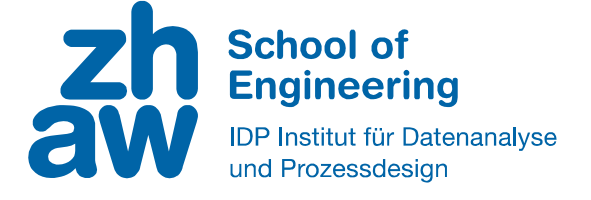

# **Reiseverhalten zu Grossanlässen am Beispiel des Kerzerslaufs**

# **Bachelorarbeit**

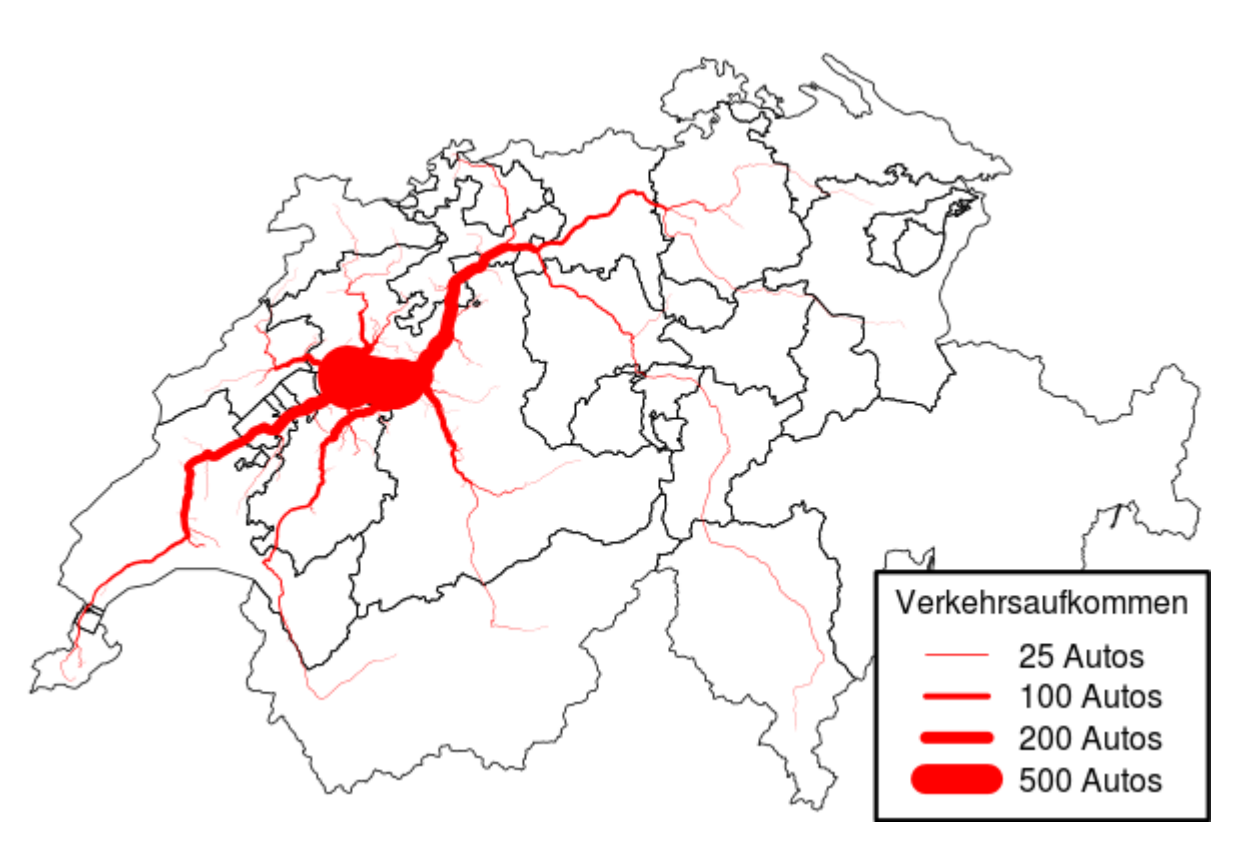

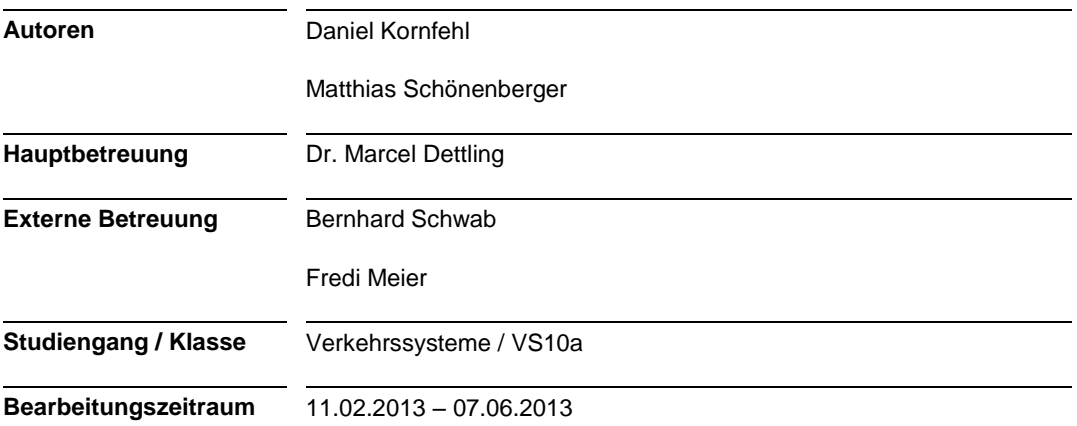

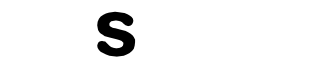

# **Erklärung zur Selbstverfassung der Arbeit**

Mit der Abgabe dieser Bachelorarbeit versichert der Studierende, dass er die Arbeit selbständig und ohne fremde Hilfe verfasst hat.

Der unterzeichnende Studierende erklärt, dass alle zitierten Quellen (auch Internetseiten) im Text oder Anhang korrekt nachgewiesen sind, d.h. dass die Bachelorarbeit keine Plagiate enthält, also keine Teile, die teilweise oder vollständig aus einem fremden Text oder einer fremden Arbeit unter Vorgabe der eigenen Urheberschaft bzw. ohne Quellenangabe übernommen worden sind.

Bei Verfehlungen aller Art treten die Paragraphen 39 und 40 (Unredlichkeit und Verfahren bei Unredlichkeit) der ZHAW Prüfungsordnung sowie die Bestimmungen der Disziplinarmassnahmen der Hochschulordnung in Kraft.

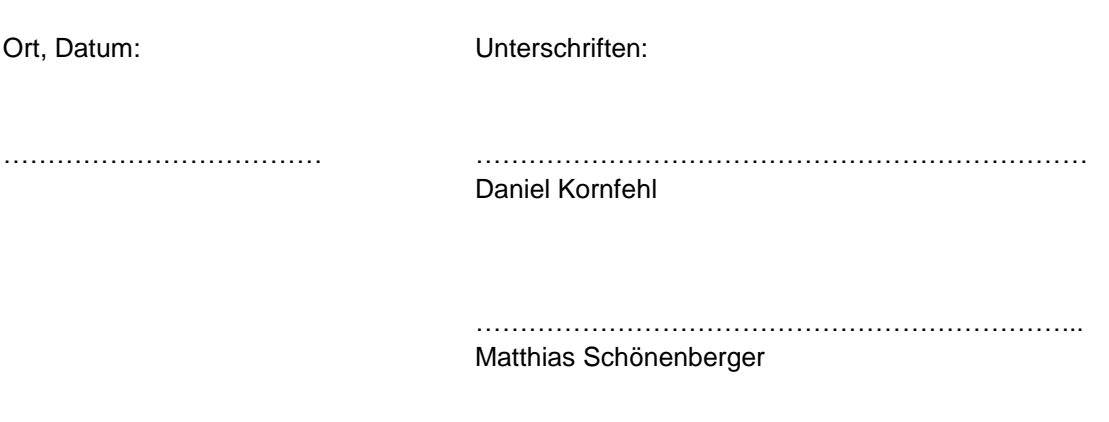

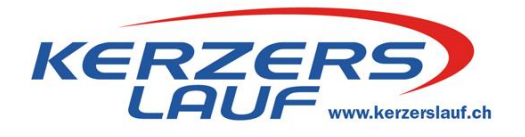

# **Vereinbarung betreffend Geheimhaltung**

Vereinbarung zwischen

Matthias Schönenberger und Daniel Kornfehl, Studenten der Zürcher Hochschule für Angewandte Wissenschaften, nachfolgend **Studenten** genannt

und

Verein Kerzerslauf, nachfolgend **Verein Kerzerslauf** genannt.

Die Studenten und der Verein Kerzerslauf nehmen im Hinblick auf die Erstellung einer Bachelorarbeit Gespräche auf. Da dabei vertrauliche Informationen ausgetauscht werden, vereinbaren die Parteien Folgendes:

- 1. Die Parteien behandeln alle Informationen und Unterlagen (in Papierform oder elektronisch gespeichert), die weder offenkundig noch allgemein zugänglich sind, vertraulich. Im Zweifelsfall sind sie vertraulich zu behandeln.
- 2. Vertrauliche Informationen und Unterlagen dürfen nur für denjenigen Zweck benutzt werden, für den sie bekannt gegeben wurden.
- 3. Vertrauliche Informationen und Unterlagen sollen nur denjenigen Personen zugänglich gemacht werden, welche sie für die Erfüllung und Prüfung der Bachelorarbeit kennen müssen.
- 4. Die Geheimhaltungspflicht gilt nicht, soweit die Informationen
	- allgemein bekannt sind, oder ohne Verschulden des Empfängers bekannt werden
		- von Dritten in gutem Glauben erworben wurden
	- vom Empfänger selber entwickelt wurden, ohne eine Offenbarung durch den Informanten
	- durch schriftliche Ermächtigung des Informanten zur Bekanntgabe freigegeben wurden
	- Dritten durch den Informanten ohne entsprechende Geheimhaltungsverpflichtung übermittelt wurden.
- 5. Die vorliegende Geheimhaltungsvereinbarung tritt mit der Unterzeichnung in Kraft und gilt auf unbestimmte Zeit.
- 6. Die Parteien verpflichten sich, alle vom Informanten zur Verfügung gestellten Unterlagen, Muster, Informationsträger, Kopien, etc. auf sein Verlangen zurückzugeben.
- 7. Sowohl die Urheberrechte, als auch das Eigentum der Bachelorarbeit gehören nach der Fertigstellung den Studenten. Nach Fertigstellung steht die Bachelorarbeit auch dem OK Kerzerslauf zur Verfügung.
- 8. Diese Vereinbarung untersteht Schweizer Recht. Für die Beurteilung sämtlicher Streitigkeiten aus dieser Vereinbarung ist ausschliesslich Schweizer Recht anwendbar.

# **Zusammenfassung**

Das Anreiseverhalten zu Grossanlässen (Sport, Kultur, ...) soll, insbesondere im Hinblick auf die zusätzlichen Verkehrsströme auf Schiene und Strasse studiert werden. Verkehrsinfrastrukturen werden bei Grossveranstaltungen mit extremen Nachfragespitzen konfrontiert. Ziel ist es, Verkehrsprobleme lokal und national zu verhindern und CO2-Emissionen einzusparen.

Als Beispiel wird der Kerzerslauf gewählt. Von jedem Teilnehmer sind diverse Grössen wie Wohnort, Geschlecht und Reisezeiten im öffentlichen Verkehr (ÖV) und motorisierten Individualverkehr (MIV) bekannt, jedoch nicht sein Anreiseverhalten. Für eine repräsentative Stichprobe wurde dies in einer Umfrage am Lauf erhoben.

Für jeden Teilnehmer ist durch Regressionsanalysen prognostiziert worden, welches Verkehrsaufkommen er auf Strasse und Schiene verursacht hat. Dies erlaubt das Errechnen der Verkehrsströme auf nationalen und regionalen Verbindungen. Als Datengrundlage der Routen wird das Google Directions API sowie der online Fahrplan der SBB verwendet.

Die regionalen und nationalen Strassenverkehrsinfrastrukturen werden durch den Lauf nur gering belastet. Lokal kommt es aber zu Verkehrsbehinderungen. Die vorgeschlagenen Massnahmen zur Lösung dieses Problem reduzieren gleichzeitig die CO2 Emissionen. Eine Erhöhung des Modalsplits zugunsten des öffentlichen Verkehrs hat in der Westschweiz grosses Potenzial. Dort ist der ÖV-Anteil sehr tief und die zusätzliche Kapazität im Schienenverkehr vorhanden. Die vielen männlichen Teilnehmer, die mit wenigen Begleitpersonen zum Lauf reisen, sind Hauptverursacher des lokalen MIV Verkehrsproblems.

# **Abstract**

In this thesis, the choice of transportation means to major events (sport, culture, etc) is studied, particularly in view of the additional traffic flows on track and road. At these big events, the traffic infrastructures will be confronted with extremely high peak demands. The aim is to avoid a local and a national traffic chaos and diminish the CO2-Emissions.

As an example the Kerzers run is selected. For each participant there are various data like place of origin, gender and travel time available. Unknown are the choice of transportation means. For a representative sample the data were collected on a survey at the day of the run. By regression analysis for each participant was predicted which traffic on track or road was generated through his behaviour. This allows the calculation of the traffic flows on national and regional connections. As data basis of the routes the Google directions API and the online timetable from the SBB have been used.

The regional and national road infrastructure will be lightly loaded by the run. But local traffic delays are possible. The proposed measures for the solution of this problem reduce also the CO2-Emissions. An increase of the modal split in favour of the public transport has a big potential in the French speaking part of Switzerland. Part of the public transport there is very low and additional capacities on the tracks are available. Many male participants, who travel with few companions to the run, are the main cause of the local car traffic problem.

# **Vorwort**

Die Idee für die Bachelorarbeit entstand Mitte 5. Semester. Im Studium lernten wir die Möglichkeiten der Datenanalyse und Datenprognose kennen. Uns wurde bewusst, dass im Verkehrsbereich viele Daten vorhanden sind, diese aber oft nur oberflächlich analysiert und ausgewertet werden. Besonders bei Grossanlässen kann eine Analyse von Interessen sein, da die Veranstalter zusätzliches Wissen über das Reiseverhalten ihrer Gäste für die Optimierung des Anlasses nutzen können.

Da wir beide sportlich aktiv sind, entschieden wir uns, die Bachelorarbeit über das Reiseverhalten eines Sportanlasses zu schreiben. Der Kerzerslauf 2013 erbot sich als optimaler Anlass. So durften wir im März selber am Vorlauf teilnehmen. Am Kerzerslauf selber konnten wir den Verkehr beobachten und eine Umfrage unter den Läufern durchführen.

Wir bedanken uns bei Fredi Meier und Bernhard Schwab vom Organisationskomitee des Kerzerslaufs für das zur Verfügung gestellte Datenmaterial und ihr Interesse an unserer Arbeit. Weiter möchten wir uns bei Dr. Marcel Dettling, dem Betreuer der ZHAW, für die wertvollen Inputs und Gespräche während unserer Bachelorarbeit herzlich bedanken.

# Inhaltsverzeichnis

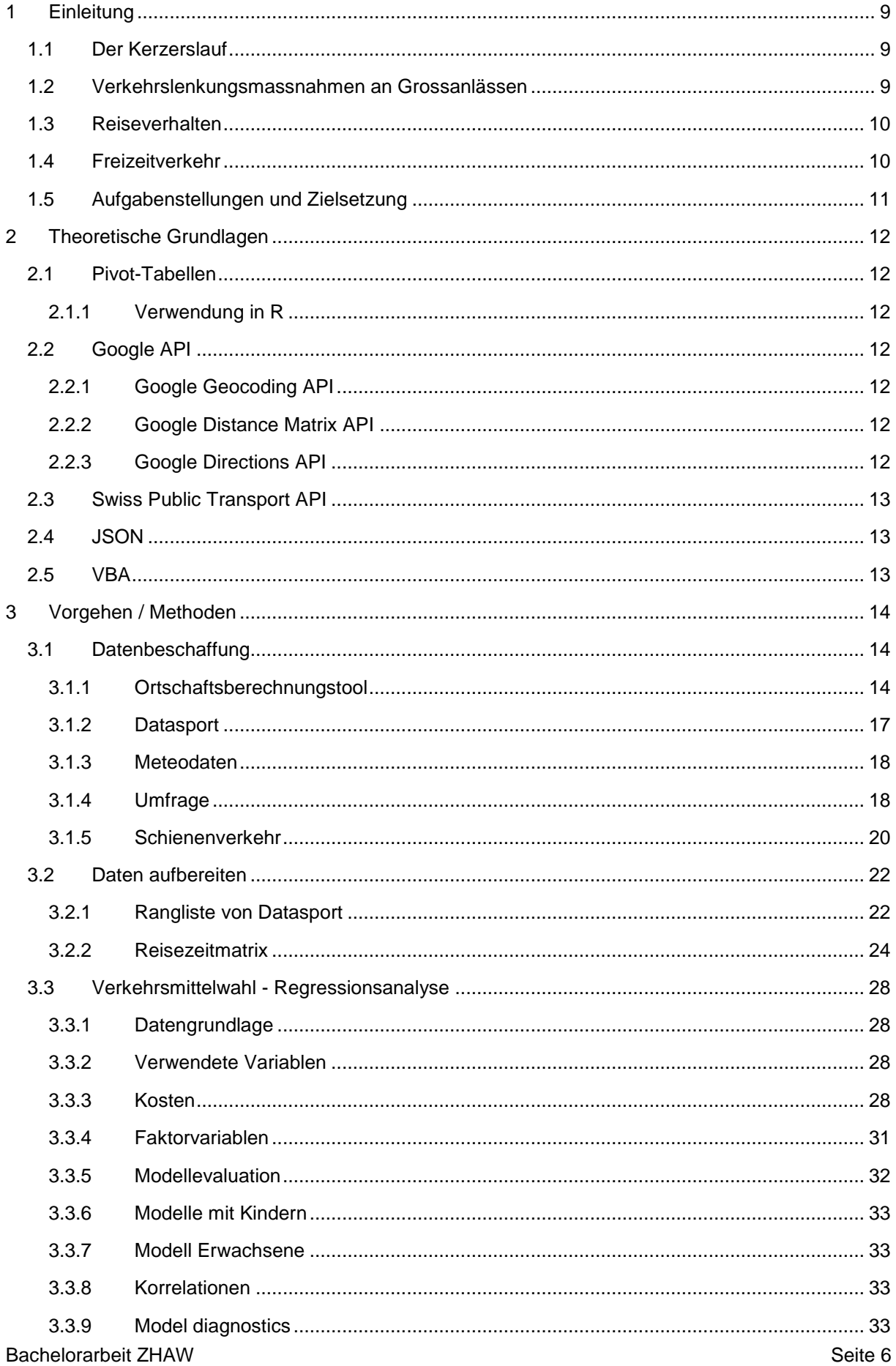

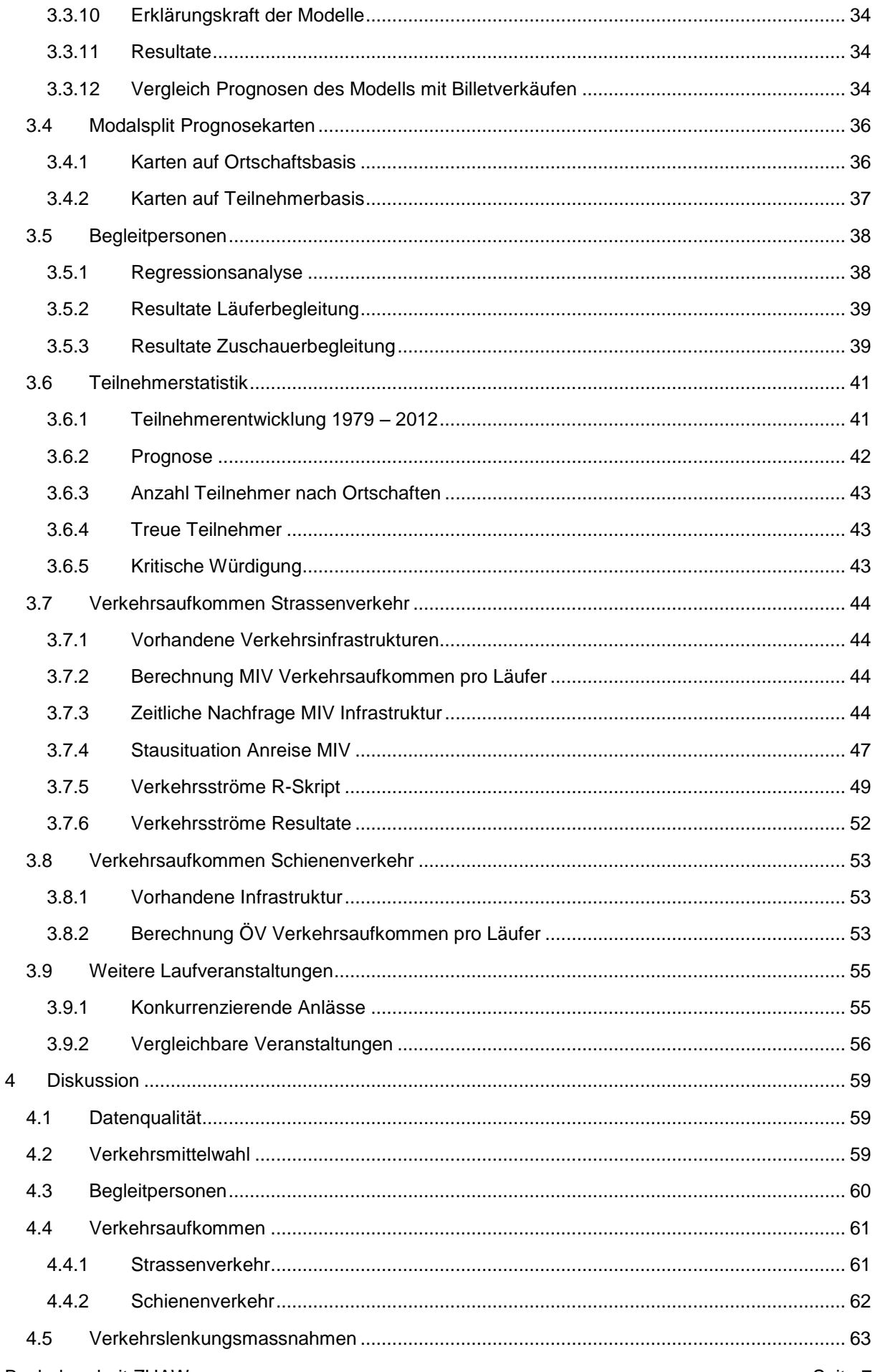

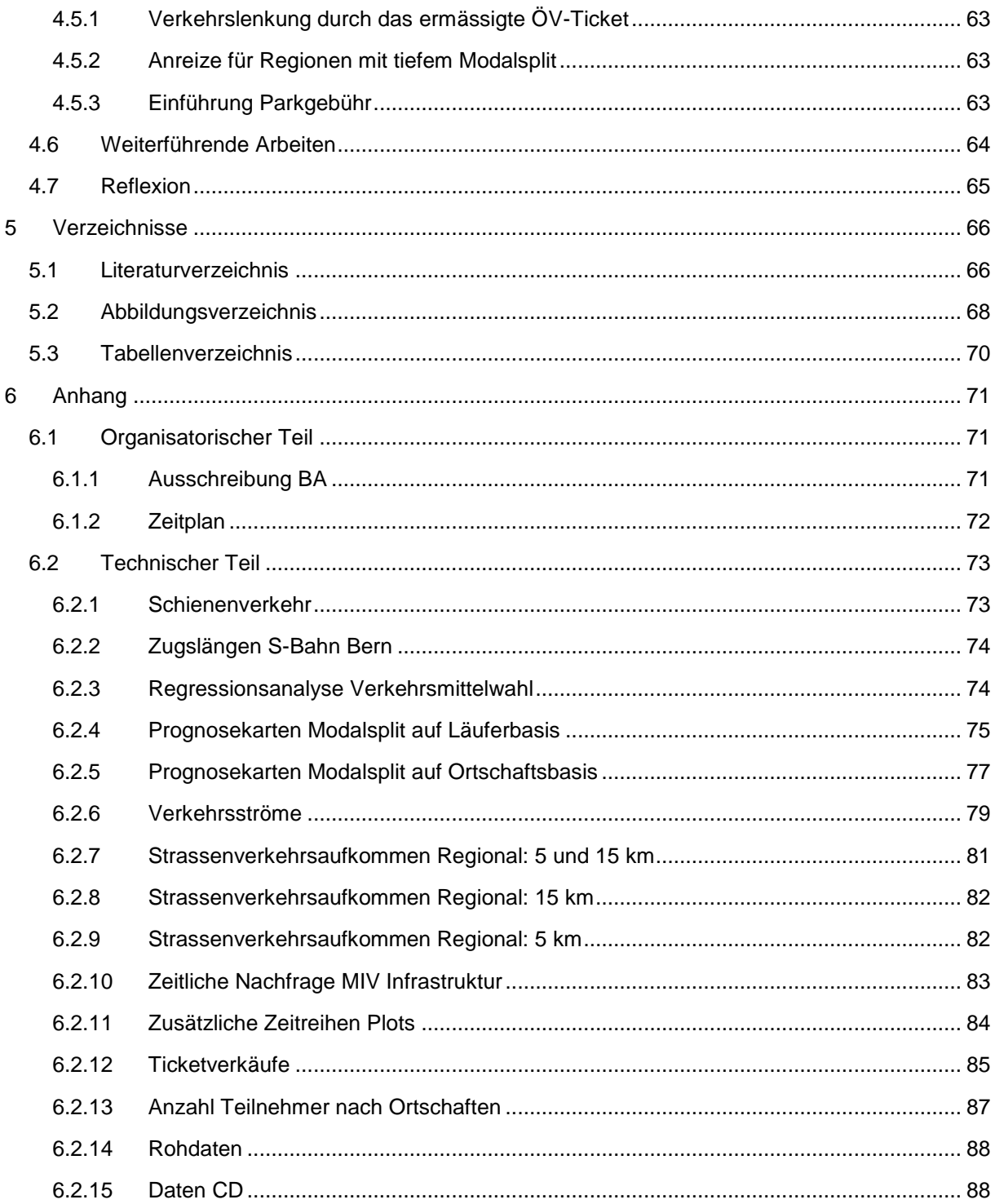

# <span id="page-9-0"></span>**1 Einleitung**

# <span id="page-9-1"></span>**1.1 Der Kerzerslauf**

Der Kerzerslauf ist eine Laufveranstaltung, die jährlich Mitte März stattfindet. Im Oktober 1961 wurde vom Turnverein Kerzers das erste Mal ein Geländelauf

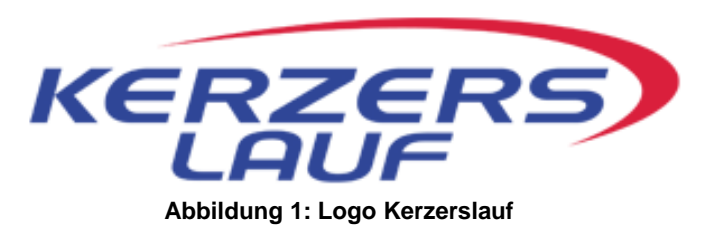

durchgeführt. Rund 600 Läufer nahmen am Lauf teil. Dieser Geländelauf wurde 1979 zum Kerzerslauf. 395 Teilnehmer erreichten damals das Ziel. Heute ist der Kerzerslauf kein kleiner Laufevent mehr, sondern hat sich mit über 8500 Teilnehmern zur Grossveranstaltung entwickelt.

Ein perfekter Ablauf der Veranstaltung ist für die Organisatoren des Kerzerslaufs selbstverständlich. Dies bestätigt auch die jährlich vom Veranstalter durchgeführte Läuferbefragung. 2012 bewerteten 98% der Teilnehmerinnen und Teilnehmern den Kerzerslauf gesamthaft als "gut" oder "sehr gut". Ein Ziel der Organisatoren ist es auch, den Anlass möglichst umweltverträglich durchzuführen.

Die nachhaltige Nutzung von Ressourcen gehört schon seit Jahren zu einer der wichtigsten Anliegen des Kerzerslaufs. Als einziger Schweizer Laufanlass ist er ISO-umweltzertifiziert. Der Energiebedarf des Anlasses wird vollständig durch erneuerbare Energien abgedeckt und die verwendeten Produkte werden wenn immer möglich, in der Region eingekauft. PET-Flaschen sowie organische Abfälle werden vom übrigen Abfall getrennt und recycelt. Der verbleibende CO2-Ausstoss wird vom Kerzerslauf vollständig durch CO2 Zertifikate kompensiert.

An Laufsportanlässen wird der grösste Teil des Co2-Ausstosses durch den An- und Abreiseverkehr der Läuferinnen und Läufern verursacht. Das bestätigen die Resultate einer Ökobilanz, für die SOLA Stafette, einem Laufsportanlass im Grossraum Zürich. Aus ökologischer Sicht können die beiden Anlässe verglichen werden: "Die CO2-Emissionen kommen zu 74% durch die Anreise zustande, die restlichen Prozesse verursachen die übrigen 26%. Dies zeigt deutlich, dass eine CO2-Reduktion bei der Anreise am effektivsten wäre. Leider ist genau dieser Prozess für das OK am schwierigsten zu beeinflussen." (Jaquemet, 2010, S. 2)

## <span id="page-9-2"></span>**1.2 Verkehrslenkungsmassnahmen an Grossanlässen**

Mit stetig steigenden Teilnehmerzahlen ist der Kerzerslauf keine Ausnahme. Alle grossen Schweizer Laufsportanlässe boomen. In den letzten 10 Jahren konnte der grösste Laufsportanlass der Schweiz, die Genfer Escalade einen Teilnehmerzuwachs von 13'000 Personen verzeichnen. Im November 2012 rannten 33 739 Personen durch Genf. (Datasport, 2012)

Parallel zum Teilnehmerzuwachs steigt natürlich auch der Aufwand beim Organisieren solcher Massenveranstaltungen. Verkehrsinfrastrukturen werden bei Grossanlässen mit extremen Nachfragespitzen konfrontiert. Bauliche Lösungen kommen grundsätzlich nicht in Frage, da die Dauer von Grossanlässen viel zu kurz ist. Der Verkehr muss also über das bestehende Strassen und Schienennetz abgewickelt werden.

Der öffentliche Verkehr hat auf demselben Raum eine viel höhere Leistungsfähigkeit als der motorisierte Individualverkehr. Zudem müssen für die Personenwagen der Anlassbesucher Parkplätze zur Verfügung gestellt werden, was angesichts der enormen Nachfrage nicht immer ganz einfach ist. Die wichtigste Massnahme zur Lenkung des Verkehrs an Grossanlässen ist deshalb die Erhöhung des Modalsplits zugunsten von Zügen und Bussen. Für den verbleibenden PW-Anteil ist es wichtig, einen möglichst hohen Besetzungsgrad zu erreichen.

Diese Lenkungsziele können durch Pull- und Push-Massnahmen gefördert werden. Als Pull-Massnahmen werden Steuerungsinstrumente bezeichnet, die attraktivitätssteigernd auf das angebotene Verkehrsmittel wirken. Im Gegensatz dazu versuchen Push-Massnahmen, die Attraktivität einer Verkehrsart zu mindern, damit der Verkehr auf ein anderes Verkehrsmittel verlagert wird.

(Bernhardt, 2003) Pull Massnahmen sind grundsätzlich zu bevorzugen, da sie nebst der Verkehrslenkung auch die Attraktivität des Grossanlasses verbessern. Wichtig ist, dass die verwendeten Push-Massnahmen nicht nachfragebeschränkend wirken. Als Push-Massnahme fördert der Kerzerslauf bereits heute die Nutzung des öffentlichen Verkehrs durch ein ermässigtes Speziallbillet.

# <span id="page-10-0"></span>**1.3 Reiseverhalten**

Im Bereich der Analyse des Reiseverhaltens wurden bereits ein paar Studien veröffentlicht. Am Institut für Verkehrsplanung, Transporttechnik, Strassen und Eisenbahnbau (IVT) an der ETH Zürich wurde eine Arbeit zum Thema "Modelle der Verkehrsmittelwahl: Regionale Wege in der Schweiz" geschrieben und veröffentlicht (Vrtic & Axhausen, 2000). Am selben Institut wurde eine Diplomarbeit über die Verkehrserzeugung und –bewältigung bei Sonderveranstaltungen in schweizerischen Grossstadien geschrieben (Egli, 2004). Ebenfalls als relevante Quelle sei das Bundesamt für Statistik zu erwähnen. Dieses veröffentlichte zusammen mit dem Bundesamt für Raumentwicklung einen Bericht über das Reiseverhalten der schweizerischen Wohnbevölkerung (Bundesamt für Statistik, 2007).

# <span id="page-10-1"></span>**1.4 Freizeitverkehr**

Die Reise der Läufer zum Kerzerslauf ist dem Freizeitverkehr zuzuordnen. Zum Freizeitverkehr zählt jeder Verkehr, der im Zusammenhang mit Freizeittätigkeiten entsteht. Nicht dazu gehört Verkehr im Zusammenhang mit unbezahlter Arbeit. Auch das Einkaufen von Produkten zählt nicht als Freizeitverkehr.

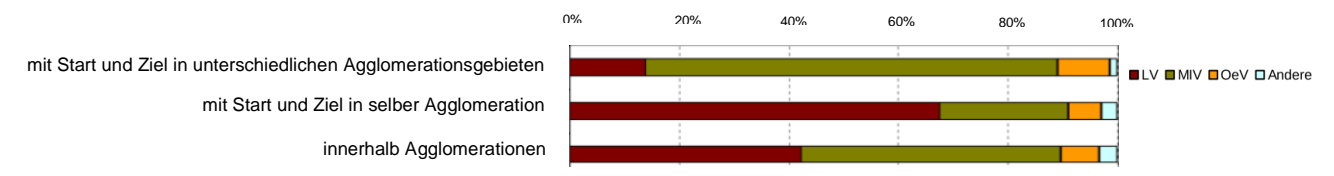

**Abbildung 2: Modal Split im Aktiven Sport (Ohnmacht, 2008)**

<span id="page-10-2"></span>Im Freizeitverkehr können die Personen in 4 Mobilitätstypen unterteilt werden: Sportlich-Aktive, Kulturbewusste, Häusliche-Gesellige und Unterhaltung- sowie Ablenkungssuchende. (Ohnmacht, 2008) Die meisten Menschen können nicht nur einer Gruppe zugeordnet werden. Die Teilnehmer vom Kerzerslauf sind aber hauptsächlich den sportlich-aktiven Personen zuzuordnen. Die Mobilität dieser Gruppe zeichnet sich dadurch aus, dass meistens das Auto oder Velo benutzt wird. Dies ist auch am Modal Split für Freizeitfahrten im Zusammenhang mit aktivem Sport zu erkennen. Dieser zeichnet sich durch einen sehr hohen LV-Anteil aus. Zudem ist der Anteil des motorisierten Individualverkehrs (MIV) deutlich höher als der des öffentlichen Verkehrs (ÖV) (vgl. [Abbildung 2\)](#page-10-2). Der Anteil dieses Verkehrs am Gesamtfreizeitverkehr nimmt seit 2000 stark zu.

# <span id="page-11-0"></span>**1.5 Aufgabenstellungen und Zielsetzung**

Das Reiseverhalten am Kerzerslauf soll analysiert werden. Anhand der Läuferdaten von Datasport wird eine Prognose für die nächsten Jahre erstellt. Diese beinhaltet die Teilnehmerzahl am Kerzerslauf und das daraus resultierende Verkehrsaufkommen. Beachtet werden dabei das Verkehrsaufkommen von der Schiene und auf der Strasse. Es soll analysiert werden, welche Typen von Teilnehmern sich für welches Verkehrsmittel entscheiden. Zur Veranschaulichung der Reisewege wird eine Einzugsgebietskarte erstellt. Sie beinhaltet die Hauptverkehrsströme. Anhand der Karte können Kapazitätsengpässe auf den Strassen und in den Zügen erkannt werden. Mit den Erkenntnissen der Einzugsgebietskarte und der Prognose soll ein optimiertes Verkehrskonzept mit Verkehrslenkungsmassnahmen ausgearbeitet werden.

Um die Ziele zu erreichen, sollen folgende Fragen beantwortet werden:

- Wie sieht der Modalsplit für den Kerzerslauf im Jahr 2013 aus?
- Von wo und mit welchen Verkehrsmitteln reisen die Leute an?
- Welche Distanzen werden dabei in Kauf genommen?
- Um welche Zeit wird angereist? (MIV)
- Um welche Zeit wird abgereist? (MIV)
- Welchen Einfluss hat das Wetter am Anlasstag auf den Verkehr?
- Welche Einflüsse haben andere Läufe?
- Wie wichtig ist die Verkehrsanbindung?
- Welchen Einfluss haben die ÖV-Güteklassen?
- Welchen Einfluss hat das Wetter im Winter auf den Anlass?

# <span id="page-12-0"></span>**2 Theoretische Grundlagen**

# <span id="page-12-1"></span>**2.1 Pivot-Tabellen**

Pivot-Tabellen stellen Daten in zusammengefasster Form dar, ohne die Ausgangsdaten zu verändern. Sie sind ein Hilfsmittel, um grosse Datenmengen auf überschaubare Grössen zu reduzieren und einfache Auswertungen durchzuführen.

### <span id="page-12-2"></span>**2.1.1 Verwendung in R**

Die Pivot-Tabelle wird in R im Package "Reshape" zur Verfügung gestellt. [Abbildung 3](#page-12-7) veranschaulicht das mit drei Datensätzen: 2 Personen kommen aus Kerzers und haben im Jahr 2012 am Kerzerslauf teilgenommen. Eine Person wohnt in Bern und hat im Jahr 2013 am Lauf teilgenommen. Mit dem R-Befehl "Pivottabelle <- cast(Rohdaten, Ortschaft ~ Jahr,length)" wird eine Pivottabelle erstellt. Ein Teil der Daten gehen bei diesem Vorgang verloren (in [Abbildung 3](#page-12-7) der Name). Dafür ist ersichtlich, wie viele Teilnehmer, in welchen Jahren, aus welchen Ortschaften kommen.

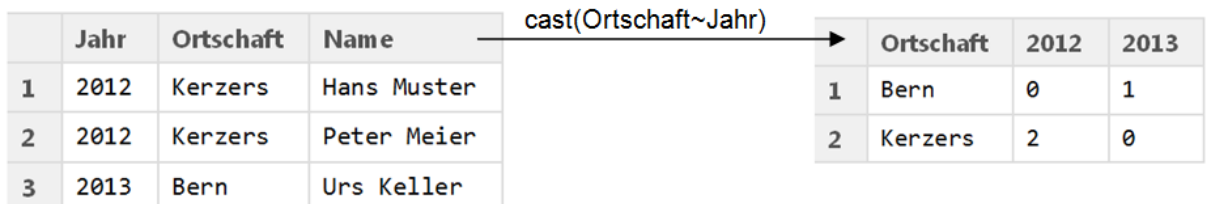

<span id="page-12-7"></span>**Abbildung 3: Pivot Tabelle erstellen**

# <span id="page-12-3"></span>**2.2 Google API**

Google stellt der Öffentlichkeit verschiedene APIs (application programming interface) zur Verfügung. Für die Datenbeschaffung von Ortschaften, Koordinaten, Routen, Distanzen und Reisezeiten eignen sich einige APIs im Geobereich. In diesem Kapitel werden die verwendeten APIs und die damit verbundene Datenbeschaffung erläutert (Google, 2012).

### <span id="page-12-4"></span>**2.2.1 Google Geocoding API**

Das Google Geocoding API bietet die Möglichkeit, die Koordinaten einer beliebigen Ortschaft über eine HTTP-Anfrage zu bestimmen. Um die Koordinaten von Kerzers abzufragen, wird folgende HTTP-Anfrage abgesetzt:

http://maps.googleapis.com/maps/api/geocode/json?address=Kerzers FR CH&sensor=false

### <span id="page-12-5"></span>**2.2.2 Google Distance Matrix API**

Das Google Distance Matrix API ist ein Dienst, der die Entfernungen und Fahrzeiten zwischen Ortschaften berechnet. Die zurückgegebenen Informationen basieren auf den Routenvorschlägen von Google Maps. Um beispielsweise die Entfernungen und Fahrzeiten von Bern und Genf nach Kerzers zu bestimmen, wird folgende HTTP-Anfrage abgesetzt:

http://maps.googleapis.com/maps/api/distancematrix/json?origins=Bern|Genf&destinations=Kerzers& mode=driving&sensor=false

### <span id="page-12-6"></span>**2.2.3 Google Directions API**

Beim Google Directions API handelt es sich um einen Dienst, der Routen zwischen Standorten mit Hilfe einer HTTP-Anfrage berechnet. In den Routen können Startorte und Zielorte entweder als Textzeichenfolgen (z.B. "Kerzers, CH" oder "Bern, CH") oder als Breiten- und Längengradkoordinaten angegeben werden.

http://maps.googleapis.com/maps/api/directions/json?origin=Kerzers&destination=Bern&sensor=false &mode=driving

# <span id="page-13-0"></span>**2.3 Swiss Public Transport API**

Um die Innovation im Mobilitätsbereich zu fördern, hat der Verein Opendata die Swiss Public Transport API veröffentlicht. Diese Schnittstelle ermöglicht es interessierten Entwicklern, ihre eigenen Anwendungen mit öffentlichen Fahrplan-Daten zu bauen, egal ob im Web, auf dem Desktop oder auf Mobilgeräten (Opendata, 2013).

Für diese Arbeit wird zwar keine Fahrplansoftware programmiert, mit Hilfe der Programmierschnittstelle können aber Anfragen bezüglich der Reisedauer und der Anzahl der Umsteigevorgänge automatisiert abgerufen werden.

Wie bereits bei den Google-APIs kann auch hier eine HTTP-Anfrage abgesetzt werden. Für die Verbindungen von Bern nach Kerzers sieht eine Anfrage folgendermassen aus:

http://transport.opendata.ch/v1/connections?from=Bern&to=Kerzers

# <span id="page-13-1"></span>**2.4 JSON**

Sowohl die Google APIs wie auch das "Swiss Public Transport API" geben die Antworten auf die HTTP-Anfragen im JSON-Format (JavaScript Object Notation) zurück. JSON ist ein kompaktes Datenformat in Textform zum Zweck des Datenaustauschs zwischen Anwendungen. Besonders beim Swiss Public Transport API ist die JSON-Antwort für den Menschen schwierig zu lesen, da keine Zeilenumbrüche vorhanden sind. Durch das Kopieren der Antwort in den JSON-Viewer (Turi, o.J.) wird die Interpretierbarkeit für den Benutzer vereinfacht.

# <span id="page-13-2"></span>**2.5 VBA**

Das Ortschaftsberechnungstool (in Kapitel 3.1.1 beschrieben) wurde mit VBA programmiert. Visual Basic for Applications (VBA) ist eine Skriptsprache für die [Microsoft-Office-](http://de.wikipedia.org/wiki/Microsoft_Office)Programme. Durch die Tastenkombination "Alt + F11" kann der VBA-Editor gestartet werden. Damit VBA HTTP-Anfragen absetzen kann, muss der WinHTTPService aktiviert werden. Im VBA-Editor muss unter Extras/Verweise/WinHTTPServices ein Haken gesetzt werden.

# <span id="page-14-0"></span>**3 Vorgehen / Methoden**

# <span id="page-14-1"></span>**3.1 Datenbeschaffung**

Um das Reiseverhalten zum Kerzerslauf zu analysieren, wurden zu Beginn der Arbeit viele Daten gesammelt. In [Abbildung 4](#page-14-3) ist ersichtlich, aus welchen Elementen die Datengrundlage besteht. Insgesamt gibt es acht Hauptdatenquellen. In diesem Kapitel wird nun beschrieben, wie sie beschaffen wurden und woher sie stammen.

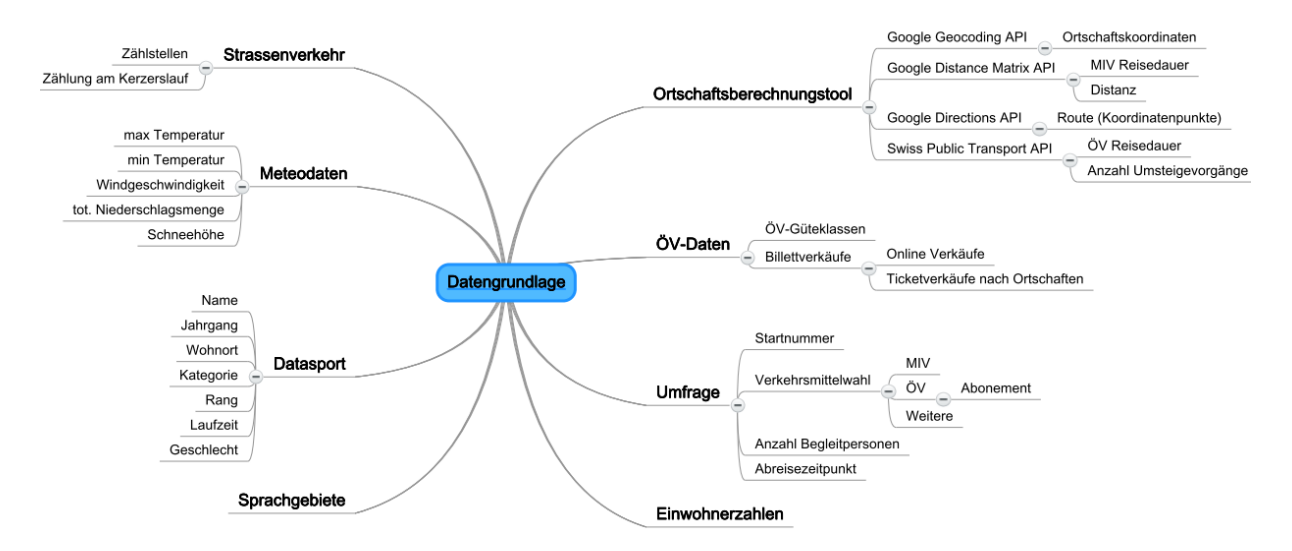

#### **Abbildung 4: Datengrundlage**

#### <span id="page-14-3"></span><span id="page-14-2"></span>**3.1.1 Ortschaftsberechnungstool**

Auf der beiliegenden CD ist ein Ortschaftsberechnungstool vorhanden. Dieses Tool wurde programmiert, um Aussagen über die Reisezeiten nach Ortschaften zu machen. Das Tool kann Koordinaten, ÖV- und MIV-Reisezeiten, Distanzen und Polylines (Koordinatenpunkte einer Route) berechnen.

Das Ortschaftsberechnungstool basiert auf der Skriptsprache VBA (Visual Basic for Appliaction). Daher ist es notwendig, die Makros im Excel zu aktivieren. Dazu ist eine Internetverbindung notwendig, da das Programm auf diverse Dienste von Google zugreift. Die Verwendung der Google-Dienste unterliegen einer Anfragebegrenzung von 100 Abfragen in 10 Sekunden und total 2500 Anfragen pro Tag. Diese Begrenzungen bestehen, um Missbrauch und/oder Zweckentfremdung zu verhindern. Google behält sich vor, diese Begrenzungen ohne Vorankündigung zu ändern.

Reiseverhalten zu Grossanlässen am Beispiel des Kerzerslaufs

#### *3.1.1.1 GUI Ortschaftsberechnungstool*

Damit die Berechnungen einwandfrei durchgeführt werden können, ist es wichtig, dass der Benutzer die vorgegebene Reihenfolge einhält. Die ÖV- und MIV-Berechnungen können erst nach erfolgreicher Koordinatenberechnung durchgeführt werden. Nachfolgend werden die fünf Teilbereiche des Tools detailliert erläutert.

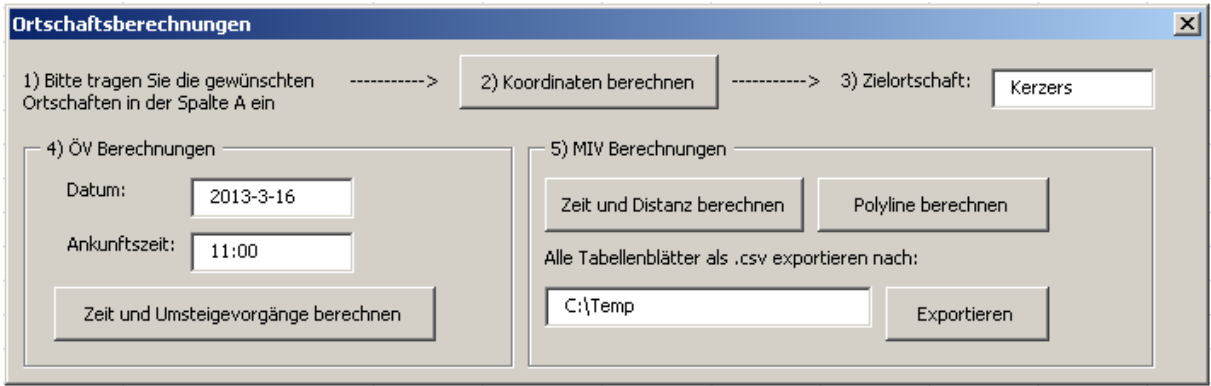

**Abbildung 5: GUI Ortschaftsbrechnungstool**

#### **1) Ortschaften eintragen**

Der Benutzer soll die gewünschten Ortschaften im Excel in der Spalte A eintragen. Grundsätzlich genügt die offizielle Ortschaftsbezeichnung. Für Ortschaftsnamen aus verschiedenen Kantonen sollte jedoch das Kantonskürzel angehängt werden (bsp: Buchs ZH oder Buchs SG). Damit die Berechnungen funktionieren, dürfen keine Zeilen übersprungen werden und Ortschaften dürfen nicht doppelt vorkommen.

#### **2) Koordinaten berechnen**

Durch einen Klick auf den Button "Koordinaten berechnen" werden die Längen- und Breitengrade der eingetragenen Ortschaften berechnet. Dabei wird eine HTTP-Anfrage an das Google Geocoding API gesendet. In der Antwort wird nach den Strings "Ing" (steht für Longitude) und "lat" (steht für Latitude) gesucht. Diese Längenund Breitengrade werden dann in der aktuellen Zeile ins Excel geschrieben. Das Struktogramm sieht folgendermassen aus:

| Struktogramm: Koordinaten ermitteln                                                     |  |  |  |  |  |  |  |  |                       |
|-----------------------------------------------------------------------------------------|--|--|--|--|--|--|--|--|-----------------------|
| Variabeln definieren                                                                    |  |  |  |  |  |  |  |  |                       |
| Erste Ortschaft im Excel auswählen (Zeile = 1)<br>Solange aktuelle Zeile < letzte Zeile |  |  |  |  |  |  |  |  |                       |
|                                                                                         |  |  |  |  |  |  |  |  | Ort & Kanton einlesen |
| HTTP-Anfrage bei Google                                                                 |  |  |  |  |  |  |  |  |                       |
| Längen und Breitengrad aus der Antwort auslesen                                         |  |  |  |  |  |  |  |  |                       |
| Koordinate in Excel schreiben                                                           |  |  |  |  |  |  |  |  |                       |
| Zeile $+1$                                                                              |  |  |  |  |  |  |  |  |                       |
| 0.06 Sekunden warten                                                                    |  |  |  |  |  |  |  |  |                       |
|                                                                                         |  |  |  |  |  |  |  |  |                       |

**Abbildung 6: Struktogramm Koordinaten berechnen**

#### **3) Zielortschaft auswählen**

Um in den folgenden Schritten Routen zu berechnen, muss eine Zielortschaft definiert werden. In dieser Arbeit war Kerzers stets die Zielortschaft.

#### **4) ÖV Berechnungen**

Da die ÖV-Reisezeiten je nach Tageszeit und Wochentag unterschiedlich sind, muss vor dem Berechnen Datum und Ankunftszeit der Zielortschaft angegeben werden. Das Datum wird im Format Jahr-Monat-Tag (bsp: 2013-3-16) angegeben. Die Ankunftszeit soll im Format Stunde:Minute (bsp: 11:00) angegeben werden. Die Antworten (Reisezeit und Anzahl Umsteigevorgänge) beziehen sich auf die letzte mögliche Verbindung zur oder vor der gewünschten Ankunftszeit. Durch einen Klick auf "Zeit und Umsteigevorgänge berechnen" wird eine HTTP-Anfrage an das Swiss Public Transport API geschickt. Das Struktogramm dazu sieht folgendermassen aus:

#### **5) MIV Berechnungen**

Klickt der Benutzer auf den Button "Zeit und Distanzen berechnen" werden anhand der zuvor berechneten Koordinaten die Reisezeiten und Distanzen zwischen der Zielortschaft und allen Ortschaften in Spalte A berechnet. Dabei wird eine HTTP-Anfrage an das Google Distance Matrix API gesendet. Das Struktogramm dazu sieht so aus:

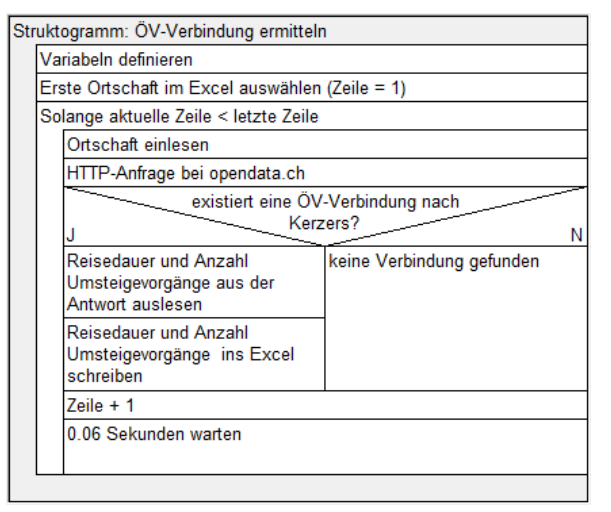

**Abbildung 7: Struktogramm zur ÖV-Verbindung**

| Struktogramm: MIV Verbindung ermitteln          |  |  |  |  |  |  |  |  |  |
|-------------------------------------------------|--|--|--|--|--|--|--|--|--|
| Variabeln definieren                            |  |  |  |  |  |  |  |  |  |
| Erste Ortschaft im Excel auswählen (Zeile = 1)  |  |  |  |  |  |  |  |  |  |
| Solange aktuelle Zeile < letzte Zeile           |  |  |  |  |  |  |  |  |  |
| Längen- und Breitengrad einlesen                |  |  |  |  |  |  |  |  |  |
| HTTP-Anfrage bei Google                         |  |  |  |  |  |  |  |  |  |
| Reisedauer und Distanz aus der Antwort auslesen |  |  |  |  |  |  |  |  |  |
| Reisedauer und Distanz ins Excel schreiben      |  |  |  |  |  |  |  |  |  |
| $Zeile + 1$                                     |  |  |  |  |  |  |  |  |  |
| 0.06 Sekunden warten                            |  |  |  |  |  |  |  |  |  |
|                                                 |  |  |  |  |  |  |  |  |  |

**Abbildung 8: Struktogramm zur MIV-Verbindung**

#### **6) Polyline berechnen**

Durch einen Klick auf "Polyline berechnen" wird für jede eingetragene Ortschaft im Excel die Route zur Zielortschaft berechnet. Dabei wird für jede Ortschaft ein neues Register in Excel generiert, welches alle Koordinaten der Routenpunkte enthält. Vorsicht! Die Berechnungsdauer kann je nach Anzahl Orte und Distanzen zwischen den Ortschaften und der Zielortschaft sehr lange dauern. Um die Routen später in R einzulesen, müssen alle Tabellenblätter als CSV (Comma-Separated Values) exportiert werden. Dazu kann im GUI des Ortschaftberechnungstools ein gewünschter Pfad für den Export angegeben **Abbildung 9: Struktogramm zur Polylineberechnung**werden.

| Routen generieren                                              |  |  |  |  |  |  |  |  |  |
|----------------------------------------------------------------|--|--|--|--|--|--|--|--|--|
| Variabeln definieren                                           |  |  |  |  |  |  |  |  |  |
| Erste Ortschaft im Excel auswählen (Zeile = 1)                 |  |  |  |  |  |  |  |  |  |
| Solange aktuelle Zeile < letzte Zeile                          |  |  |  |  |  |  |  |  |  |
| Ort einlesen                                                   |  |  |  |  |  |  |  |  |  |
| Neues Tabellenblatt in Excel erstellen (Name = Ortschaftsname) |  |  |  |  |  |  |  |  |  |
| HTTP-Anfrage bei Google                                        |  |  |  |  |  |  |  |  |  |
| Leerzeichen und Zeilenumbrüche aus der Antwort entfernen       |  |  |  |  |  |  |  |  |  |
| Arrays generieren (Antwort splitten bei "points")              |  |  |  |  |  |  |  |  |  |
| Solange Routenpunkte unvollständig (gesamtes Array abarbeiten) |  |  |  |  |  |  |  |  |  |
| codierte Polyline aus Array lesen                              |  |  |  |  |  |  |  |  |  |
| Funktion "Polyline encodieren" aufrufen                        |  |  |  |  |  |  |  |  |  |
|                                                                |  |  |  |  |  |  |  |  |  |
|                                                                |  |  |  |  |  |  |  |  |  |

Durch eine HTTP-Anfrage beim Google Directions API erhält man sämtliche Informationen der Route von A nach B. Sämtliche Wegpunkte sind codiert abrufbar.

In der Google Maps Java Script API ist die dazu notwendige Decodierungsfunktion implementiert. Da Java Script eine Web-Skriptsprache ist, ist es leider unmöglich mit Java Script die decodierten Koordinaten in eine Datei zu schreiben. Genau dies ist aber für die Weiterarbeit zwingend notwendig.

Glücklicherweise ist der Algorithmus bei Google Developers (Google, 2012) detailliert beschrieben. Mit diesen Angaben wurde ein Polyline-Decoder in VBA programmiert.

Als Beispiel wird hier der erste Routenabschnitt der Strecke Kerzers – Bern decodiert. Die vom Google Directions API ausgelesene Polyline dazu lautet: "gzu}God|j@D]DMDKNUh@w@". Es wird immer die relative Veränderung zur vorherigen Koordinate angegeben.

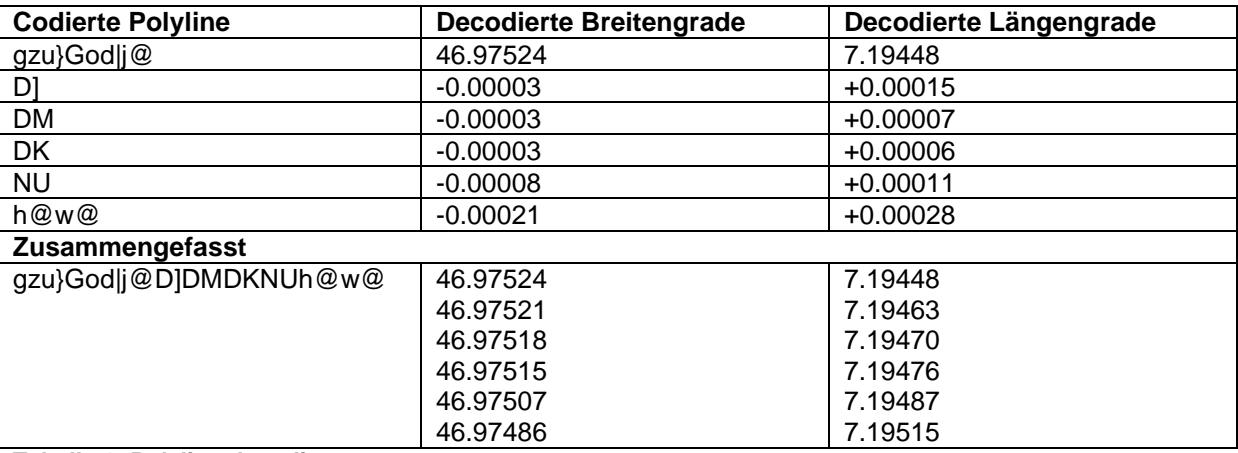

**Tabelle 1: Polyline decodieren**

#### <span id="page-17-0"></span>**3.1.2 Datasport**

Datasport ist das international führende Dienstleistungsunternehmen für Sportveranstaltungen. Die Firma betreut jedes Jahr über 300 Events im Laufsport, Walking, Radsport, Mountain Biking, Inline Skating, Triathlon/Duathlon, Langlauf und Ski Alpin. Als Gesamtdienstleister ist Datasport für Datenmanagement, Meldewesen, Inkasso, Zeitmessung, Ergebnisdienst, Speaker- und Informationssysteme sowie die Informationsverbreitung zuständig (Datasport, 2012).

Über die Webseite von Datasport sind alle Ranglisten für den Kerzerslauf seit dem Jahr 1999 abrufbar. Diese Ranglisten beinhalten wichtige Daten für diese Arbeit. Bevor mit den Daten Auswertungen gemacht werden können, müssen sie in ein einheitliches Format gebracht werden. Nachfolgend werden alle Variablen kurz erläutert:

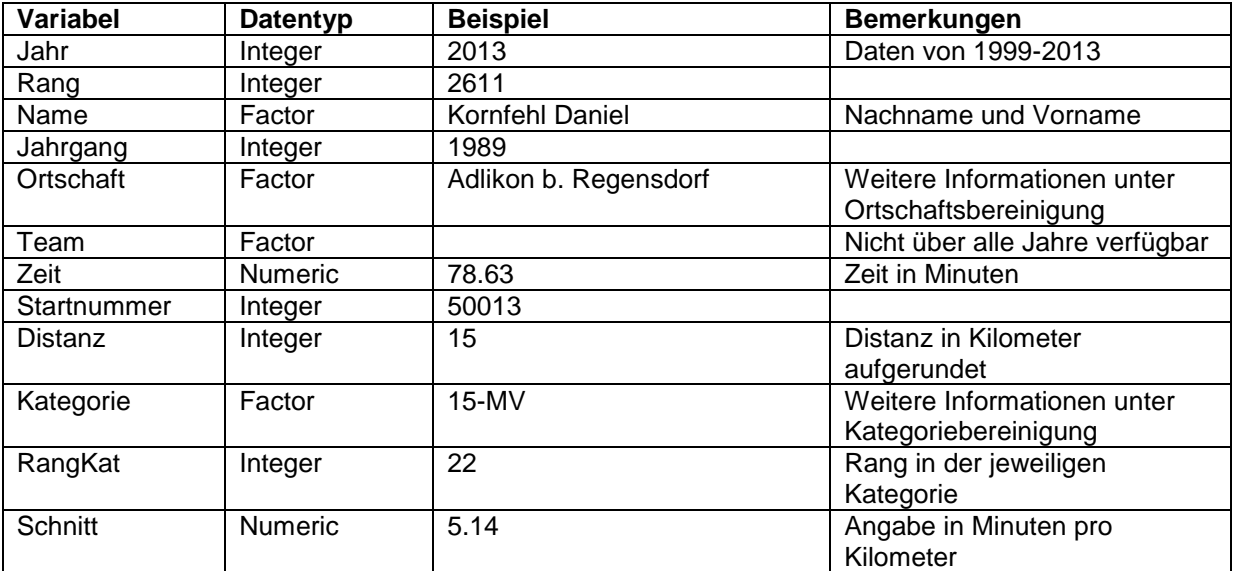

**Tabelle 2: Erläuterung der Variablen von Datasport**

#### *3.1.2.1 Ortschaftsbereinigung*

Rund 1% der Läufer am Kerzerslauf reisen aus dem Ausland an. Da dieser Anteil sehr klein ist und damit die Arbeit eingeschränkt werden konnte, wurde die Systemgrenze der Schweizer Landesgrenze gleichgesetzt.

Die Ortschaftsangaben sind leider bei Datasport nicht immer einheitlich. So kommen einige Personen von "Biel" und andere von "Bienne". Für spätere Auswertungen ist es notwendig, alle Ortschaften eindeutig zu bezeichnen. Als Referenz wurden die Ortschaftsnamen, welche in der Landesvermessung 1995 (LV95) verwendet wurden, definiert. Ortschaften, welche nicht eindeutig waren, wurden manuell umbenannt. Von den Rohdaten konnten 7% der Ortschaften nicht eindeutig identifiziert werden. [Tabelle 3](#page-18-2) zeigt diese Problemarten auf.

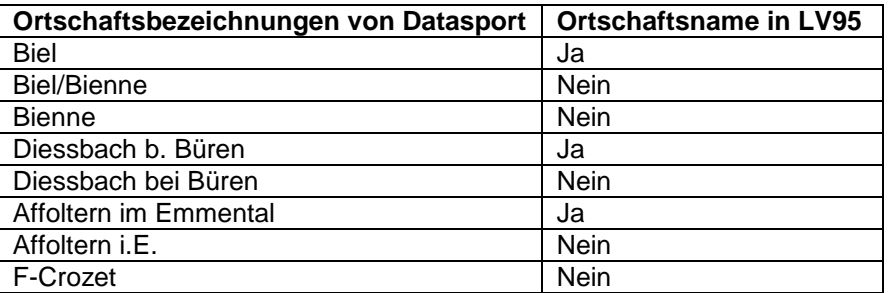

<span id="page-18-2"></span>**Tabelle 3: Probleme mit unterschiedlichen Ortschaftsbezeichnungen**

Ausländische Ortschaften (wie z.B. F-Crozet) wurden nicht angepasst. Insgesamt konnten 97% der Ortschaften eindeutig identifiziert werden. Die restlichen 3% bestehen aus ausländischen oder nicht identifizierbaren Ortschaften.

#### *3.1.2.2 Kategoriebereinigung*

In der Kategorie sind Informationen zur Distanz, dem Geschlecht und dem Alter zusammengefasst. In den Rohdaten lagen die Angaben zur Kategorie leider nicht in allen Jahren im gleichen Format vor. Die Daten wurden bereinigt und auf folgendes Format gebracht: **Distanz-Geschlecht Alterskategorie**  So wird einer 22 jährigen 15 km Läuferin die Kategorie **15-F20** zugewiesen.

#### <span id="page-18-0"></span>**3.1.3 Meteodaten**

Freemeteo.com ist eine Website, die sich mit den Wetterbedingungen beschäftigt. Für mehr als 10 Millionen geografische Orte werden detaillierte Wetterprognosen berechnet. Zudem wird ein umfangreiches Wetterarchiv geführt. Für diese Arbeit sind die Wetterverhältnisse von Kerzers relevant. Heute gibt es zahlreiche Wetterstationen in der näheren Umgebung von Kerzers. Doch leider existieren von den nächsten Wetterstationen (Ried bei Kerzers, Fräschels, Mühleberg, Laupen) keine Aufzeichnungen bis ins Jahr 1979 zurück. In Payerne befindet sich eine Wetterstation, welche ein Archiv zurück bis ins Jahr 1973 führt. Da die Ortschaft Payerne nur 15 km von Kerzers entfernt liegt und dadurch die Wetterverhältnisse sehr ähnlich wie in Kerzers sind, wurden für diese Arbeit die Wetterdaten von Payerne als Grundlage verwendet.

#### <span id="page-18-1"></span>**3.1.4 Umfrage**

Am Kerzerslauf (16.03.2013) wurde eine kurze Umfrage (ca. 30 Sekunden pro Person) durchgeführt. Die Läufer wurden kurz nach dem Zieleinlauf, zwischen dem Ziel und der Zielverpflegung befragt. Dieser Bereich muss von allen ankommenden Läufern passiert werden, da der Weg durch Absperrungen fix vorgegeben ist.

In dieser Umfrage wurden Daten zur An- und Abreise der Teilnehmer erhoben. Die befragten Personen wurden zufällig ausgewählt, d.h. es handelte sich um eine einfache Zufallsstichprobe. Die Zielpopulation bestand aus allen Läufern am Kerzerslauf 2013.

#### *3.1.4.1 Gestellte Fragen*

Da am Kerzerslauf auch viele Personen aus der Westschweiz teilnehmen, wurde die Umfrage nach Wunsch auf Französisch durchgeführt.

Fragen auf Deutsch

- 1. Mit welchem Verkehrsmittel sind Sie angereist?
	- a. MIV
		- b. ÖV
			- i. Mit welchem Abonnement sind Sie angereist?
		- c. Velo
		- d. Weitere
- 2. Um welche Zeit sind Sie aus dem Haus gegangen?
- 3. Wie viele Begleitpersonen sind mit Ihnen angereist?
- 4. Wie viele davon als LäuferInnen?

#### Fragen auf Französisch

- 1. Avec quel moyen de transport vous êtes arrivés ?
	- a. Voiture
	- b. Transport en commun
		- i. Avec quel abonnement vous êtes arrivés ?
	- c. Bicyclette
	- d. Autre
- 2. A quelle heure vous avez quitté la maison ?
- 3. Combien d'escorteurs sont arrivés avec vous ?
- 4. Il y en a combien de coureurs et de coureuses ?

#### *3.1.4.2 Erfassung*

Durch das Erfassen der Startnummer erübrigte sich das Fragen nach weiteren Personalien. Der Name, Wohnort, die Laufzeit und Teilnahme an anderen Läufen können via Datasport ausfindig gemacht werden. Für die Erfassung wurde folgendes Formular verwendet:

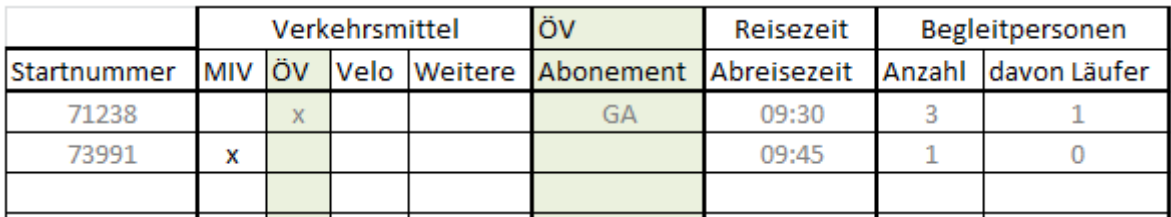

#### **Abbildung 10: Umfrageformular zur Erfassung mit zwei Beispieldaten**

#### *3.1.4.3 Pretest*

Eine Woche vor dem Anlasstag (09.03.2013) wurde für die Helfer des Kerzerslaufs ein Vorlauf auf derselben Laufstrecke durchgeführt. An diesem Vorlauf wurde einen Pretest durchgeführt, um die Verständlichkeit des Fragebogens zu testen. Der Pretest fand ebenfalls am Ziel mit TeilnehmerInnen des Laufes statt. Der Pretest bestätigte, dass die Fragen verständlich formuliert waren. Es mussten keine Veränderungen am Fragebogen mehr durchgeführt werden.

#### *3.1.4.4 Rückblick auf die Durchführung der Umfrage*

Wie geplant konnte am 16. März die Umfrage am Kerzerslauf durchgeführt werden. Die Durchführung der Umfrage verlief gut, der Response war höher als erwartet. Die Nonresponse Rate lag unter 1%. Insgesamt gaben 182 Läufer und 50 Zuschauer Auskunft über ihr Reiseverhalten zum Kerzerslauf. Die Verständlichkeit der Fragen war gewährleistet, die Teilnehmenden antworteten ohne zu zögern. Einzig an die Abreisezeit konnten sich viele AutofahrerInnen nicht mehr genau erinnern.

Die Umfrage wird als repräsentativ angenommen, folgende Voraussetzungen sind erfüllt:

- Alle Personen der Grundgesamtheit hatten die gleiche bzw. eine berechenbare Chance in die Stichprobe zu gelangen, unabhängig von ihrer erreichten Zeit.
- Die realisierte Stichprobe konnte ausreichend ausgeschöpft werden. Die Nonresponse-Rate lag unter 1%.
- Durch das Befragen von Teilnehmender aus verschiedenen Kategorien wird sichergestellt, dass die Teilnehmer repräsentativ nach Alter und Geschlecht ausgewählt wurden.

#### <span id="page-20-0"></span>**3.1.5 Schienenverkehr**

Die BLS verfügt über eine Flotte mit 188 Fahrzeugen. Da Länge und Lichtraumprofil auf den Strecken nach Kerzers begrenzt sind, können nicht alle Zugstypen eingeset[zt werden. Deshalb wurde eine](#page-73-2)  Tabelle mit allen relevanten Daten zusammengetragen (vgl. **[Tabelle 4](#page-20-1)**)

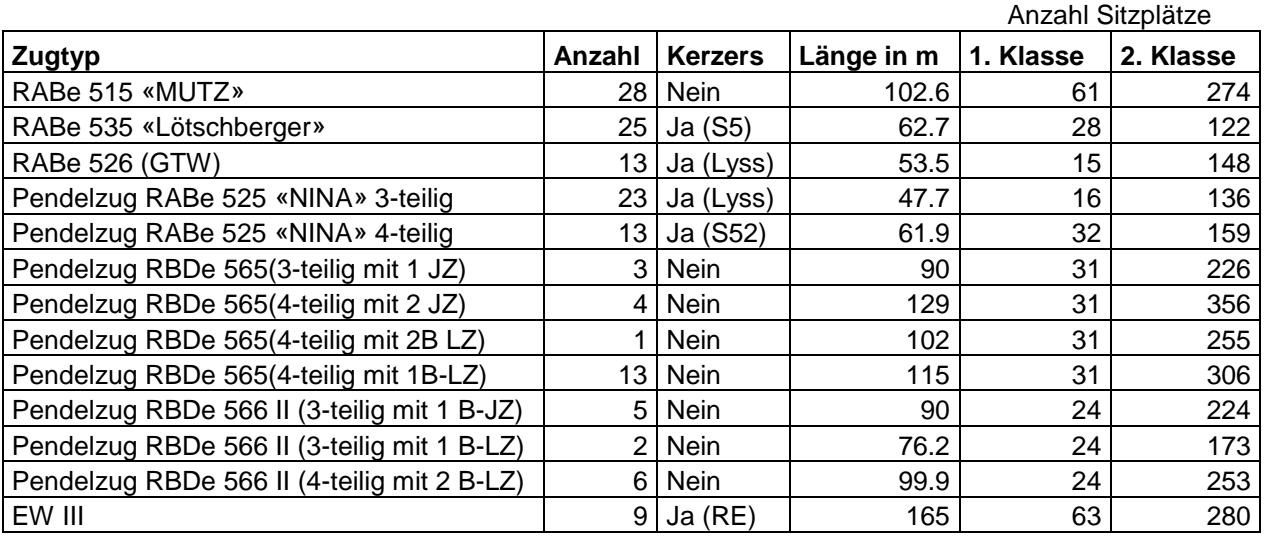

#### <span id="page-20-1"></span>**[Tabelle 17T](#page-73-2)abelle 4: Zugstypen**

#### <span id="page-20-2"></span>*3.1.5.1 Spezialbillett Kerzerslauf*

Durch ein Abkommen zwischen dem Kerzerslauf und der SBB wurde ein Spezialbillett für die Läufer des Kerzerslaufs eingeführt. Damit hat jeder Teilnehmer Anrecht auf ein 50% ermässigtes Bahnbillett zur einmaligen Fahrt nach Kerzers und zurück. Mit einem Halbtax entsteht dadurch eine 75% Ermässigung auf den Volltarif. Ein Teilnehmer aus Zürich, der ein Halbtax besitzt, zahlt für die Reise statt 56 CHF also nur noch 28 CHF. Das Spezialbillett (1. oder 2. Klasse) ist an den Bahnschaltern, an den meisten Billettautomaten und seit 2013 auch online im SBB-Ticketshop erhältlich**.** Auf der Rückfahrt ist das Spezialbillett nur zusammen mit der Kerzerslauf-Startnummer gültig.

Die Ermässigung auf die Billette wird vollumfänglich vom Kerzerslauf getragen. Diese Teilfinanzierung der ÖV-Tickets ist mit hohen Kosten verbunden. Im Jahr 2013 wurden die 1240 verkaufen Tickets mit insgesamt 20'388 CHF unterstützt. Im Gegenzug stellten die SBB Verkaufszahlen der Spezialbillette zur Verfügung. Diese konnten für diese Arbeit verwendet werden. In den Rohdaten ist ersichtlich, von welchen Billettautomaten und Verkaufsstellen wieviele Spezialbillette verkauft wurden.

Im Kanton Bern wurden in allen dokumentierten Jahren mit Abstand am meisten Tickets verkauft. Dies war auch zu erwarten, da dieser Kanton auch die höchsten Teilnehmerzahlen aufweist. Um erste Aussagen über den Modalsplit der Kantone zu machen, wurden die Teilnehmerzahlen gegenüber den Ticketverkaufszahlen aufgetragen (vgl Abb. 53: im Anhang). Im Jahre 2011 fiel der Kanton Fribourg mit einem verschwindend kleinen ÖV-Anteil auf. Auf die rund 2000 Teilnehmer wurden nicht einmal 10 Tickets verkauft. Der ÖV-Anteil wird nicht ganz so tief sein, denn für kurze Distanzen lohnt es sich kaum, das Spezialbillett zu lösen. Zudem ist anzunehmen, dass gewisse Teilnehmer im Besitz eines Verbundsabos sind und somit nicht vom Spezialbillett profitieren können.

Auf den ersten Blick scheint es als unlogisch, dass in gewissen Ortschaften mehr Tickets verkauft wurden als Läufer aus dieser Ortschaft teilnahmen. Besonders auffallend sind hier Basel, Genf, Brig und Visp. Die Tickets werden folglich oft nicht am Wohnort gekauft. Gut möglich wäre, dass die Tickets in der Ortschaft des Arbeitsplatzes oder auf dem Arbeitsweg gekauft werden. In Basel und Genf kommen zusätzlich auch die ausländischen dazu. Brig und Visp sind wichtige Umsteigebahnhöfe des Wallis. Grundsätzlich weisen Ortschaften mit einem grösseren Bahnhof einen erhöhten Ticketverkauf auf (vgl Abb. 54: im Anhang).

### *3.1.5.2 Verkehrszählung Anreiseverkehr*

Datengrundlage zur Analyse der detaillierten zeitlichen Ankunftsverteilung des MIV bildete eine Verkehrszählung, welche an der Zufahrtskreuzung zum Parkplatzareal durchgeführt wurde. Bei dieser Verkehrszählung konnten nur die Fahrzeuge gezählt werden, die den offiziellen Parkplatz benutzten. Den Laufteilnehmer ist es nicht gestattet, andere Parkplätze zu benützen. Allerdings gibt es jedes Jahr Wildparkierer, die ihr Fahrzeug an anderen Orten abstellen. Der prozentuale Anteil dieser Autofahrer ist allerdings gering und wird deshalb nicht betrachtet.

Die Zählung der Autos erfolgte in 5 Minuten-Schritten zwischen 09.30 Uhr und 12.30 Uhr. In diesem Zeitraum kommen fast alle Teilnehmer des 5- km und 15 km Laufs an. Lediglich vor 09:30 Uhr ist ein kleiner Anteil an 5 km Läufern zu erwarten.

### *3.1.5.3 Strassenverkehrszählstellen Bund*

Die Zählstellen der Schweizerischen Strassenverkehrszählung (SSVZ) sind in der ganzen Schweiz verteilt, fix installiert und werden auf unbefristete Zeit betrieben. Eigentümerin der Zählstellen ist das Astra, welches die Zähldaten jährlich aufbereitet und dem Bundesamt für Statistik als Datenbank zur Verfügung stellt. (Bundesamt für Statistik, 2005). Die Datenbank beinhaltet eine Beobachtung für jede Stunde des Jahres in beiden Fahrtrichtungen. Für das Verkehrsaufkommen am Kerzerslauf sind allerdings nur die Messungen an Samstagen relevant.

### *3.1.5.4 Einwohner Gemeinden Schweiz*

Als Datengrundlage der Anzahl Einwohner pro Gemeinde wurden die offiziellen Einwohnerzahlen 2012 vom Bund verwendet. (Bundesamt für Statistik, Neuchâtel , 2012)

### *3.1.5.5 Sprachgebiete*

Für die Unterscheidung der Läufer der Deutsch- und Westschweiz wurden die Rohdaten der Sprachzugehörigkeitskarte des statistischen Atlasses der Schweiz verwendet. Es wurde versucht, die zweisprachigen Ortschaften möglichst der für den Ort relevanteren Sprachregion zuzuteilen. So wurde z.B. Biel der Deutschschweiz und Fribourg der Romandie zugeteilt. (Bundesamt für Statistik, Neuchâtel, 2013)

# <span id="page-22-0"></span>**3.2 Daten aufbereiten**

Die Datengrundlage, welche für die statistischen Auswertungen genutzt wurden, basiert auf den zwei Tabellen "Rangliste Datasport" und "Reisezeitmatrix". Diese mussten, bevor sie zusammengejoint wurden, aufbereitet werden.

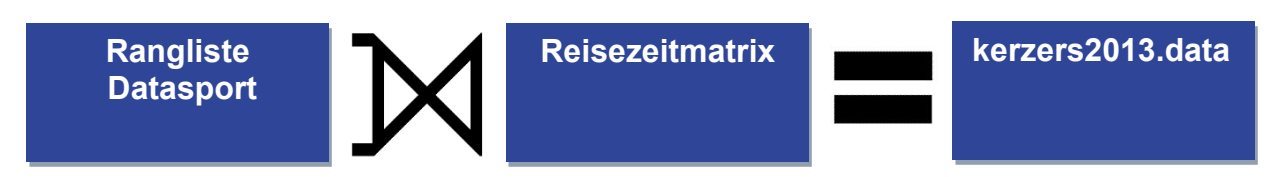

**Abbildung 11: Der Datensatz kerzers2013.data basiert auf Grundlage der Datensätze "Rangliste Datasport" und "Reisezeitmatrix"**

#### <span id="page-22-1"></span>**3.2.1 Rangliste von Datasport**

|                | Name | Vorname | Jahrgang | Ortschaft   | Minuten | Sekunden | <b>TZeitM</b> | Startnummer | Distanz | Kategorie |
|----------------|------|---------|----------|-------------|---------|----------|---------------|-------------|---------|-----------|
| 1              |      |         | 1976     | Wabern      | 29      | 35       | 29.58333      | 7040        | 5       | Staffel   |
| 2 <sup>1</sup> |      |         | 1979     | Kallnach    | 23      | 16       | 23.26667      | 7043        | 5       | Staffel   |
| 3 <sup>1</sup> |      |         | 1989     | Kerzers     | 20      | 39       | 20.65000      | 7008        | 5       | Staffel   |
| 4              |      |         | 1969     | Thierachern | 24      | 39       | 24.65000      | 7010        | 5       | Staffel   |
| 5 <sup>1</sup> |      |         | 1979     | Zürich      | 23      |          | 23.08333      | 7020        | 5       | Staffel   |
| 6              |      |         | 1979     | Gümmenen    | 23      |          | 23.05000      | 7031        | 5       | Staffel   |

**Abbildung 12: Ergänzte Staffelteilnehmer in der verwendeten Rangliste**

Da die Staffelteilnehmer infolge der fehlenden Angaben nicht in den Datasportdaten eingefügt werden konnten, fehlten diese Angaben auch bei Staffelteilnehmern, die an der Umfrage befragt wurden. Damit die Antworten dieser Personen trotzdem beachtet werden konnten, wurden sie in der Reisezeitmatrix ergänzt. Die fehlenden Angaben wurden durch eine Internetrecherche ausfindig gemacht.

Die Rangliste von Datasport wurde für die Analysen des Läufer-Reiseverhaltens zusätzlich mit diversen Variablen ergänzt.

#### *3.2.1.1 Geschlecht*

Für die Ergänzung des Geschlechts im Datensatz wurde eine Tabelle mit allen Kategorien und dem dazugehörigen Geschlecht erstellt. Anschliessend konnte die Tabelle durch ein LEFT OUTER JOIN dem Datensatz der Umfrage hinzugefügt werden. Einige Kategorien haben männliche und weibliche Teilnehmer. Diese sind in der Tabelle durch "Unisex" gekennzeichnet. Das Geschlecht dieser Läufern wurde durch deren Namen sowie die Fotos der Firma Alphafoto, die auf Datensport mit der Rangliste verknüpft sind, bestimmt.

Bei der Kategorie MUVAKI nimmt jeweils ein Kind im Alter von 3-5 Jahren mit einem Elternteil am Anlass teil. In der Rangliste von Datasport ist nur das Geschlecht des Kindes angegeben. Da nicht angenommen wird, dass die Kinder über die Wahl des Verkehrsmittels entscheiden, wurde das Geschlecht bei allen Teilnehmern der MUVAKI Kategorie auf NA gesetzt.

#### *3.2.1.2 Walking*

Die logische Variable "Walking" beschreibt, ob ein Teilnehmer in der Kategorie Walking teilgenommen hat. Die Variable wird durch ein JOIN mit dem File walking.csv ergänzt.

#### *3.2.1.3 Läuferisches Niveau*

Der Kilometerschnitt ist unter Läufern ein sehr beliebtes Kriterium, um sich zu vergleichen. Dabei handelt es sich um die Zeit in Minuten, die ein Läufer für einen Kilometer benötigt. Dieses Kriterium erlaubt jedoch nur Vergleiche zwischen ähnlichen Distanzen und Läufern derselben Altersklasse.

Damit die Läufer jeder Altersklasse und Distanz verglichen werden können, müssen die Laufzeiten der Läufer umgerechnet werden. Aus diesem Grund wird die "Variable Zeit25.10km.general" eingeführt. Sie beschreibt das läuferische Niveau jedes Läufers, normalisiert auf Geschlecht, Altersklasse, etc. Alle Personen, die am Kerzerslauf über 5 oder 15 km gelaufen sind, erhalten im Datensatz eine theoretische Zeit zugeordnet, welche der Teilnehmer im Alter von 25 Jahren über 10 km laufen könnte. Damit kann abgeklärt werden, welchen Einfluss das läuferische Niveau einer Person auf das Verkehrsverhalten hat. Die Zeiten der Kategorie Walker sowie der Kinder wurden weggelassen. Die

| Age | 5 km   | 6 km   | 4 Mile | 8 km   | 5 Mlle | 10 km  | 12 km  | 15 km  | 10 Mile | 20 km  |
|-----|--------|--------|--------|--------|--------|--------|--------|--------|---------|--------|
| 35  | 0.9904 | 0.9904 | 0.9904 | 0.9904 | 0.9904 | 0.9904 | 0.9904 | 0.9904 | 0.9904  | 0.9904 |
| 36  | 0.9870 | 0.9870 | 0.9870 | 0.9870 | 0.9870 | 0.9870 | 0.9870 | 0.9870 | 0.9870  | 0.9870 |
| 37  | 0.9830 | 0.9830 | 0.9830 | 0.9830 | 0.9830 | 0.9830 | 0.9830 | 0.9830 | 0.9830  | 0.9830 |
| 38  | 0.9785 | 0.9785 | 0.9785 | 0.9785 | 0.9785 | 0.9785 | 0.9785 | 0.9785 | 0.9785  | 0.9785 |
| 39  | 0.9734 | 0.9734 | 0.9734 | 0.9734 | 0.9734 | 0.9734 | 0.9734 | 0.9734 | 0.9734  | 0.9734 |
| 40  | 0.9678 | 0.9678 | 0.9678 | 0.9678 | 0.9678 | 0.9678 | 0.9678 | 0.9678 | 0.9678  | 0.9678 |
| 41  | 0.9617 | 0.9617 | 0.9617 | 0.9617 | 0.9617 | 0.9617 | 0.9617 | 0.9617 | 0.9617  | 0.9617 |
| 42  | 0.9551 | 0.9551 | 0.9551 | 0.9551 | 0.9551 | 0.9551 | 0.9551 | 0.9551 | 0.9551  | 0.9551 |
| 43  | 0.9479 | 0.9479 | 0.9479 | 0.9479 | 0.9479 | 0.9479 | 0.9479 | 0.9479 | 0.9479  | 0.9479 |
| 44  | 0.9402 | 0.9402 | 0.9402 | 0.9402 | 0.9402 | 0.9402 | 0.9402 | 0.9402 | 0.9402  | 0.9402 |
| 45  | 0.9319 | 0.9319 | 0.9319 | 0.9319 | 0.9319 | 0.9319 | 0.9319 | 0.9319 | 0.9319  | 0.9319 |
| 46  | 0.9232 | 0.9232 | 0.9232 | 0.9232 | 0.9232 | 0.9232 | 0.9232 | 0.9232 | 0.9232  | 0.9232 |
| 47  | 0.9139 | 0.9139 | 0.9139 | 0.9139 | 0.9139 | 0.9139 | 0.9139 | 0.9139 | 0.9139  | 0.9139 |
| 48  | 0.9040 | 0.9040 | 0.9040 | 0.9040 | 0.9040 | 0.9040 | 0.9040 | 0.9040 | 0.9040  | 0.9040 |
| 49  | 0.8937 | 0.8937 | 0.8937 | 0.8937 | 0.8937 | 0.8937 | 0.8937 | 0.8937 | 0.8937  | 0.8937 |

<span id="page-23-0"></span>**Tabelle 5: Auszug der Laufzeit Umrechnungsfaktoren WMA/USATF 2010**

Walker sind nicht bestrebt möglichst schnell über die gegebene Distanz zu laufen. Bei den Kindern werden in erster Linie die Eltern für die Reisegewohnheiten verantwortlich sein.

Eine gute Grundlage zur Umrechnung bieten Alterstabellen, die für jede Distanz und jedes Altersjahr einen Umrechnungsfaktor angeben. Der weltweite Dachverband von World Masters Athletics (WMA) veröffentlichte 1989 die erste dieser Tabellen. Seither werden solche laufend weiterentwickelt. Für diese Arbeit wurden die Umrechnungsfaktoren von WMA/USATF 2010 [\(Tabelle 5\)](#page-23-0) verwendet. (Rex, 2011)

Zum Vergleich der verschiedenen Distanzen wurden die theoretischen Laufzeiten für einen 10km Lauf berechnet. Berechnungsgrundlage dafür bietet die Formel von Pete Rigels. Mit dieser kann eine Laufzeit einer bestimmten Distanz in diejenige einer anderen umgerechnet werden. Beide Strecken müssen zwischen 1.5 und 42 Kilometer lang sein, denn die Formel basiert auf dem menschlichen Ermüdungsfaktor. Dieser Ermüdungsfaktor, abgebildet mit dem Exponent k, ändert sich von kleinen zu grossen Distanzen (Beck, 2009)

Pete Riegel's Model: d d  $\boldsymbol{k}$ 

Für die Berechnung der 10km Laufzeit t2 wird das Verhältnis der Ausgangsdistanz d1 zur Zieldistanz  $d2$  mit dem Faktor k potenziert und mit  $t1$  (Laufzeit Ausgangszeit) multipliziert. Für den Ermüdungsexponent  $k$  wird der Wert 1.07 verwendet.

Für den Vergleich der Laufzeiten der Männer mit den Laufzeiten der Frauen wurde in der Literatur kein entsprechender Umrechnungsfaktor gefunden. Deshalb wurde angenommen, dass die mittleren Laufzeiten der Frauen und Männer am Kerzerslauf dem natürlichen Leistungsunterschied zwischen Mann und Frau entsprechen. Alle Laufzeiten der Frauen wurden mit dem berechneten Faktor F umgerechnet. Der Faktor F entspricht dem Verhältnis der Mittelwerte der durchschnittlichen Laufzeiten der Männer und Frauen.

$$
F = \frac{15km \text{ Laufzeit Männer}}{15 \text{ km} \text{ Laufzeit Frauen}} = \frac{44.16 \text{ min}}{51.07 \text{ min}} = 0.86
$$

Nicht beachtet wurden die Höhenunterschiede welche beim 5 und 15 km Lauf nicht ganz identisch sind. Die Umrechnung des Zeitverlusts pro Höhenmeter wäre sehr aufwändig, denn der Zeitverlust ändert sich nicht proportional zu den Höhenmetern, sondern ist abhängig vom Steigungswinkel der Strecke. Die Strecke müsste dazu detailliert vermessen werden.

#### <span id="page-24-0"></span>**3.2.2 Reisezeitmatrix**

#### *3.2.2.1 DeltaT.a, DeltaT.r*

Die Variablen DeltaT.a und Delta.T.r erklären den Reisezeitunterschied zwischen dem öffentlichen Verkehr und dem motorisierten Individualverkehr. DeltaT.a bezieht sich auf den absoluten, Delta.T.r auf den relativen Zeitunterschied. Der relative Zeitunterschied beschreibt das Verhältnis der Reisezeit des ÖV zur Reisezeit des MIVs.

 $Delta T. a = Reisezeit \ddot{O}V - Reisezeit MIV$ 

DeltaT.r =  $\frac{R}{R}$  $\boldsymbol{R}$ 

#### *3.2.2.2 Einwohner*

Als Datengrundlage wurde die Bevölkerungsstatistik des Bundes von 2012 verwendet.

#### *3.2.2.3 Güteklassen*

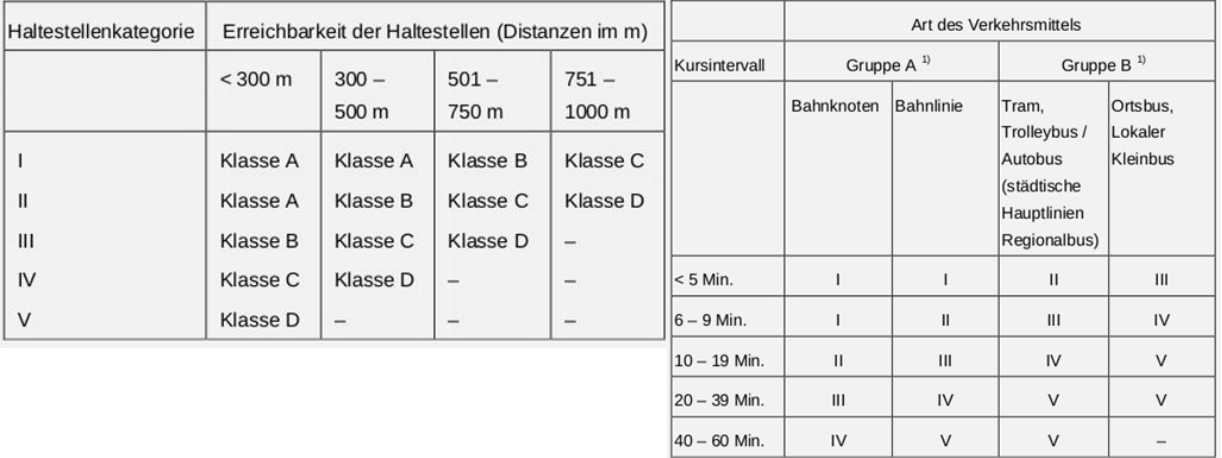

#### **Abbildung 13: Berechnungsmethodik der ÖV Güteklassen (Bundesamt für Raumentwicklung ARE, 2011)**

Als Alternative zur ÖV-Affinität wurden die Ortschaften durch Güteklassen ergänzt. Güteklassen beschreiben die Qualität der Erschliessung durch den öffentlichen Verkehr. Die Einteilung der Güteklassen wird vom Bundesamt für Raumentwicklung (ARE) anhand des elektronischen Fahrplans der SBB erstellt. Für diesen Arbeitsschritt wurden die Daten von 2011 verwendet.

Die ganze Schweiz wird in vier Flächensegmente, A "sehr gute Erschliessung" bis D "geringe Erschliessung", eingeteilt. Für die übrigen Gebiete wurde in dieser Arbeit ein 5. Flächensegment, Kategorie F "keine Erschliessung", eingeführt.

Die Güteklasse eines Ortes ist vom Kursintervall, der Erreichbarkeit der Haltestellen sowie der Art der Verkehrsmittel abhängig.

#### Reiseverhalten zu Grossanlässen am Beispiel des Kerzerslaufs

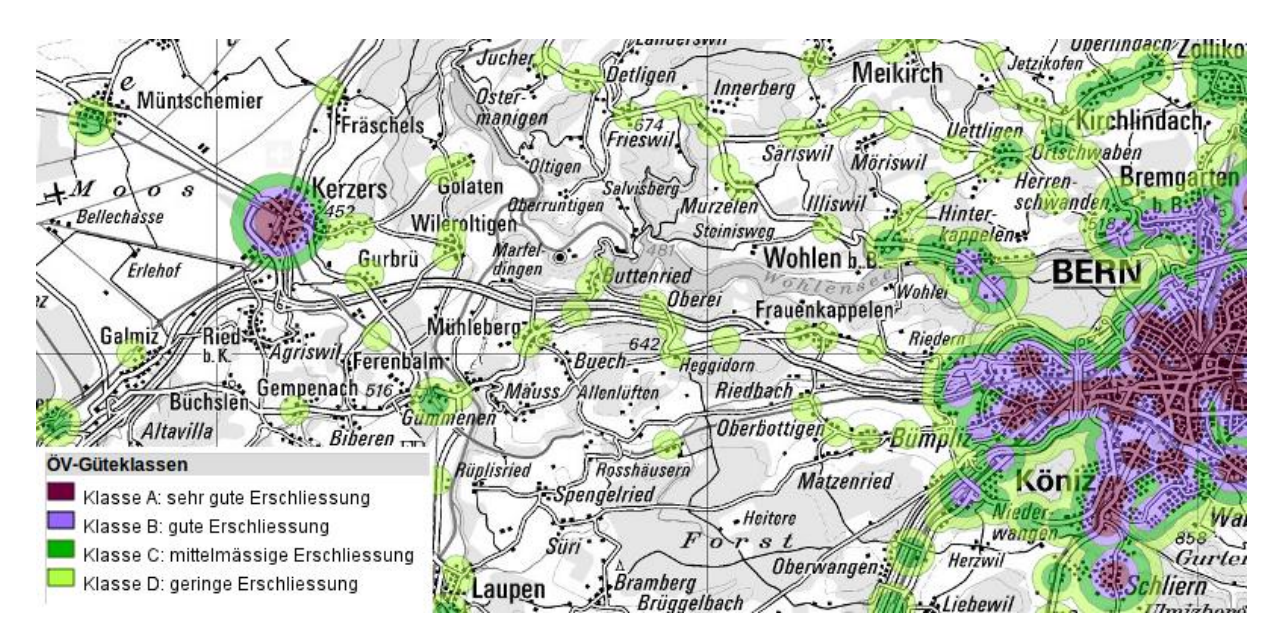

**Abbildung 14: ÖV-Güteklasse am Beispiel der Region Bern - Kerzers**

Die Daten werden vom ARE in Form eines .shp Files zur Verfügung gestellt. Dieses File kann in R eingelesen werden. Dafür wurden die R-Packages "SP" und "maptools" verwendet. Als Koordinatensystem wird im .shp File das Schweizer Koordinatensystem "CH1903" verwendet. Von google wird jedoch das internationale Koordinatensystem WGS-84 genutzt. Für die Umrechnung der Ortschaftskoordinaten der "Reisezeitmatrix" ins Schweizer Koordinatensystem wurde das öffentliche R-Skript von swisstopo verwendet. (swisstopo, 2013)

Diese "CH1903" Koordinaten wurden im nächsten Schritt durch die Funktion "SpatialPoints" in die Klasse SpatialPoints umgewandelt. Diese Klasse wurde benötigt, damit die R-funktion "over" die Koordinaten den Güteklassen-Polygone aus dem Shapefile zuordnen konnte. Die beiden Funktionen stammen aus dem R-Package "SP".

### *3.2.2.4 Östlich des Röstigrabens*

Laufteilnehmer aus der Westschweiz scheinen öfters mit dem eigenen Auto anzureisen als Läufer der übrigen Schweiz. Aus diesem Grund wurde die logische Variable ost.roestigraben eingeführt. Ortschaften, die östlich des Röstigraben liegen, sind "TRUE", alle französischsprachigen Gemeinden "FALSE". Für die zweisprachige Stadt Biel wurde TRUE verwendet. Aufgrund der Erkenntnisse in der Validierung wurde für das Tessin "FALSE" verwendet. Als Datengrundlage für die Sprachregionenzugehörigkeit der Ortschaften wurde der statistische Atlas der Schweiz verwendet. (Bundesamt für Statistik, Neuchâtel, 2013)

### <span id="page-25-0"></span>*3.2.2.5 Fehlende ÖV-Verbindungen in den Rohdaten*

Für die Ortschaftsnamen konnten nicht immer gleiche Bahnhofs- und Haltestellennamen gefunden werden und deshalb auch keine ÖV-Reisedaten in der Tabelle gespeichert werden. Diese Verbindungen wurden durch das API von Opendata mit -1 gekennzeichnet. (vgl. [2.3\)](#page-13-0)

Bei knapp 350 Schweizer Ortschaften war dies der Fall. Diese mussten von Hand überprüft werden. Es wurden aber nur die für diese Arbeit relevanten Orte, die Wohnorte der effektiven Teilnehmer, überprüft. Jeder dieser Orte wurde auf googlemaps betrachtet. Dies erlaubte, die Verbindung von der nächstgelegenen ÖV-Haltestelle in die "Reisezeitmatrix" einzutragen. Ortschaften, die im Umkreis vom 1.5 km über keinen ÖV-Zugangspunkt verfügten, von dem eine Verbindung zum Kerzerslauf möglich ist, wurden als durch den ÖV unerreichbar definiert. Verbindungen dieser Ortschaften wurden mit -2 gekennzeichnet. Für diese Teilnehmer wurde später in den Verkehrsmittelwahlprognosen (vgl. [3.3\)](#page-28-0) eine ÖV Wahrscheinlichkeit von 5 Prozent angenommen. Der Grund, liegt in der Möglichkeit, dass diese Personen mit den Auto oder Fahrrad zu einem ÖV Zugangspunkt fahren.

#### <span id="page-26-1"></span>*3.2.2.6 OV.moeglich*

Die logische Variable "OV.moeglich" zeigt, ob eine ÖV- Verbindung überhaupt möglich ist. In der "Reisezeitmatrix" wurden die nicht möglichen Verbindungen mit -2 gekennzeichnet. (vgl[.3.2.2.5\)](#page-25-0) Durch diese Information wurde "OV.moeglich" von jeder Ortschaft auf TRUE oder FALSE gesetzt.

#### *3.2.2.7 Fehlzuordnungen erkennen*

Die Ortschaftsnamen können nicht immer eindeutig einer ÖV-Haltestelle zugeordnet werden. Es kam zu einigen Fehlzuordnungen. So wurde oftmals kleinen Schweizer Ortschaften ein grösserer, gleichnamiger, ausländischer Ort zugeordnet. Für die Zürcher Ortschaft Lindau wurde z.B die Deutsche Stadt Lindau verwendet oder das Dorf Rochefort im Kanton Neuenburg wurde mit der Stadt Rochefort in Westfrankreich verwechselt.

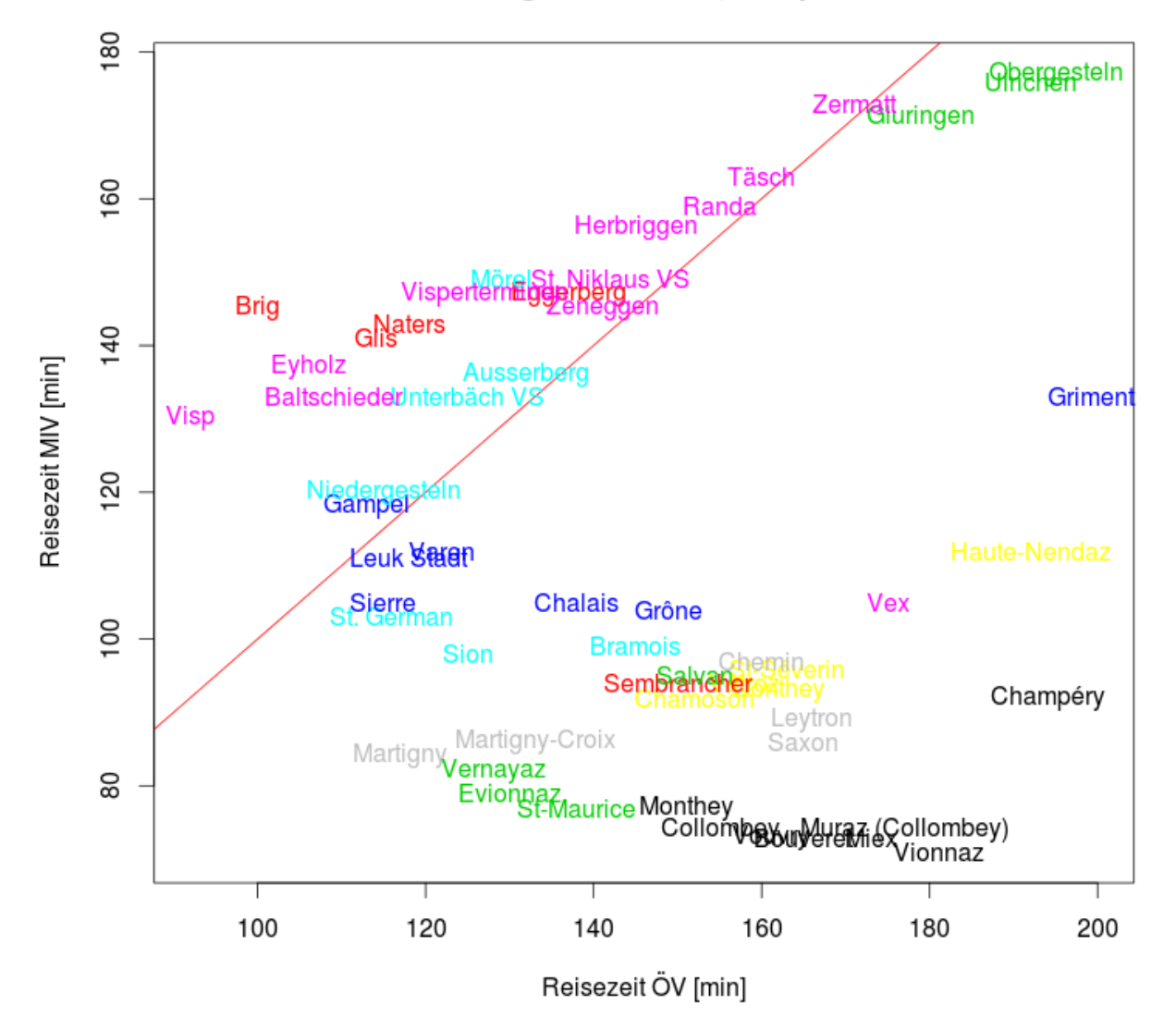

# Reisezeitvergleich ÖV-MIV, Beispiel Wallis

<span id="page-26-0"></span>**Abbildung 15: Diagnoseplot ÖV Verbindung am Beispiel Wallis**

Eine Überprüfung der Reisezeiten war unumgänglich. Die Reisezeiten des MIV wurden gegen die Reisezeiten des ÖV aufgetragen. Jeder Kanton wurde dabei einzeln dargestellt. Die Interpretation der Darstellung konnte durch die farbliche Unterscheidung der Ortschaften nach Bezirken erleichtert werden. Da Ortschaften im gleichen Bezirk ähnliche Verkehrswege nach Kerzers haben, müssen sie auch nahe beieinander liegen. Für Ausreisser, die dieses Kriterium nicht erfüllten, wurde eine Überprüfung der Reisezeiten durchgeführt.

Ein Beispiel eines solchen Reisezeitvergleich-Plots ist in [Abbildung 15](#page-26-0) dargestellt. Die rote Linie ist die Winkelhalbierende zwischen der ÖV-Reisezeit und der MIV-Reisezeit. Laufteilnehmer der Ortschaften oberhalb der roten Linie sind mit dem ÖV schneller in Kerzers, jene auf der unteren Seite sind mit dem MIV schneller. Die Regionen im Wallis sind gut zu erkennen. Die Ortschaften im Oberwallis liegen fast ausschliesslich im oberen Teil der Grafik. Sie sind durch den Lötschberg Basisstunnels per Bahn etwas schneller als mit dem Auto erreichbar. Hingegen ist das Unterwallis viel schneller per MIV erreichbar. Am längsten dauert die Reise zum Kerzerlauf vom Goms aus. Die Ortschaften Ulrichen, Obergestein und Gluringen sind daher oben rechts in der Grafik aufgeführt.

Als Ausreisser ist z.B der gelb markierte Ort Haute-Nendaz zu erkennen. Haut-Nendaz liegt rund 10 Strassenkilometer südlich des Rhonetals auf rund 1252 Meter über Meer. Alle andern Orte des Bezirks Conthey (gelb) liegen im Rhonetal und sind deshalb direkter an Kerzers angebunden. Haute-Nendaz kann deshalb unverändert weiterverwendet werden.

## <span id="page-28-0"></span>**3.3 Verkehrsmittelwahl - Regressionsanalyse**

Für die Regressionsanalyse der Verkehrsmittelwahl wurde zwischen einem Modell mit allen Teilnehmern (Modell mit Kindern) und einem Modell, das nur die Läufer des 5- und 15 km Laufs enthält, unterschieden (Modell Erwachsene).

#### <span id="page-28-1"></span>**3.3.1 Datengrundlage**

Die Datengrundlage dieser Regressionsanalyse bildet der Datensatz "Umfrage2013". Der Datensatz "kerzers2013.data" enthält zusätzliche Informationen über die Teilnehmer (vgl. Kapitel [3.2\)](#page-22-0). Diese Datensätze wurden zusammengeführt und als "logistic.mivov.2012" Datensatz weiterverwendet.

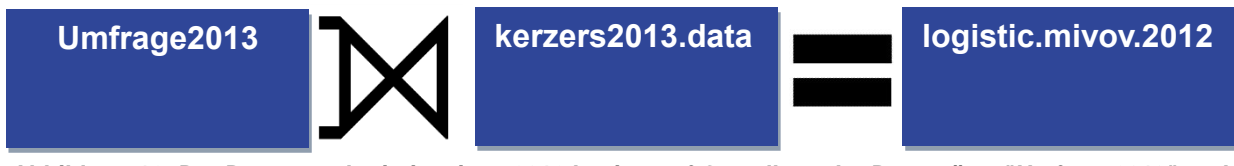

**Abbildung 16: Der Datensatz logistic.mivov.2012 basiert auf Grundlage der Datensätze "Umfrage2013" und "kerzers2013.data"**

#### <span id="page-28-2"></span>**3.3.2 Verwendete Variablen**

Für die Verkehrsmittelwahl ist nur ein Teil der im Datensatz vorhanden Prädiktoren relevant. Alle verwendeten Variablen sind in [Tabelle 6](#page-30-0) aufgeführt. Sie bieten eine gute Grundlage. Ein Teil der möglichen Einflüsse wird allerdings nicht beachtet.

Es wird davon ausgegangen, dass die Haupteinflüsse auf die Verkehrsmittelwahl in fünf Kategorien eingeteilt werden können: Reisezeit, Preis, Komfort, ÖV-Affinität sowie die Verfügbarkeit der Verkehrsmittel.

#### *3.3.2.1 Reisezeit*

Die Reisezeit im öffentlichen Verkehr besteht in der Theorie aus sechs Teilen (vgl [Abbildung 17\)](#page-28-4). Damit die Reisezeit des öffentlichen Verkehrs mit der Reisezeit des motorisierten Individualverkehrs verglichen werden konnte, wurden die Zeiten der Abschnitte Startwartezeit, Beförderungszeit und Umsteigewartezeit zusammen als Gesamtreisezeit ÖV verwendet. Im Modell wurde diese Zeit im Verhältnis bzw. in Differenz zur gesamten MIV Reisezeit betrachtet (DeltaT.r bzw. DeltaT.a). Die Tatsache, dass Reisende Umsteigewartezeiten negativer bewerten als Beförderungszeiten, wurde nicht beachtet. Auch die Zugangszeit sowie die Abgangszeit wurde nicht beachtet, da für eine sinnvolle Betrachtung der Zugangszeit eine adressenscharfe Zuordnungsmöglichkeit der Läufer erfordert hätte und die Abgangszeit (AZ) ohnehin für alle ÖV Nutzer gleich lang ist.

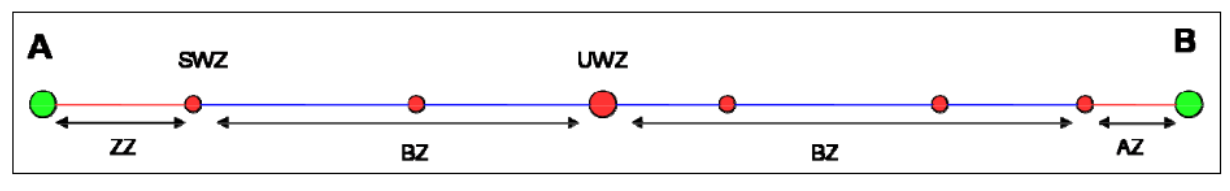

**Abbildung 17: ÖV Reisezeit von Wohnort A nach Kerzers B (Aberegg & Tschopp, 2010)**

<span id="page-28-4"></span>**Reisezeit = Zugangszeit (ZZ) + Startwartezeit (SWZ) + Beförderungszeit (BZ) + Umsteigewartezeit (UWZ) + Beförderungszeit (BZ) + Abgangszeit (AZ)**

#### <span id="page-28-3"></span>**3.3.3 Kosten**

Im Modell gibt es keine eigentliche Kostenvariable. Für den einzelnen Teilnehmer könnte der Kostenunterschied zwischen den Verkehrsmittel hauptsächlich durch den MIV Auslastungsgrad sowie die Art des allfälligen ÖV-Abos erklärt werden. Da die Angaben über die Anzahl Begleitpersonen im "kerzers2013.data" Datensatz fehlen und in der Umfrage nur die ÖV Nutzer über ihren Abobesitz befragt wurden, werden diese Variablen in diesem Regressionsmodell nicht beachtet. Der Zusammenhang zwischen Verkehrsmittel und Begleitpersonen ist im Kapitel [3.5](#page-38-0) beschrieben.

Der Kostenunterschied zwischen MIV und ÖV wird teilweise mit der Distanz zwischen Wohnort und Kerzerslauf (Distanz\_km) erklärt. Der Preis pro Kilometer sinkt für ÖV-Billete bei zunehmender Distanz. Dies ist durch die Preispolitik der ÖV Unternehmen gegeben. Für Autofahrten bleibt der Kilometerpreis für jede Distanz gleich hoch. Das relative Verhältnis des Preises zwischen den beiden Verkehrsmitteln ändert sich mit der Distanz. Zusätzlich steigt auch der absolute Preisunterschied mit jedem Kilometer an.

#### *3.3.3.1 Komfort*

Der Komfortunterschied zwischen einzelnen Autos und Zügen abzubilden, ist schwierig und wird deshalb vernachlässigt. Eine negative Wirkung auf den Komfort bei Reisen mit öffentlichen Verkehrsmitteln haben allerdings die Umsteigevorgänge. Deshalb kann die Variable Anz\_Umst\_Durchschnitt als Teilerklärung der Komfortunterschiede verwendet werden.

#### *3.3.3.2 ÖV Affinität*

Ein weiterer Grund, der die Wahl des Verkehrsmittels beeinflusst, ist die ÖV-Affinität. Eine Person, die im Alltag und in der Freizeit meistens mit dem Auto unterwegs ist, wird wahrscheinlich auch am Kerzerslauf das Auto als Verkehrsmittel wählen. Personen, die fast ausschliesslich mit den öffentlichen Verkehrsmitteln unterwegs sind, kommen kaum mit dem Auto an den Kerzerslauf.

Es ist davon auszugehen, dass die ÖV-Affinität durch das Verfügbare ÖV-Angebot am Wohnort beeinflusst wird. Ein Winterthurer wird daher im Durchschnitt eine höhere ÖV-Affinität haben als eine Person aus dem St.Galler Rheintal. Gemeinden mit vielen Einwohnern lassen sich besser durch öffentliche Verkehrsmittel erschliessen als jene in denen nur wenige Personen leben. Darum wurde im Regressionsmodell die Einwohnerzahl der Wohngemeinde als Prädiktor gewählt. Weiter bildet auch der Prädiktor Güteklasse das ÖV-Angebot am Wohnort ab. Auch die soziodemographischen Daten, der Läufertyp sowie die Sprachregion können Einfluss auf die ÖV-Affinität haben.

Reiseverhalten zu Grossanlässen am Beispiel des Kerzerslaufs

#### *3.3.3.3 Verfügbarkeit der Verkehrsmittel*

Die Verfügbarkeit der öffentlichen Verkehrsmittel ist in der Variable "ÖV.möglich" abgebildet. (vgl [3.2.2.6\)](#page-26-1). Für eine MIV Verfügbarkeitsvariable wären Informationen über Führerscheinbesitz sowie Fahrzeugzugänglichkeit erforderlich, welche allerdings nicht vorhanden sind. Möglichweise kann die MIV Verfügbarkeit teilweise durch die soziodemographischen Daten erklärt werden.

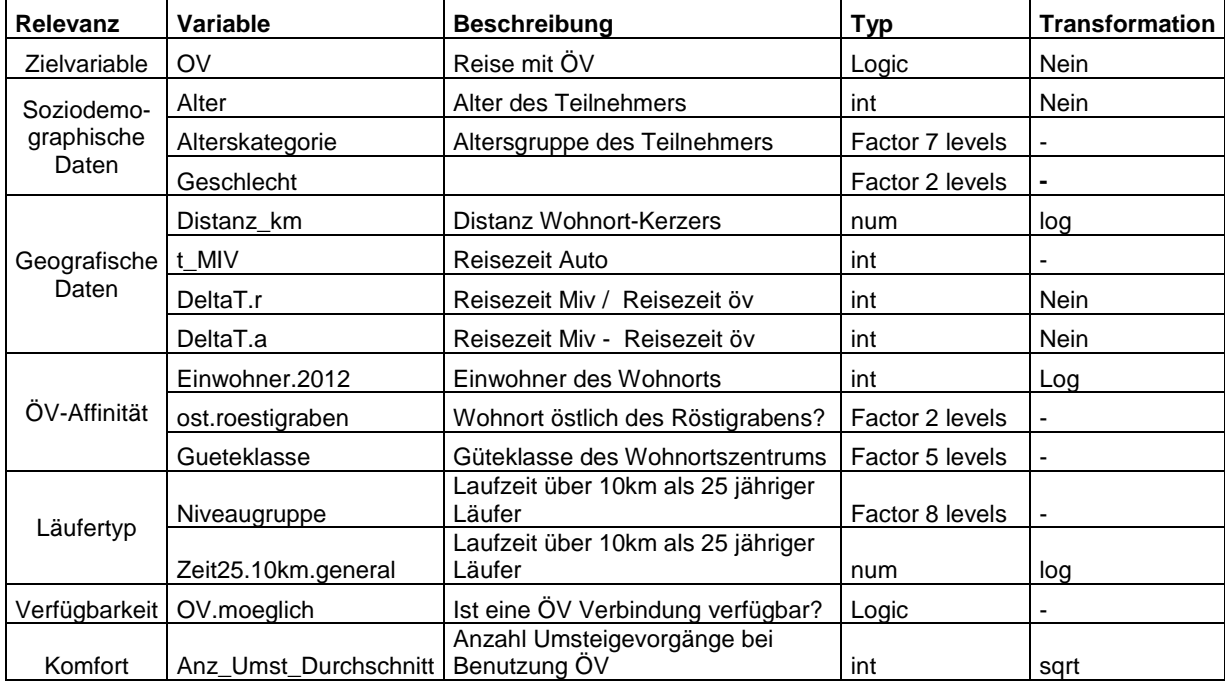

<span id="page-30-0"></span>**Tabelle 6: Übersicht der unabhängigen Variablen**

#### <span id="page-31-0"></span>**3.3.4 Faktorvariablen**

Mit Hilfe der partiellen Residuenplots wurden die evaluierten Modelle überprüft. Das Alter konnte durch die Regressionsanalyse nicht optimal abgebildet werden. Dies überraschte nicht, denn grundsätzlich wird erwartet, dass die älteren sowie die jüngeren Laufteilnehmer vermehrt den ÖV nutzen. Das Alter der Teilnehmer wurde deshalb in Kategorien eingeteilt. (vgl. [Tabelle 7\)](#page-31-1)

Einen eher unerwarteten Verlauf zeigt der Glätter der Variable "Zeit25.10km.general", welche das läuferische Niveau der Teilnehmer beschreibt. Er zeigt grosse Schwankungen. Die Steigung der Geraden ist aber trotzdem signifikant. Am Anfang und vor allem am Ende der X-Achse sind nur wenige Messpunkte vorhanden. Daher kann das Verhalten des Glätters in diesen Abschnitten auch Zufall sein. Hingegen ist die starke Steigung des Glätters zwischen den X-Achsenwerten 3.7 und 3.9 kaum Zufall, da in diesem Abschnitt viele Beobachtungen vorhanden sind. Die beiden Achsenwerte 3.7 und 3.9 sind die logarithmierten Werte der 10km Laufzeit. Sie entsprechen 40.4min und 49.4min.

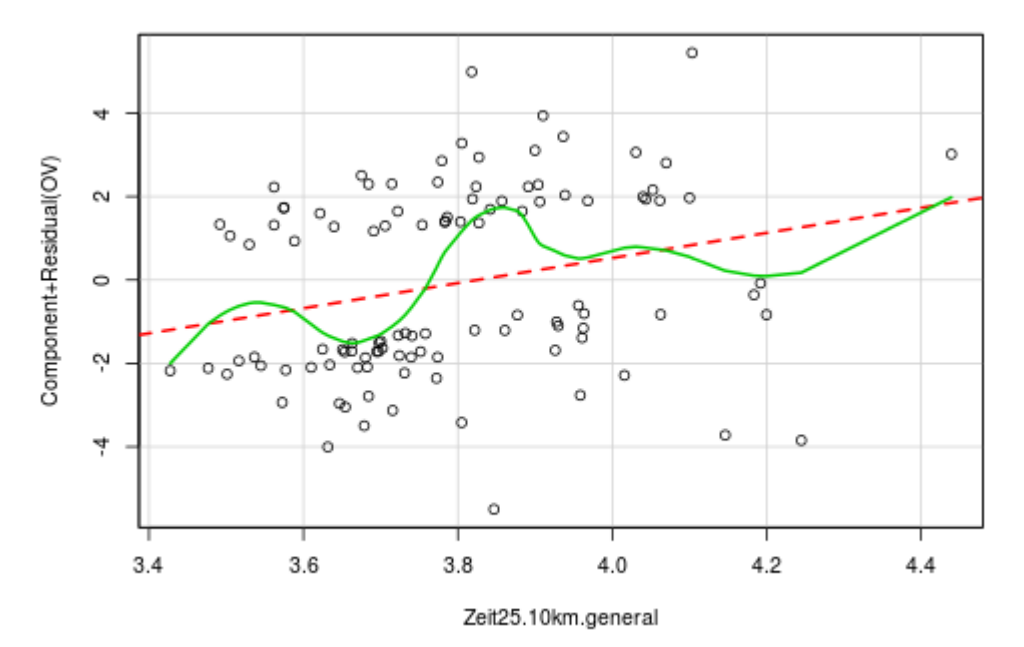

**Abbildung 18: Partieller Residuenplot Zeit25.10km.general (Läuferisches Niveau des Teilnehmers)**

Durch diese Überlegungen wurde entschieden, die Läufer in eine starke und eine schwache Gruppe (Variable Niveaugruppen) aufzuteilen. Die Grenze dieser Gruppe wurde beim X-Achsenwert von 3.75 gesetzt, was eine Laufzeit über 10km von 42.5 Minuten entspricht.

Diese Gruppeneinteilung hat zudem den Vorteil, dass Teilnehmer, die nicht den 5 km oder 15 km Lauf absolvierten und daher über keine Variable "Zeit25.10km.general" verfügen, trotzdem im gleichen Modell betrachtet werden können. Den Walking-Teilnehmern sowie den Kinder konnte dazu bei den "Niveaugruppen" eine eigene Variable zugeteilt werden.

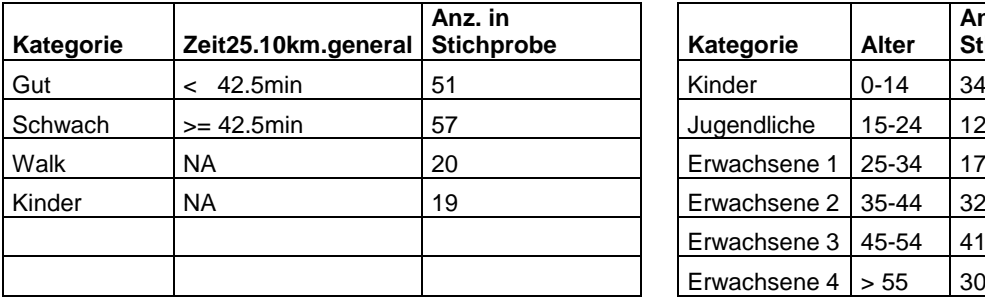

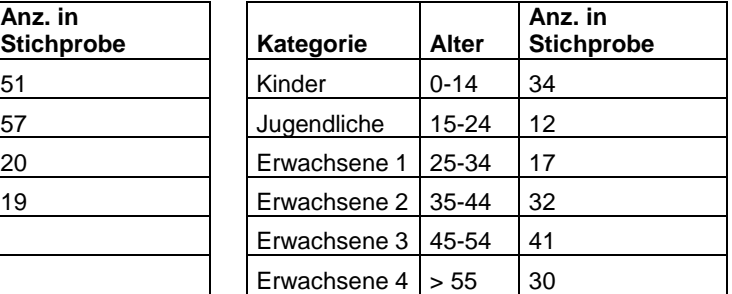

<span id="page-31-1"></span>**Tabelle 7: Übersichtstabellen zusätzlicher Faktorvariablen**

#### <span id="page-32-0"></span>**3.3.5 Modellevaluation**

Damit die Variable Zeit25.10km.general nicht nur als kategoriale Variable genutzt werden kann, wurde zwischen zwei Modelltypen unterschieden, einem Modell mit allen Teilnehmern des Kerzerslaufs, sowie einem Modell mit nur erwachsenen Teilnehmern. Die Walker wurden bei letzterem weggelassen.

Es können nicht alle Prädiktoren miteinander kombiniert werden, da sie teilweise dasselbe beschreiben und deshalb Korrelationen entstehen. Aus diesem Grund wurden für beide Modelltypen je 8 Modelle erstellt, die sinnvolle Variablenkombinationen enthalten (vgl [Tabelle 8\)](#page-32-1).

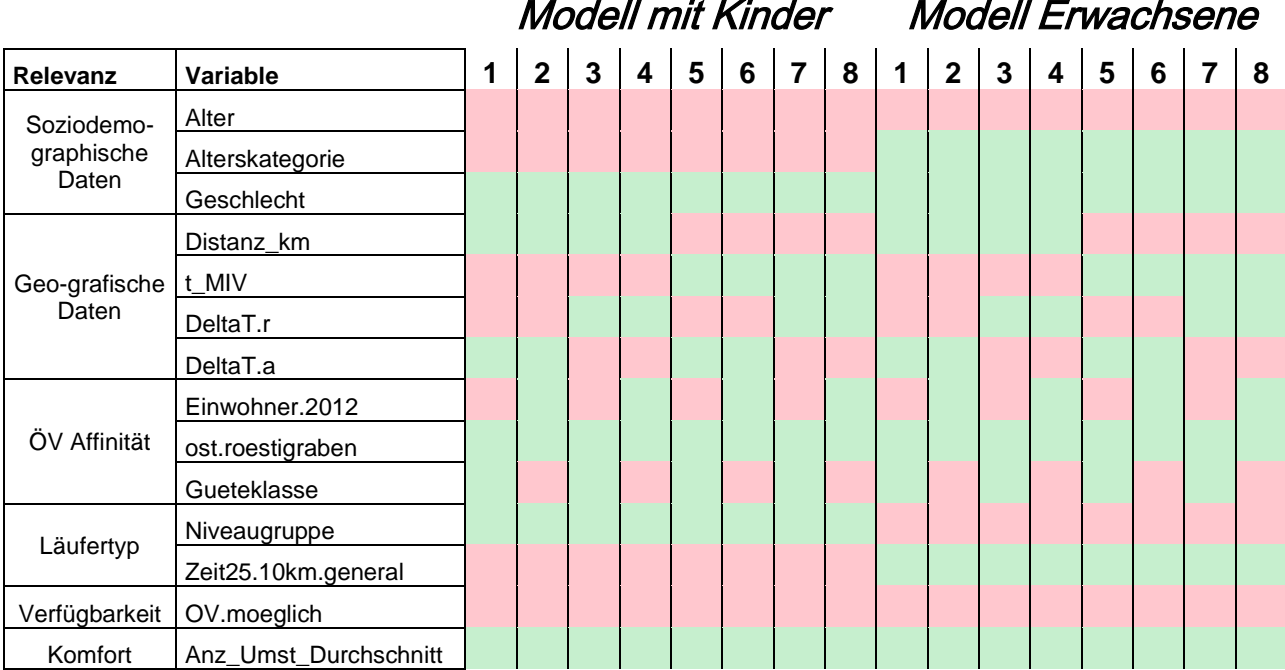

<span id="page-32-1"></span>**Tabelle 8: Übersicht möglicher Modelle**

Diese möglichen Modell wurden nach dem AIC-Kriterium verkleinert und dann miteinander verglichen. Die AIC-Kriterien der Modelle unterscheiden sich aber nicht stark. Einige Variablen können aber ausgeschlossen werden. Die "Distanz\_km" eignet sich besser als die Variable "t\_MIV". "DeltaT.r" ist der bessere Prädiktor als "DeltaT.a". Weiter ist die ÖV-Affinität in keinem der AIC-Modelle abgebildet und wird deshalb nicht beachtet. Für eine detailliertere Modellbetrachtung wurden zwei Modelle mit Kindern und ein Modell mit nur Erwachsenen ausgewählt (vgl. [Tabelle 9\)](#page-33-4).

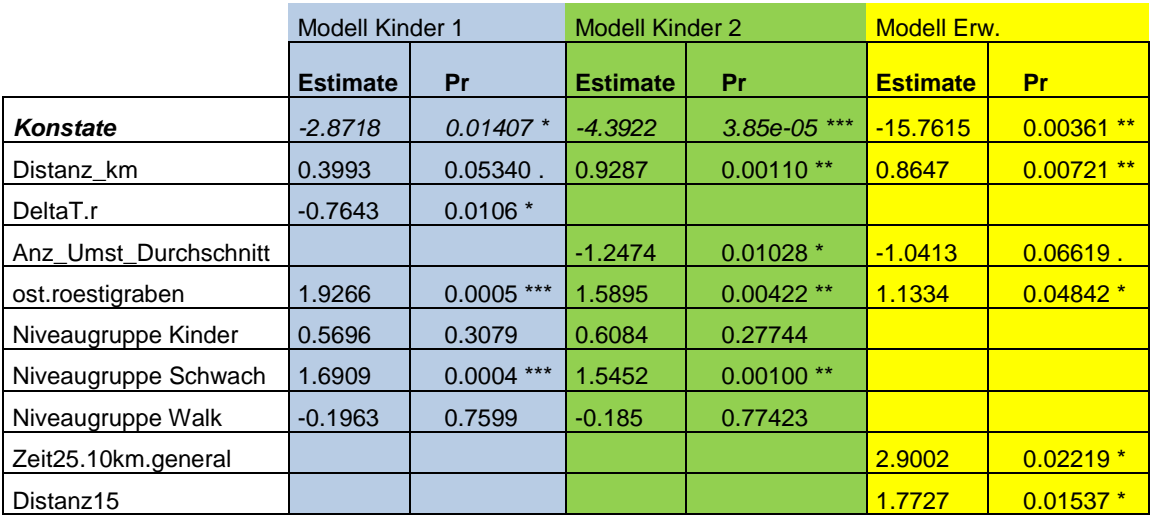

<span id="page-33-4"></span>Codierung Signifikanzen: 0 '\*\*\*' 0.001 '\*\*' 0.01 '\*' 0.05 '.' 0.1 ' ' 1

**Tabelle 9: Übersicht der besten Verkehrsmittelwahl-Modelle**

#### <span id="page-33-0"></span>**3.3.6 Modelle mit Kindern**

Die Modelle mit Kindern unterscheiden sich durch eine Variable, die jeweils die Qualität der ÖV-Verbindung abbildet. "DeltaT.r" zeigt das relative Zeitverhältnis zwischen ÖV und MIV sowie die Anzahl Umstiege, wenn mit öffentlichen Verkehrsmitteln angereist wird. Welcher dieser beiden Aspekte sich besser für die Modellierung eignet, kann anhand des AIC-Kriteriums nicht entschieden werden, da die Unterschiede klein sind. Schon kleine Änderungen in der Kategorieneinteilung der Variable "Niveaugruppe" verändern die Wahl. Bei den übrigen Variablen bleiben für beide Modelle, mit Ausnahme der Distanz vom Wohnort nach Kerzers, dieselben Variablen signifikant.

#### <span id="page-33-1"></span>**3.3.7 Modell Erwachsene**

Das Modell für Erwachsene kann am besten mit dem Modell Kinder 2 verglichen werden, da dieses ähnliche Variablen enthält. Die beiden Modelle unterscheiden sich vor allem durch die unterschiedliche Erklärungsweise des Modalsplits zwischen West- und Deutschschweiz. Die Variable "ost.roestigraben" ist im Modell Erwachsene knapp signifikant. Der tiefe Modalsplit in der Westschweiz wird durch andere Variablen erklärt. So wird z.B. auch die Signifikanz der Anzahl der Umsteigevoränge in Frage gestellt. Das Modell Erwachsene erklärt zudem den Unterschied in der Verkehrsmittelwahl des 5- und 15 km Laufs. Die Teilnehmer des längeren Laufs reisen häufiger mit öffentlichen Verkehrsmitteln an.

### <span id="page-33-2"></span>**3.3.8 Korrelationen**

Grundsätzlich ist nicht überraschend, dass die Anzahl der Umsteigevorgänge mit der Distanz (Korrelationskoeffizient Pearson: 0.66) sowie dem Zeitverhältnis (Korrelationskoeffizient Pearson: 0.46) korreliert. Zwischen allen anderen Variablen konnten keine Korrelationen festgestellt werden.

#### <span id="page-33-3"></span>**3.3.9 Model diagnostics**

Die Diagnoseplots waren bei allen Modellen in Ordnung (vgl. [6.2.3.1\)](#page-74-2). Der Tukey-Anscome-Plot weicht bei keinem der Modelle systematisch von Null ab. Die Residuen haben daher einen Erwartungswert,

der nahe bei Null ist. In den Modellen gibt es keine Ausreisser. In den Leverage Plots liegen keine Beobachtungen über dem "Cook's distance" Wert von 0.5.

#### <span id="page-34-0"></span>**3.3.10 Erklärungskraft der Modelle**

Die ermittelten Pseudo Rsq (β) zeigen, dass die Modelle unterschiedlich gute Erklärungskraft haben. Ein Pseudo Rsq (β) von 0.2 stellt ein gutes Modell dar. Das Modell Erwachsene hat einen Pseudo Rsq Wert von 0.144. Die Modelle mit Kindern erreichen einen Wert von 0.173.

#### <span id="page-34-1"></span>**3.3.11 Resultate**

Der Modalsplit liegt im Modell "Kinder1" bei 43.0 Prozent und bei Modell Kinder 2 bei 43.5 Prozent. Für das Modell mit den erwachsenen Teilnehmern wird ein Modalsplit von 47.0 Prozent erreicht. Dass dieser Wert leicht höher liegt, verwundert nicht, denn im Regressionsmodell reisen die Erwachsenen öfter als die Kinder mit den ÖV an.

Durch die Unterschiede der beiden Variablen "DeltaT.r" und "Anz Umst Durchschnitt" wird der Mentalitätsunterschied zwischen der Deutschschweiz und der Westschweiz unterschiedlich hoch bewertet. Läufer aus der Romandie wie auch aus der Deutschschweiz brauchen mit dem ÖV im Durchschnitt 1.6mal länger. Da der Wert für beide Regionen gleich hoch ist, wird dieser Modalsplitunterschied mit der Variable "ost.roestigraben" erklärt. Im Gegensatz dazu müssen die Westschweizer im Schnitt 0.4mal mehr umsteigen als die Personen aus der übrigen Schweiz. Deshalb wird durch diese Umsteige-Variable der Röstigraben als weniger tief beurteilt.

#### <span id="page-34-2"></span>**3.3.12 Vergleich Prognosen des Modells mit Billetverkäufen**

"Pseudo Rsq" zeigen wie gut ein Modell zur Stichprobe passt, vergleichen es aber nicht mit der Realität. Für einen solchen Vergleich wurden die Prognosen der Modelle mit den effektiv verkauften SBB-Tickets verglichen. Ein Vergleich zwischen den prognostizierten ÖV-Nutzern aus einer Ortschaft und den effektiv verkauften Tickets macht wenig Sinn, denn die Billette werden häufig nicht am Wohnort gekauft (vgl. [3.1.5.1\)](#page-20-2). Es kann aber angenommen werden, dass die Tickets vorwiegend in der jeweiligen Wohnregion gekauft werden. Daher kann ein Vergleich zwischen den Agglomerationen erfolgen.

Die Schweiz wurde dazu in elf Regionen aufgeteilt. Die vier Metropolräume Zürich, Genf/Lausanne, Bern und Basel wurden als eigene Region betrachtet. Anschliessend wurden die übrigen Kanton nach geografischer Lage gruppiert (vgl. [Abbildung 19\)](#page-35-0).

139 Billette wurden online verkauft. Diese können keiner Region zugeordnet werden. Es wurde angenommen, dass in den Regionen der gleiche Anteil an online-Tickets verkauft wurde. Die 139 Tickets wurden proportional den Regionen zugeteilt.

Zusätzlich musste der Anteil Teilnehmer beachtet werden, welche mit einem Generalabo (GA) an den Kerzerslauf reisen. Dazu wurde versucht durch eine Logit-Regression, Einflussgrössen auf den GA-Besitz zu finden. Die Datengrundlage bildete der Datensatz "logistic.mivov.2012". Es konnten allerdings keine Einflüsse gefunden werden. Das volle Modell zeigte keine Signifikanzen und durch das "AIC Kriterium" verlor das Modell alle Variablen. Aus diesem Grund wurde für die ganze Schweiz ein einheitlicher Faktor für den GA-Anteil verwendet. Für diesen Faktor wurden die Resultate der "Umfrage 2013" verwendet. Demnach reisen rund 1/3 der ÖV-Reisenden mit einem GA an.

Reiseverhalten zu Grossanlässen am Beispiel des Kerzerslaufs

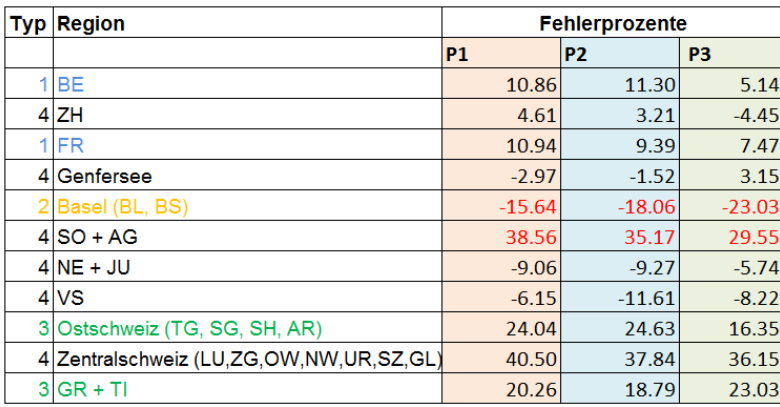

Legende Typ 1 Regionen nahe Kerzers Typ 2 Städische Regionen Typ 3 weit entfernte Regionen Typ 4 Regionen mit Stadt und Land

#### <span id="page-35-0"></span>**Abbildung 19: Vergleich Prognosen P1 (Kinder1) , P2 (Kinder2) und P3 (Erwachsene) mit den Billetverkäufen im Öffentlichen Verkehr.**

Die Summe der klassischen Billettverkäufe, der online Billettverkäufe und die Anzahl der GA-Besitzer wurden mit den ÖV-Modellprognosen verglichen. Differenzen des Modalsplits nach Regionen sind in [Abbildung 19](#page-35-0) ersichtlich. Die detaillierten Berechnungen dazu sind in [Tabelle 18](#page-78-0) im Anhang zu finden. Für die Regionen werden unterschiedliche Differenzen erwartet. Deshalb wurden sie in 4 Typen eingeteilt.

Zum Typ 1 gehören die Regionen, die sehr nahe bei Kerzers liegen. Für diese Regionen wird in den Prognosen ein leicht höherer Wert erwartet als in den Billettverkäufen. Da der absolute Preisunterschied zwischen den normalen Billetten und dem Kerzerslauf Spezialticket sehr klein ist, werden die Läufer das normale Billett, das einfacher zu erhalten ist, bevorzugen. Zudem ist Kerzers in zwei Tarifverbunde integriert: "Frimobil" der Region Firbourg und "Libero" der Region Bern. Ein Teil der Läufer aus diesen Regionen wird mit einem Verbund-Abo anreisen und aus diesem Grund kein Ticket benötigen.

Städtische Regionen, bei welchen Ticketverkäufe über die Region hinaus erwartet werden, gehören zum Typ 2. Zu diesem Typ wurde nur die Region Basel gezählt. Die Region hätte nach Ticketverkäufen ein Modalsplit zugunsten des ÖV von 82%. Dieser Wert wird als zu hoch beurteilt. Für Basel kann angenommen werden, dass Tickets über die Region hinaus verkauft werden. Gerade nach Solothurn schien dies plausibel, da viele Solothurner nach Basel pendeln und da die Modelle für die Region Solothurn-Aargau einen zu tiefen Modalsplit prognostizieren.

Typ 3 enthält die Regionen, die weit weg von Kerzers liegen. In diesen Regionen wird ein positiver Wert erwartet. In weit entfernen Regionen lohnen sich Alternativen zum Kerzerslauf – Spezialbillet, welche preislich attraktiver sind. Dazu gehört z.B das GA Flexi oder das Mitnahme-GA. Zudem kann erwartet werden, dass ein Teil dieser Personen mehr als einen Tag in der Region Kerzers verbringt und deshalb ein normales Billet kauft.

Das Modell "Erwachsene" scheint am besten zu passen. Für die weiteren Regressionsanalysen werden deshalb die Prognosen dieses Modells verwendet.
# **3.4 Modalsplit Prognosekarten**

Mit Ausnahme von "Läuferniveau" werden alle Variablen in den Modellen durch die geografische Lage beeinflusst. Da die geografischen Unterschiede für das Verkehrsaufkommen wichtigstes Kriterium darstellt, wurde entschieden, die Modalsplit Modellprognose auf Karten darzustellen. Es wurden zwei verschiedene Typen von Karten erstellt: Auf Ortschaftsbasis und auf Teilnehmerbasis.

# **3.4.1 Karten auf Ortschaftsbasis**

Für die ortschaftsbasierten Karten wurden nur Variablen verwendet, welche geografisch relevant sind. Folgende Karten wurden erstellt:

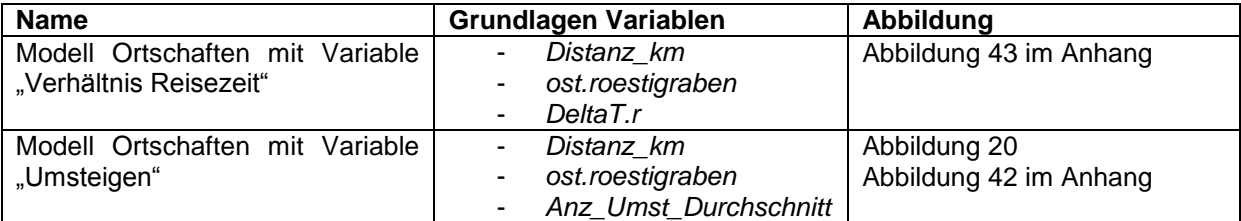

Für alle Ortschaften des Datensatzes "Reisezeitmatrix" wurde eine Prognose für den Modalsplit abgegeben. Die Koordinaten der Ortschaften bilden die Grundlage für das Glättungsverfahren "Smoothing", welches zum Plotten der Karte angewendet wurde.

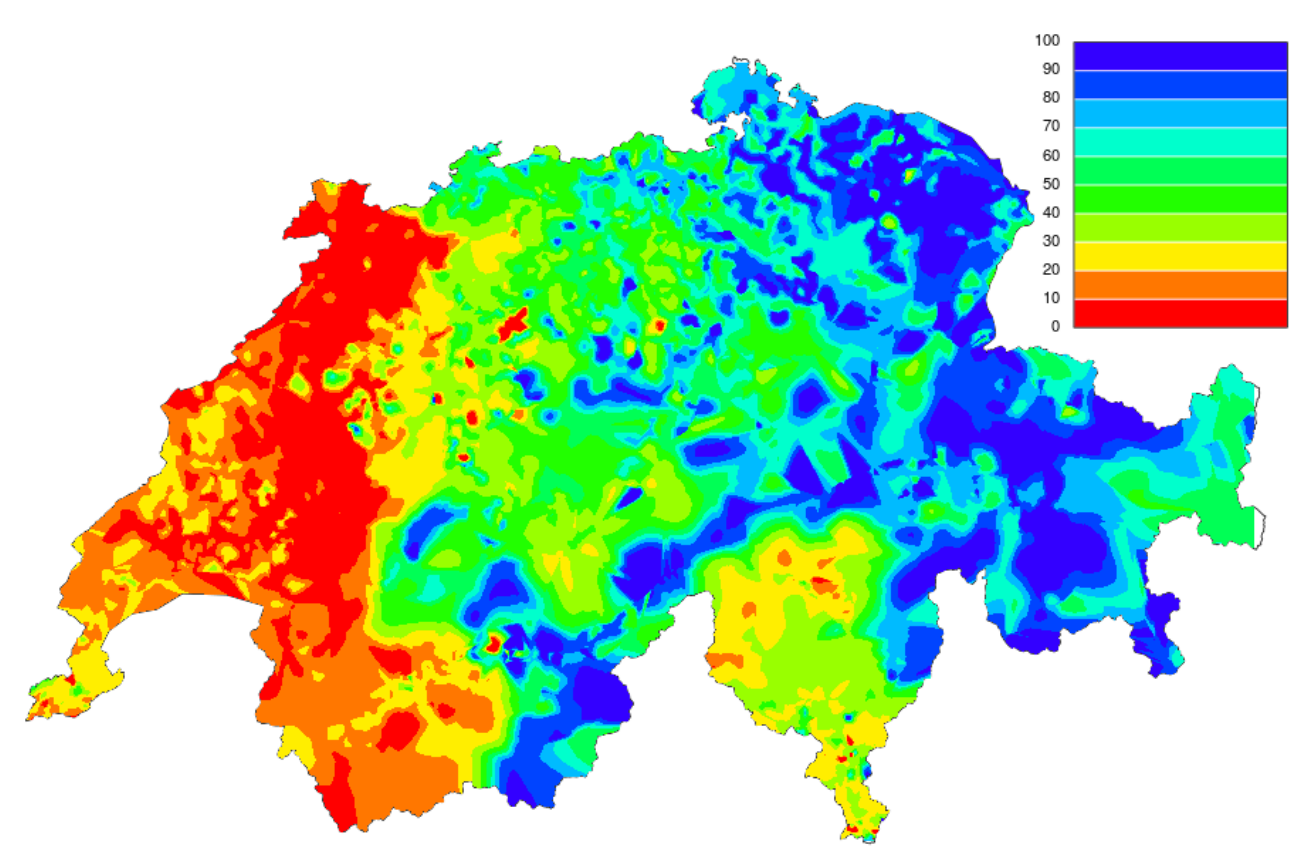

<span id="page-36-0"></span>**Abbildung 20: Modell Ortschaften mit Variable Umsteigen: ÖV-Anteile Kerzerslauf 2013 in Prozent**

## **3.4.2 Karten auf Teilnehmerbasis**

Anhand der Ergebnisse der beschrieben Modelle (Kinder 1, Kinder 2 und Erwachsene) konnte für jeden Teilnehmer die Wahrscheinlichkeit seiner Verkehrsmittelwahl berechnet werden. Im Gegensatz zu den Karten auf Ortschaftsbasis berücksichtigt diese Karte auch das unterschiedliche Niveau der Läufer.

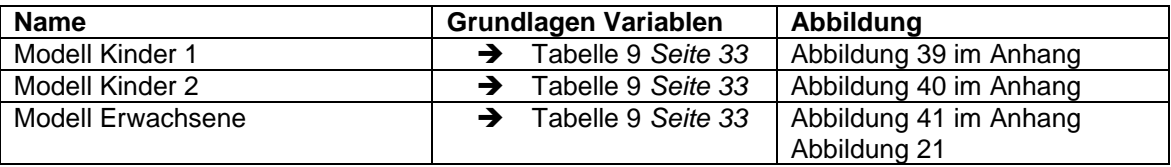

Die Wohnortskoordinaten der Teilnehmer konnten analog der ortschaftsbasierten Karten für den Kartenplot verwendet werden. Die Karten auf Teilnehmerbasis haben in den Regionen mit wenigen Teilnehmern eine schlechte Auflösung. Dafür zeigen sie den effektiven Modalsplit, der am Kerzerslauf 2013 entstanden ist.

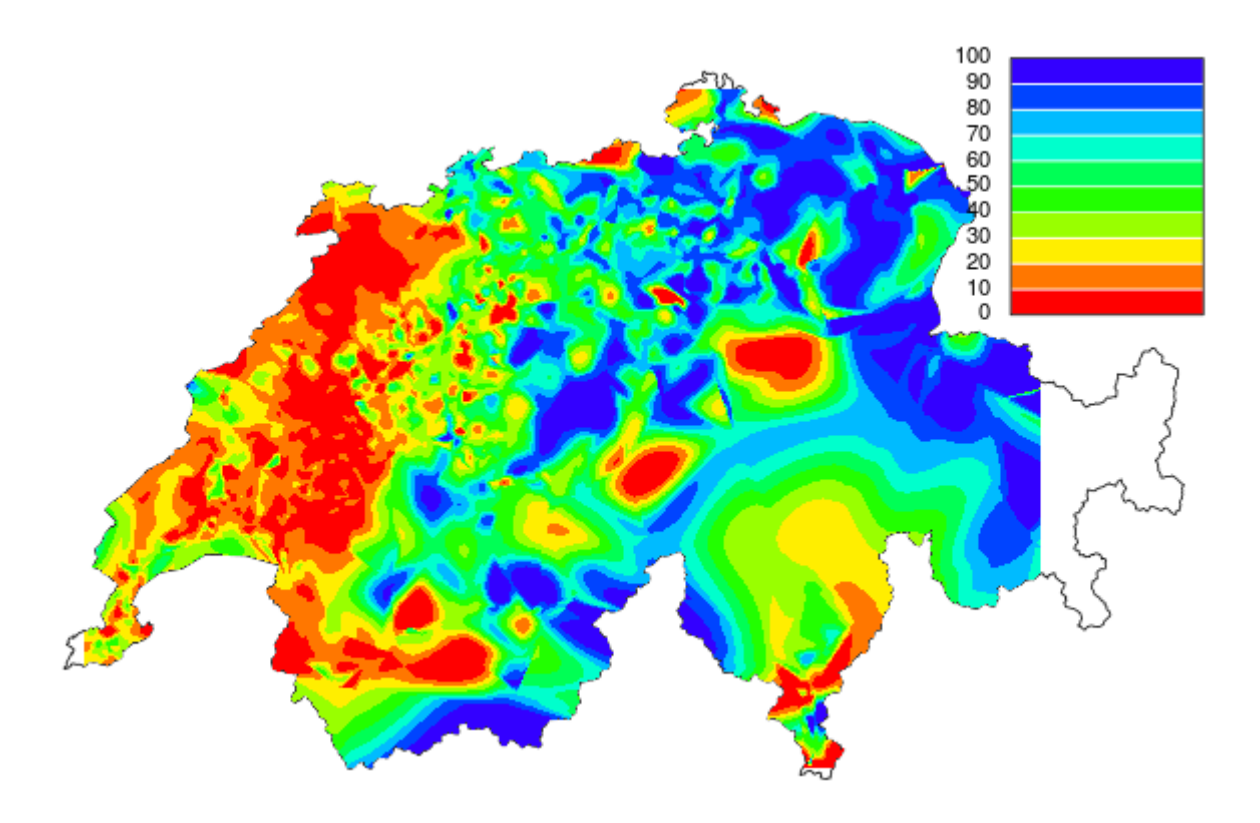

<span id="page-37-0"></span>**Abbildung 21: Modell Erwachsene: ÖV-Anteile Kerzerslauf 2013 in Prozent**

# **3.5 Begleitpersonen**

Der durchschnittliche Belegungsgrad des MIV beeinflusst das Verkehrsaufkommen auf der Strasse sehr stark. Zur Erklärung und Prognose des MIV-Belegungsgrades wurde darum eine Poisson-Regression durchgeführt.

## **3.5.1 Regressionsanalyse**

Als Grundlage wurden die aufbereiteten Umfragedaten (vgl. [3.1.4\)](#page-18-0) verwendet, die am Kerzerslauf 2013 als Stichprobe gesammelt wurden und der Datensatz "kerzers2013.data", der bereits in aufbereiteter Form vorlag.

In dieser Regressionsanalyse wurden zwischen zwei Typen von Begleitpersonen unterschieden. Die Zuschauerbegleitung, welche selbst am Lauf nicht teilnahm und die Läuferbegleitung, welche sportlich aktiv war.

Für die Regressionsanalyse der Begleitpersonen wurden nur die erwachsenen Teilnehmer beachtet, obwohl der Zusammenhang zwischen Kinder und Begleitpersonen als hochsignifikant bestätigt werden konnte. Kinder kommen aus anderen Gründen mit Begleitpersonen zum Kerzerslauf als die Erwachsenen. Kleine Kinder können nicht alleine anreisen, da sie dazu noch zu jung sind. Kinder im Schulalter reisen häufig mit der ganzen Schulkasse an und haben daher sehr viele Läuferbegleitpersonen. Da die Kinderläufe viel später als die Läufe der Erwachsenen stattfinden, haben die Kinder zudem kaum Einfluss auf die Spitzen der Verkehrsinfrastruktur.

Die Modellevaluation wurde analog der Regressionsanalyse Verkehrsmittelwahl durchgeführt. Alle möglichen Modelle wurde gefittet und anhand des AIC-Kriterium konnten die besten Modelle ausgewählt werden. (vgl [0\)](#page-30-0)

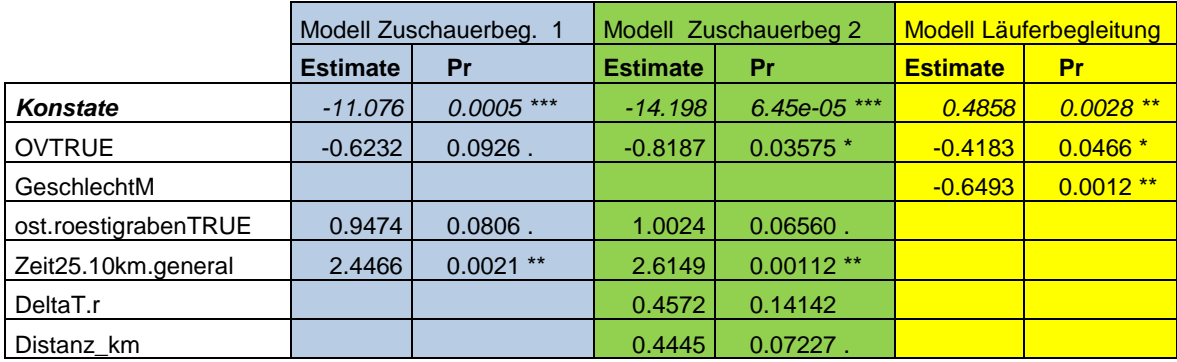

<span id="page-38-0"></span>**Tabelle 10: Übersicht der besten Begleitpersonen-Modelle**

# <span id="page-39-0"></span>**3.5.2 Resultate Läuferbegleitung**

Im Schnitt reist jeder erwachsene Teilnehmer des Kerzerslaufs mit 0.95 Begleitpersonen, welche auch am Lauf teilnehmen, an. Allerdings gibt es grosse Unterschiede zwischen Männer und Frauen. Nach Modell "Läuferbegleitung" reisen Männer im Durchschnitt mit 0.70 Begleitläufern an, für Frauen liegt der Wert bei 1.37.

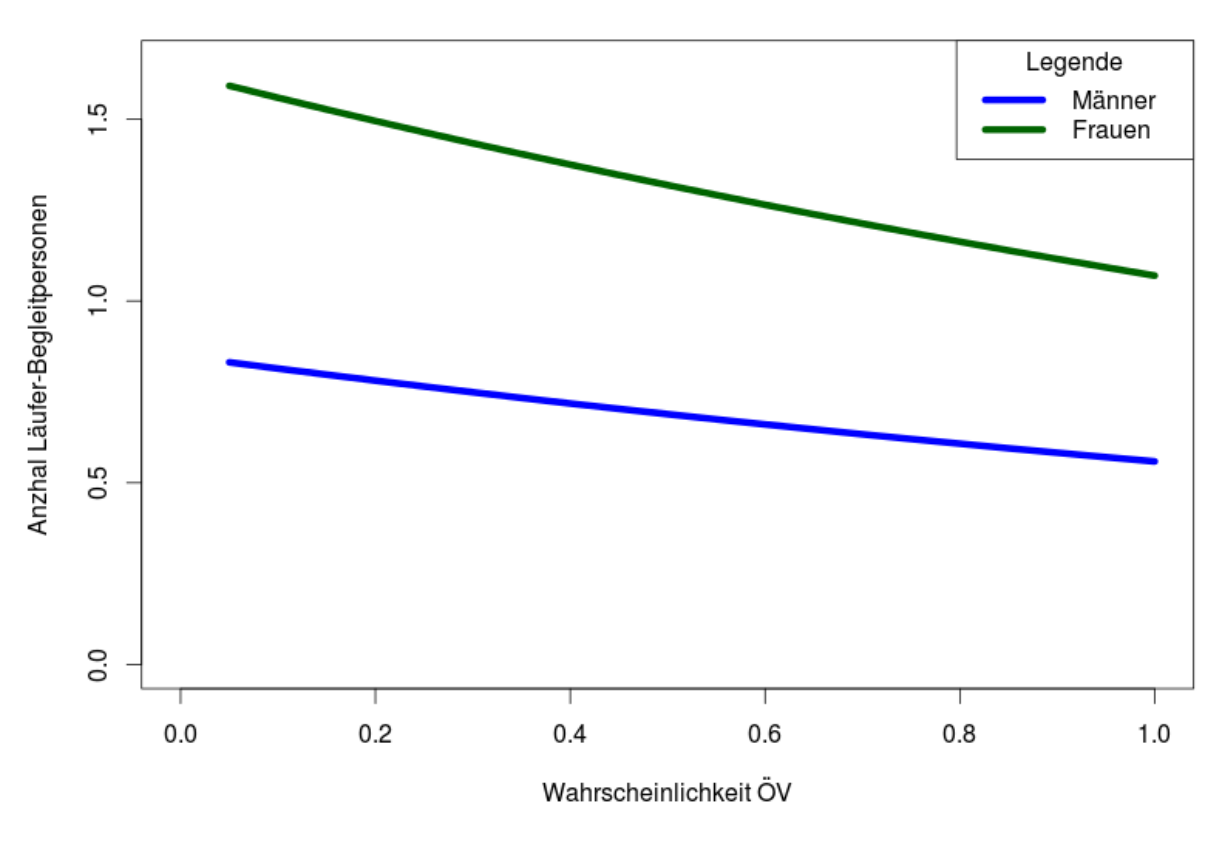

# Läuferbegleitung Kerzerslauf 2013

**Abbildung 22: Anzahl Läufer-Begleitung (Modell Läuferbegleitung)**

## **3.5.3 Resultate Zuschauerbegleitung**

Für die Zuschauerbegleitung wurden zwei mögliche Modelle ausgewählt. Die Anzahl der Zuschauer, die den Läufer begleiten, wird im Modell "Begleitpersonen 1" durch das läuferische Niveau, der Sprachregionzugehörigkeit und dem Verkehrsmittel erklärt.

Das zweite Modell "Begleitpersonen 2" bildet die Realität minimal besser ab als "Begleitpersonen 1". Allerdings enthält das Modell zwei zusätzliche Variablen "Delta.T.r" und "Distanz km", die nicht bzw. knapp nicht signifikant sind. Durch diese beiden Variablen ändert sich bei den Variablen, die in beiden Modellen vorkommen, vor allem die Variable "OV". Dies ist nicht überraschend, denn die Wahl des ÖV kann teilweise durch die Variablen "Delta.T.r" und "Distanz km" erklärt werden. (vgl [0\)](#page-35-0) Da in diesem Modell nicht die Gründe der Verkehrsmittelwahl analysiert werden und da Modell 2 nur unwesentlich besser ist, wird Modell Begleitpersonen 1 als bestes Modell betrachtet. (vgl [Abbildung 23\)](#page-40-0). Dieses Modell beschreibt allerdings noch nicht, wie viele begleitende Zuschauer ein Läufer mitbringt. Es beschreibt wie viele Zuschauer mit einer Gruppe von Läufern, die gemeinsam zum Lauf reisen, mitkommen.

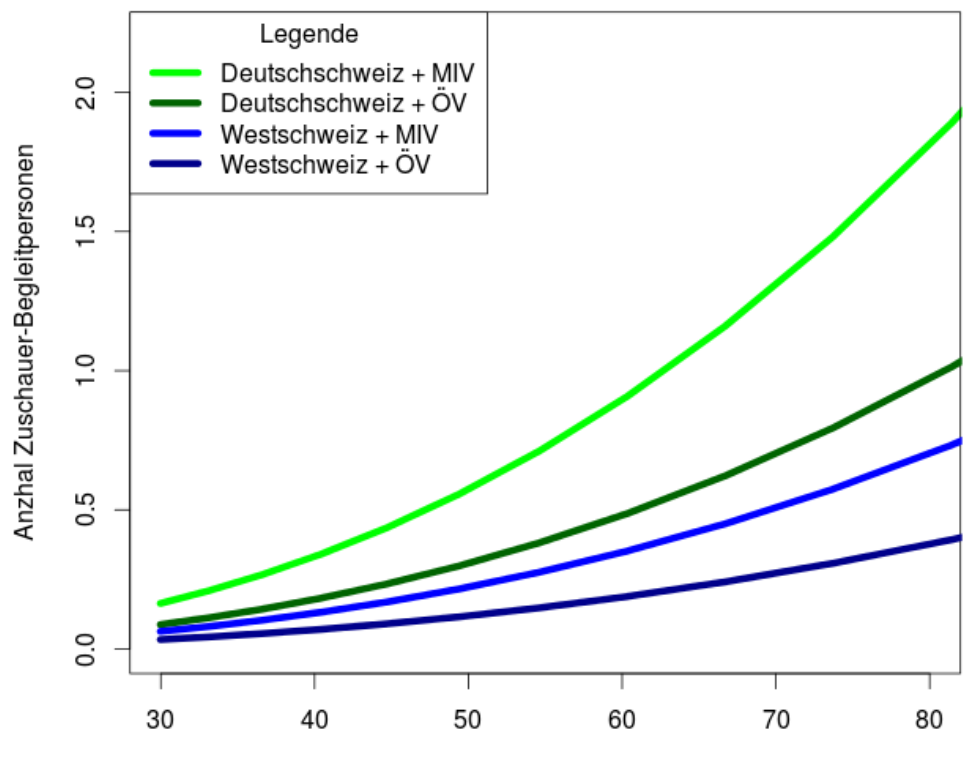

# Zuschauerbegleitung Kerzerslauf 2013

Theoretische Laufzeit über 10km mit 25 Jahren als Mann in min

### <span id="page-40-0"></span>**Abbildung 23: Anzahl Zuschauer Begleitpersonen einer Anreisegruppe (Modell Begleitpersonen 1)**

Der Einfluss des läuferischen Niveaus auf die Zuschauer-Begleitung ist hochsignifikant. Er kann deshalb als gesichert betrachtet werden. Die anderen beiden Grössen, "OV" und "ost.roestigraben" sind knapp nicht signifikant. Es kann nicht mit absoluter Sicherheit gesagt werden, dass sie einen Einfluss auf die Zuschauer – Begleitpersonen haben. Für die beiden Variablen könnte zudem eine Korrelation erwartet werden, da im Verkehrsmittelwahlmodell der Einfluss der Sprachregionen auf die Verkehrsmittelwahl bestätigt werden konnte. Diese fällt aber gering aus (Korrelationskoeffizient Pearson: 0.2)

Für jeden Teilnehmer wurde eine Prognose erstellt. Datengrundlage bot der Datensatz "Kerzers2013.data.predictT.Erw", welcher die ÖV-Wahrscheinlichkeiten für jeden Teilnehmer enthielt. Dabei wurde beachtet, dass ein Zuschauer mehrere Läufer begleiten kann und darum auf diese Läufer verteilt werden muss.

Gemäss den Prognosedurchschnittswerten bei dem die Läufer bereits auf die Zuschauer aufgeteilt wurden, wird jeder Läufer von 0.17 Zuschauern begleitet. Westschweizer reisen im Durchschnitt mit 0.11 und Deutschschweizer mit 0.20 Begleitpersonen an. Der Zuschaueranteil für ÖV- und MIV-Reisenden ist nach dieser Aufteilung gleich hoch. Die Erklärung ist in der unterschiedlichen Gruppengrösse von ÖV- und MIV Reisenden zu finden. Gruppen, die mit dem Auto anreisen, sind grösser. Die Zuschauer-Begleitpersonen werden auf mehr Läufer aufgeteilt.

# **3.6 Teilnehmerstatistik**

Das Organisationskomitee führt seit Beginn des ersten Laufs eine Statistik über die Teilnehmeranzahl am Kerzerslauf. Die Rohdaten sind im Anhang zu finden.

# **3.6.1 Teilnehmerentwicklung 1979 – 2012**

Um den Verlauf der Daten in der Vergangenheit zu verstehen, eignet sich eine Zeitreihenanalyse. Mit Hilfe von R-Studio wurde folgende Grafik erstellt: (vgl. [Abbildung 24\)](#page-41-0)

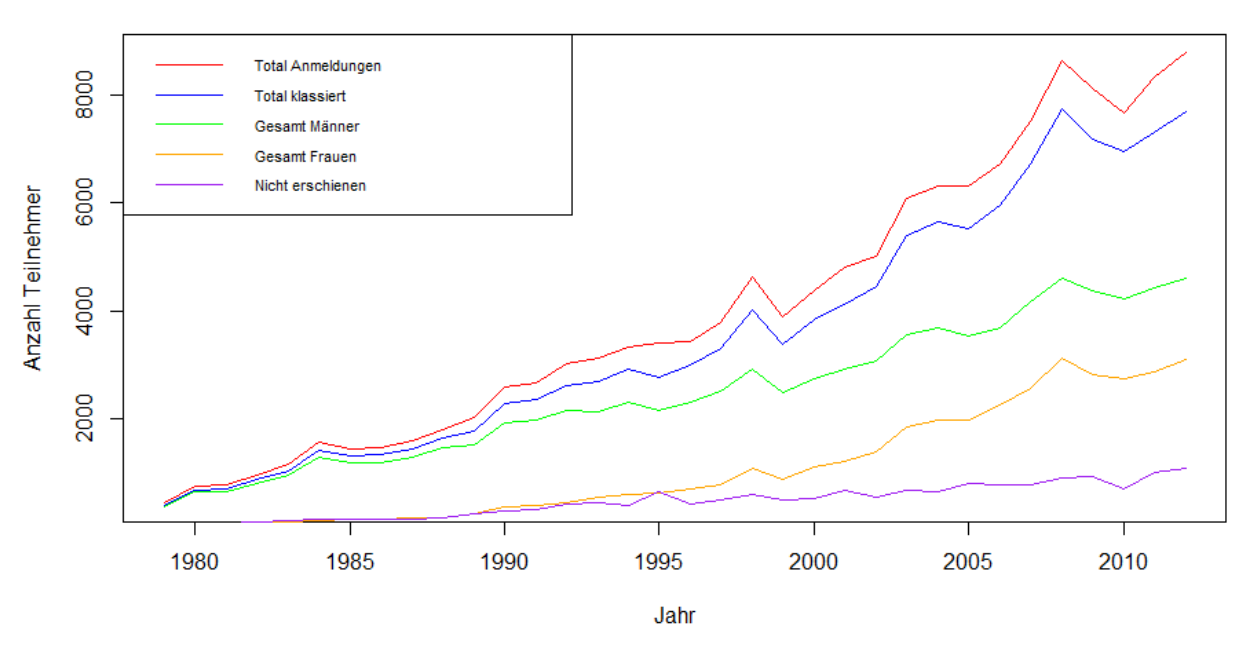

# Teilnehmerstatistik Kerzerslauf 1979 - 2012

**Abbildung 24: Teilnehmerentwicklung des Kerzerslaufs**

<span id="page-41-1"></span><span id="page-41-0"></span>Bei der Teilnehmerstatistik handelt es sich um eine nichtstationäre Zeitreihe. Ein positiver Trend ist ersichtlich. Sowohl die Anzahl Anmeldungen wie auch die Anzahl Klassierungen nehmen über die Jahre hinweg zu. Dabei ist auffallend, dass immer um 90% der angemeldeten Läufer klassifiziert werden. Die übrigen 10% erscheinen nicht am Anlass. Auch bei sehr schlechten Wetterverhältnissen (z.B. 1995) erschienen über 80% der angemeldeten Läufer am Lauf. Den Veranstalter könnten die rückläufigen Läuferzahlen in den Jahren 1999 und 2009 beunruhigen. Der Grund des Rückgangs ist teilweise darauf zurückzuführen, dass im Jahr zuvor jeweils ein Jubiläum gefeiert wurde (1998 = 20 Jahre Kerzerslauf, 2008 = 30 Jahre Kerzerslauf). Rein statistisch gesehen ist dieser Rückgang aber nicht bedeutend. Betrachtet man die Logarithmus-Transformation der Teilnehmeranzahlen zeigt die Zeitreihe nur noch die relativen Schwankungen und diese fallen sehr gering aus. (vgl. [Abbildung 501](#page-83-0) im Anhang) Dafür wird die Zunahme des Frauenanteils deutlich sichtbar.

#### <span id="page-42-0"></span>**3.6.2 Prognose**

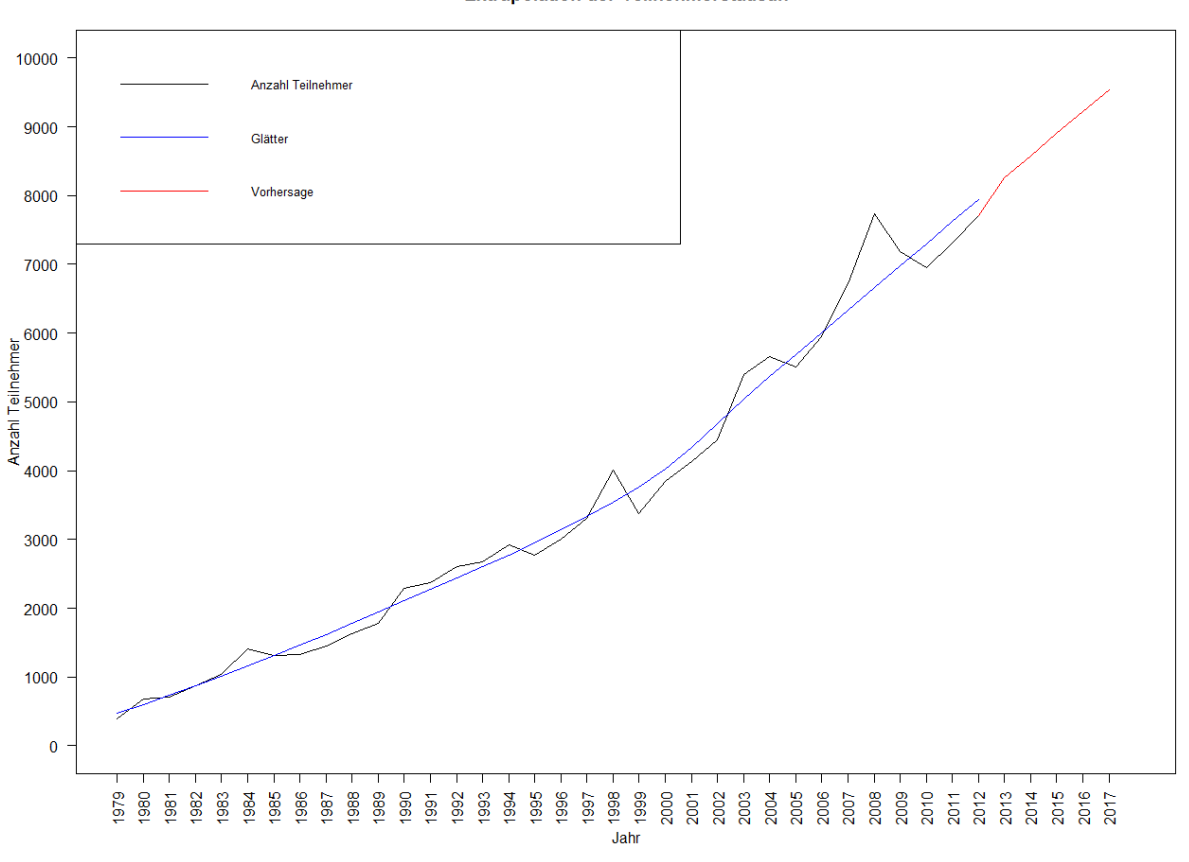

#### **Abbildung 25: Prognose Teilnehmerentwicklung**

<span id="page-42-1"></span>Für die Planung der Massnahmen im Verkehr ist es von Interesse, die Teilnehmerzahlen der kommenden Jahre zu kennen. Mit Hilfe der Teilnehmerzahlen über mehrere Jahre und den Erkenntnissen der Zeitreihenanalyse wurde eine Vorhersage bis ins Jahre 2017 erstellt.

Die Vorhersage zeigt ein weiteres Wachstum. So werden im Jahre 2017 über 9500 Teilnehmer erwartet. Ein unendliches Wachstum ist jedoch aus Kapazitätsgründen nicht möglich. Bei der bestehenden Infrastruktur werden die Anmeldungen auf 10'000 begrenzt.

Da es sich um eine Extrapolation handelt, ist jedoch Vorsicht angebracht. Die Teilnehmerzahlen sind von vielen Faktoren abhängig. Sollten in den nächsten Jahren wichtige Sponsoren abspringen oder die Marketingstrategie geändert werden, ist es durchaus denkbar, dass die Teilnehmerzahlen sinken.

# **3.6.3 Anzahl Teilnehmer nach Ortschaften**

Durch den Einsatz einer Pivot Tabelle (vgl. [2.1\)](#page-12-0), wurde für jedes Jahr ermittelt wie viele Teilnehmer pro Ortschaft am Kerzerslauf rannten. Somit können nun Aussagen über die Entwicklung der Teilnehmerzahlen nach Ortschaften gemacht werden.

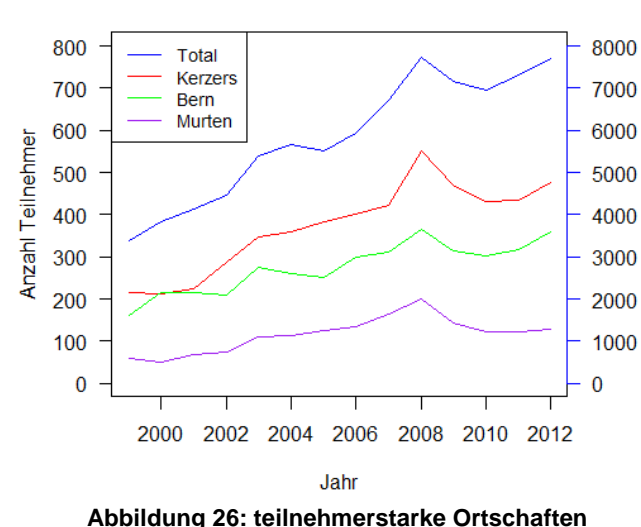

**Anzahl Teilnehmer nach Ortschaft** 

Auffallend ist, dass die drei teilnehmerstärksten Ortschaften (Kerzers, Bern und Murten) einen fast identischen Zeitreihenverlauf aufweisen (vgl. [Abbildung 26\)](#page-43-0). Diese Ortschaften widerspiegeln auch den Trend der gesamten Anmeldungen. Grössere Ortschaften, welche etwas weiter von Kerzers entfernt sind, weisen seit den letzten 15 Jahren ein stetiges Wachstum auf. Zu diesen Ortschaften gehören: Zürich, Lausanne, Neuchâtel, Genf, Solothurn, Luzern. Dies lässt darauf schliessen, dass sich das Einzugsgebiet des Kerzerslaufs jedes Jahr um ein einige Kilometer erweitert.

# <span id="page-43-0"></span>**3.6.4 Treue Teilnehmer**

Durch den Einsatz einer Pivot Tabelle (vgl. [2.1\)](#page-12-0) wurde für jede Person ermittelt, in welchen Jahren sie bereits am Kerzerslauf teilgenommen hat. Somit können nun Aussagen über die Treue der Teilnehmer gemacht werden. Eine Zeitreihe der einmalig teilnehmenden Läufer ist im Anhang zu finden.

Ein Teil der Läufer nimmt nur einmal am Kerzerslauf teil. Der Anteil dieser Teilnehmer liegt zwischen 15 und 25 Prozent. Nur für die Jahre 1999, 2000, 2012 und 2013 war der Wert höher. Allerdings wurde nur die Zeitdauer zwischen 1999 und 2013 betrachtet. Es kann daher davon ausgegangen werden, dass ein Teil dieser Läufer in den kommenden Jahren nochmals am Kerzerslauf teilnehmen wird oder in einem früheren Jahr bereits teilgenommen hat. Aus diesem Grund wird der Wert für jedes Jahr zwischen 15% und 25% angenommen.

# **3.6.5 Kritische Würdigung**

Eine Person wurde anhand von Name, Vorname, Jahrgang und vom Wohnort identifiziert. Für grössere Ortschaften kann es vorkommen, dass es mehrere gleichaltrige Personen mit identischem Vor- und Nachnamen gibt. Diese wurden nur als eine Person gezählt. Ein weiteres Problem, stellt ein Wohnsitzwechsel dar, denn Personen, welche ihren Wohnort wechseln, werden als zwei verschiedene Personen gezählt.

# **3.7 Verkehrsaufkommen Strassenverkehr**

### **3.7.1 Vorhandene Verkehrsinfrastrukturen**

Kerzers ist durch einen direkten Anschluss an die Autobahn A1 gut ans nationale Strassennetz angebunden. Die Autobahn A1 verbindet Genf mit St. Gallen und endet in St. Margrethen an der österreichischen Grenze. Diese Autobahn ist durchgehend richtungsgetrennt und mit mindestens zwei Spuren und Pannenstreifen pro Fahrtrichtung ausgestattet.

Die Verfügbarkeit einer guten Verkehrsinfrastruktur heisst allerdings nicht, dass Kerzers keine Verkehrsprobleme hat. Eine gute Erschliessung bringt zwangsläufig viel Verkehr. So leidet Kerzers am Durchgangsverkehr. Zudem ist durch die Fertigstellung der Autobahnumfahrung Biel, ab dem Jahr 2017 mit einer Zunahme des Durchgangsverkehrs in Kerzers zu rechnen. Besonders für den Schwerverkehr entsteht eine neue attraktive Verbindung von der Deutschschweiz via Kerzers in die Romandie (Luk, 2013). Innerhalb Kerzers behindern zwei niveaufreie Bahnübergänge zweitweise den MIV. In Zukunft werden die Barrieren eher noch länger unten bleiben.

Es bestehen Bestrebungen, die Probleme des Durchgangsverkehrs und der geschlossenen Bahnübergänge in den Griff zu bekommen. Die Aktionsgruppe "Planung und Entwicklung Kerzers" setzt sich für eine Umfahrungsstrasse ein, welche zu einem Teil bereits heute besteht. Auf Grund der vom Kanton Freiburg als niedrig eingestuften Kostenwirksamkeit wird diese wohl in naher Zukunft nicht realisiert (Müller, 2012).

Die beschriebenen Verkehrsprobleme sind zwar für die Gemeinde Kerzers ärgerlich, haben jedoch keinen grossen Einfluss auf den Kerzerslauf. Für den Kerzerslauf wird die MIV-Infrastruktur somit als gut eingestuft.

## *3.7.1.1 Parkplätze*

Für die Läufer, die mit dem Auto anreisen, stehen in der Industriezone von Kerzers rund 2000 Parkplätze zur Verfügung. Erreicht werden kann diese Zone über drei Zugangspunkte (vgl. [Abbildung](#page-48-0)  [29\)](#page-48-0). Da das Parkieren der Autos viele Lotsen benötigt und jeder weitere Zugang noch weiteres Personal, wird für den Anreiseverkehr nur Zugang 2 freigegeben. Dieser Zugang ist Teil einer vierarmigen Kreuzung. Hauptstrom des Knotens bildet die Hauptstrasse Murten-Kerzers. Zudem mündet eine Ausfahrt des Autobahnzubringers A1 in diese Kreuzung (vgl. [Abbildung 29\)](#page-48-0).

## <span id="page-44-0"></span>**3.7.2 Berechnung MIV Verkehrsaufkommen pro Läufer**

Für jeden Läufer wurde das von ihm verursachte Verkehrsaufkommen berechnet. Dafür wurde folgende Formel verwendet:

$$
Anzahl\;Fahrzeuge = \sum \frac{p(MIV)}{1 + propagationsize|t\;Anzahl\;Begleitläufer}
$$

Für  $p(MIV)$  wurde die Prognosen von Modell "Erwachsene" verwendet. Die Wahrscheinlichkeit der Begleitpersonen stammt aus dem Modell "Läuferbegleitung". Begleitzuschauer konnten vernachlässigt werden, da angenommen werden kann, dass diese einzig die Auslastung des MIV erhöhen und daher keinen zusätzlichen Verkehr generieren.

Die Regressionsmodelle prognostizieren ein Verkehrsaufkommen für den 5 und 15 km Lauf von 1467 Fahrzeugen. In dieser Zahl sind die Zuschauer noch nicht beachtet. Es kann mit dem Schätzwert von 1500 - 1550 Fahrzeugen gerechnet werden.

## **3.7.3 Zeitliche Nachfrage MIV Infrastruktur**

Für den Kerzerslauf ist wie bei den meisten Grossanlässen mit extremen Nachfragespitzen auf der Verkehrsinfrastruktur zu rechnen. Für die Planung von Kapazitäten im Öffentlichen Verkehr sowie den Verkehrslenkungsmassnahmen im MIV Verkehr sind Ankunftsverteilungskurven von grossem Nutzen.

Für die Prognose der Ankunftsverteilung wurde der 5- sowie 15 Kilometer-Laufs betrachtet, welche am Morgen bzw. Mittag stattfinden. Die Kinderläufe am Nachmittag haben verhältnismässig wenig Teilnehmer und wurden deshalb nicht berücksichtigt.

Damit der Ansturm auf die gesamte Infrastruktur des Anlasses besser verteilt werden kann, werden die Teilnehmer nach der selbst geschätzten Laufzeit in Blöcke eingeteilt. Die Starts der Blöcke des 5km Laufs finden zwischen 10:57 Uhr und 11:08Uhr statt, jene des 15 km Laufs erfolgen von 12.23 Uhr bis 13:03 Uhr.

# *3.7.3.1 Verkehrszählstelle Kallnach*

Für die Übersicht wurde die Verkehrszählstelle Kallnach ausgewertet. Die Zählstelle bietet, verglichen mit den anderen Zählstellen in der Region, die vollständigste Datengrundlage. Zudem liegt Kallnach nur 5 Kilometer nördlich von Kerzers an der Hauptstrasse in Richtung Lyss.

Diese Zählstelle ist Teil der Schweizerischen Strassenverkehrszählung. Für das Verkehrsaufkommen am Kerzerslauf sind allerdings nur die Messungen an Samstagen relevant.

Für jede Stunde der Samstage wurde eine eigene Grafik erstellt, welche die Messwerte von 2007 bis 2011 beinhalten (vgl. [Abbildung 50](#page-83-0) im Anhang). Für beide Fahrtrichtungen wurde mit einem LOESS – Glätter das durchschnittlich zu erwartende Verkehrsaufkommen ermittelt. Die saisonalen Schwankungen an dieser Zählstelle wurden dadurch klar ersichtlich. Relevant für den Kerzerslauf sind

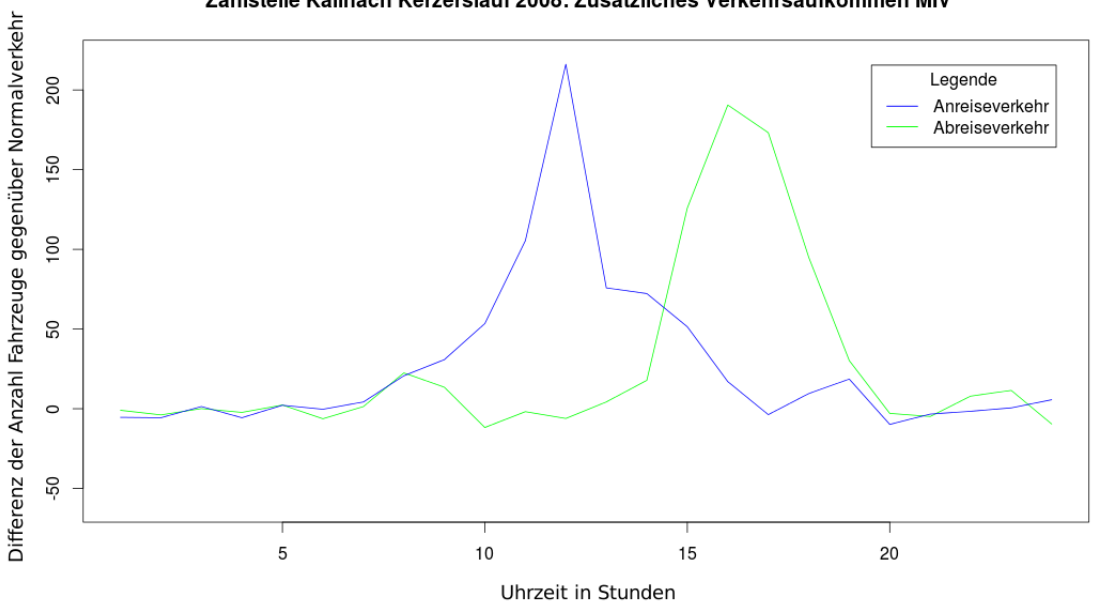

Zählstelle Kallnach Kerzerslauf 2008: Zusätzliches Verkehrsaufkommen MIV

<span id="page-45-0"></span>**Abbildung 27: Zusätzliches Verkehrsaufkommen Kerzerslauf 2008 am Zählstelle Kallnach**

allerdings nur die Messwerte für den Tag, an dem der Laufanlass effektiv stattgefunden hat. Das zusätzliche Verkehrsaufkommen am Anlasstag wurde aus der Differenz zwischen LOESS – Glätter – Wert am Anlasstag sowie dem effektiven Wert, der am Anlasstag gemessen wurde, ermittelt. Dieser Wert kann auch negativ sein, denn Wert des LOESS Glätters ist nur ein geschätzter Wert.

Diese Differenz wurde für jede Stunde am Tag ermittelt. In der Tagesganglinie ist der zusätzliche Verkehr, der durch die Anreise und Abreise der Laufteilnehmer verursacht wird, deutlich sichtbar (vgl. [Abbildung 27\)](#page-45-0)

In fast allen Jahren war die Linie des Anreiseverkehrs am Nachmittag deutlich unter null. Für diese Beobachtung gibt es eine einfache Erklärungsmöglichkeit: Die Bevölkerung von Kerzers verlässt am Anlasstag des Kerzerslaufs das Dorf seltener. Denn es gibt durch den Kerzerslauf genügend Unterhaltungsmöglichkeiten als Zuschauer oder als Läufer. Viele sind zudem als Helfe engagiert oder müssen in den Geschäften arbeiten.

Bachelorarbeit ZHAW Seite 45

Die Belastungsspitzen im Anreiseverkehr waren in allen Jahren höher als die Spitzen im Abreiseverkehr. Aus diesem Grund wurde die genaue Zählung des Anreiseverkehrs am Kerzerslauf 2013 durchgeführt. (vgl [3.1.5.2\)](#page-21-0)

# <span id="page-46-1"></span>*3.7.3.2 Theoretische Ankunftsverteilung*

Für die gemessenen Werte wurde eine theoretische Ankunftsverteilung entwickelt. Dabei wurde angekommen, dass die Autos der Läufer des 5- sowie des 15 km-Laufs mit je einer normalverteilten Ankunftsrate ankommen. Die Standardabweichung wurde beim 15 km Lauf etwas grösser gewählt, da durch die breitere Verteilung der Startzeiten auch eine breitere Ankunftsverteilung angenommen werden kann. Die Standardabweichung sowie der Mittelwert wurden anhand des gezählten Verkehrsaufkommens geschätzt und sind in [Tabelle 11](#page-46-0) aufgeführt.

| <b>Bezeichnung</b> | <b>Distanz</b> | Abkürzung | Zeit         | <b>X-Achsenwert</b> |
|--------------------|----------------|-----------|--------------|---------------------|
| Mittelwert         | 15 km          | mean.15   | 10:35:00 Uhr | 25.5                |
| Mittelwert         | 5 km           | mean.5    | 10:02:30 Uhr | 8.5                 |
| Standardabweichung | 15 km          | sd.15     | 27:30 min    | 5.5                 |
| Standardabweichung | 5 km           | sd.5      | 26:15 min    | 5.25                |

**Tabelle 11: Parameter - Theoretische MIV Ankunftsverteilung 5 und 15km Lauf**

<span id="page-46-0"></span>Zuerst wurde zur Berechnung von  $\propto$  für die Summen der Autos das Verhältnis der Teilnehmer des 5und 15 km-Laufs gewählt. Das Verhältnis der Normalverteilung stimmte dadurch aber nicht überein. Die angenommene Verteilung erwartete für den 15 km Lauf zu viele und für den 5 km Lauf zu wenig Autos.

$$
\alpha = \frac{\sum \frac{p(MIV_{5km})}{\overline{AG}_{5km}}}{\sum \frac{p(MIV_{15km})}{\overline{AG}_{15km}}}
$$

# $\overline{AG}$  = Prognose Anzahl Personen pro Fahrzeug

Dies ist nicht überraschend, denn zum einen zeigt das Regressionsmodell "Erwachsene", welches die Verkehrsmittelwahl für den 5- und 15 km-Lauf prognostiziert, für den kürzeren Lauf eine erhöhte Nutzung des MIV. (vgl. [3.3.7\)](#page-33-1) Der Faktor ∝ erhöht den erwarteten Autoanteil für den 5 km-Lauf allerdings zu stark. Durch das Regressionsmodell "Modell Begleitpersonen 1" kann dieser Fehler aber erklärt und korrigiert werden. (vgl. [3.5.2\)](#page-39-0) Der durchschnittliche Belegungsgrad ist beim kürzeren der beiden Läufe deutlich höher. Grund dafür ist der unterschiedliche Frauenanteil. Beim 5 km-Lauf beträgt er 68.6 Prozent. Am 15 km-Lauf ist der Anteil hingegen nur bei 31.4 Prozent.

Damit das Verhältnis von  $\alpha$  perfekt passte wurde angenommen, dass 2.5% der 15km Läufer schon früher anreisen, da sie mit einer Person anreisen, die den 5km Lauf absolviert. Anders ausgedrückt reisen 11.5% der 5km Läufer reisen mit einem 15km Läufer an.

Der Faktor y der die Höhe der Normalverteilung beschreibt wurde durch die Minimierungsfunktion in R optimiert. Diese Funktion passt die beiden geschätzten Normalverteilungen so an, dass der Unterschied zwischen dem beobachteten Verkehrsaufkommen und der Normalverteilung möglichst klein wird.

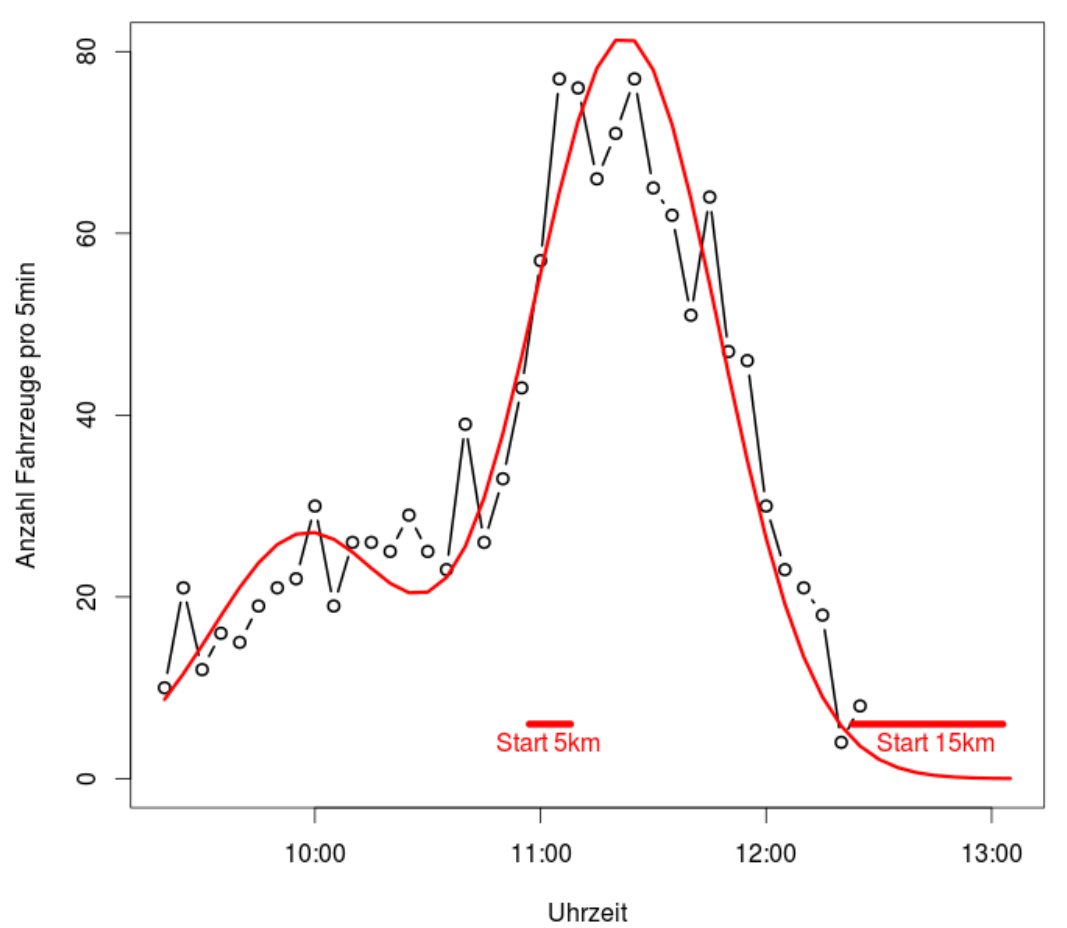

## MIV Ankunftsverteilung Kerzerslauf 2013

**Abbildung 28: Theoretische MIV Ankunftsverteilung 5 und 15km Lauf**

#### <span id="page-47-0"></span>**3.7.4 Stausituation Anreise MIV**

Aus [Abbildung 28](#page-47-0) ist zu erkennen, dass die maximale Leistungsfähigkeit der Kreuzung zwischen 11:05 und 11:30 erreicht wird. Sie beträgt ungefähr 75 Fahrzeuge pro 5 Minuten. Die 2000 verfügbaren Parkplätze wären theoretisch in 2h und 15min gefüllt.

Die Schwankungen in den Maximalwerten sind dadurch zu erklären, dass die verschiedenen Richtungen der Kreuzung in den 5 Minuten Intervallen nicht immer gleich lang freie Fahrt haben. Die Autos zum Kerzerslauf kommen fast ausschliesslich aus zwei Richtungen: Von der Autobahnausfahrt sowie aus Richtung Murten. Kommt hinzu, dass die Einspurstrecke aus Richtung Murten länger als jene der Autobahnausfahrt ist und deshalb der Anlassverkehr früher vom übrigen Verkehr getrennt wird. Aus Richtung Murten können pro Zeiteinheit mehr Autos parkiert werden wie von der Autobahnausfahrt. Diese theoretische Überlegung wurde mit der Auswertung des Videos, der am Kerzerslauf 2013 an der Kreuzung erstellt wurde, bestätigt.

Die Tatsache, dass zur Hauptanreisezeit die maximale Leistungsfähigkeit der Kreuzung überschritten wird, zeigt sich durch einen Verkehrsstau. Die Autos stauen sich von der Zufahrtskreuzung bis zum Autobahnzubringer (vgl[.Abbildung 29\)](#page-48-0). Wie weit sich der Verkehr genau zurückstaut kann anhand der Daten nicht beurteilt werden. Allerdings wird sich der Stau bis ins Jahr 2017, falls Modalsplit und durchschnittlicher Auslastungsgrad des MIV gleich hoch bleiben, vergrössern. Es muss bis dann mit einem Verkehrswachstum 17.6% gerechnet werden (vgl. [3.6.2\)](#page-42-0).

<span id="page-48-0"></span>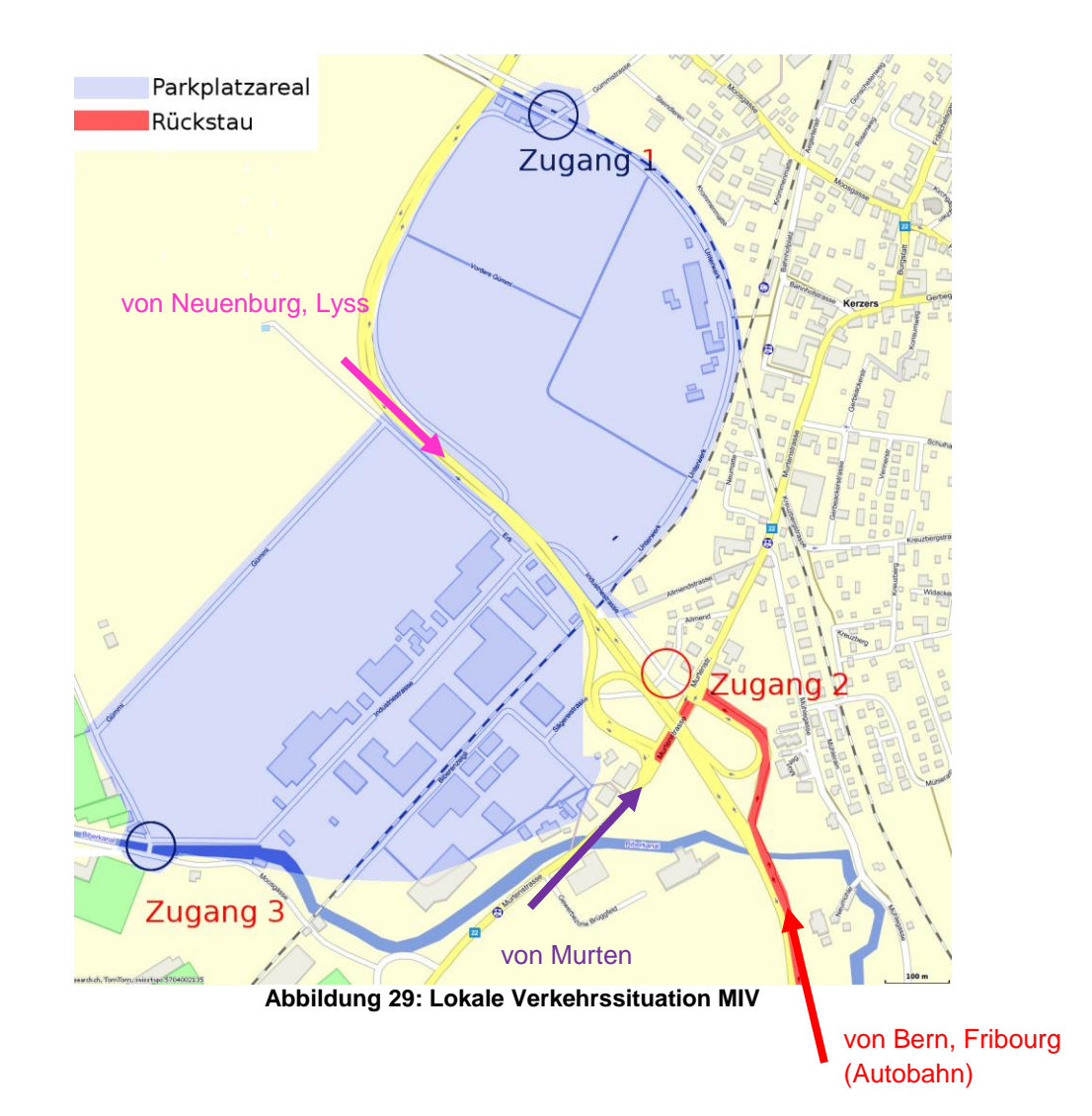

## **3.7.5 Verkehrsströme R-Skript**

Das R-Skript "Verkehrsströme plotten" soll die vom Kerzerslauf verursachten Belastungen der Strassenverkehrsinfrastruktur berechnen und visualisieren. Von Interesse sind vor allem die Strassen in der Region von Kerzers, da diese intensiv ausgelastet werden. Da für die Berechnung von lokalem Verkehrsaufkommen ohnehin auch die Routen zu den Ortschaften in der ganzen Schweiz berücksichtigt werden mussten, konnte nach der Methode "Vom Groben ins Detail" vorgegangen werden. Die Verkehrsströme wurden als erstes national geplottet, anschliessend konnte ein relevanter Ausschnitt gewählt werden, um das detaillierte Verkehrsaufkommen zu betrachten. Schweizweite Karten waren für das Verständnis der Herkunft der Teilnehmer nützlich.

### *3.7.5.1 Datengrundlage*

Als Datengrundlage der Verkehrsströmekarten wurden die Wegpunkte der Routen, die aus dem Google Directions API exportiert wurden, verwendet. Die Höhe des Verkehrsaufkommens wurde durch die eigenen Prognosedaten (vgl [3.7.2\)](#page-44-0) bestimmt, welche in Form einer Kontingenztafel (Ortschaften.csv) in R verwendet werden konnten.

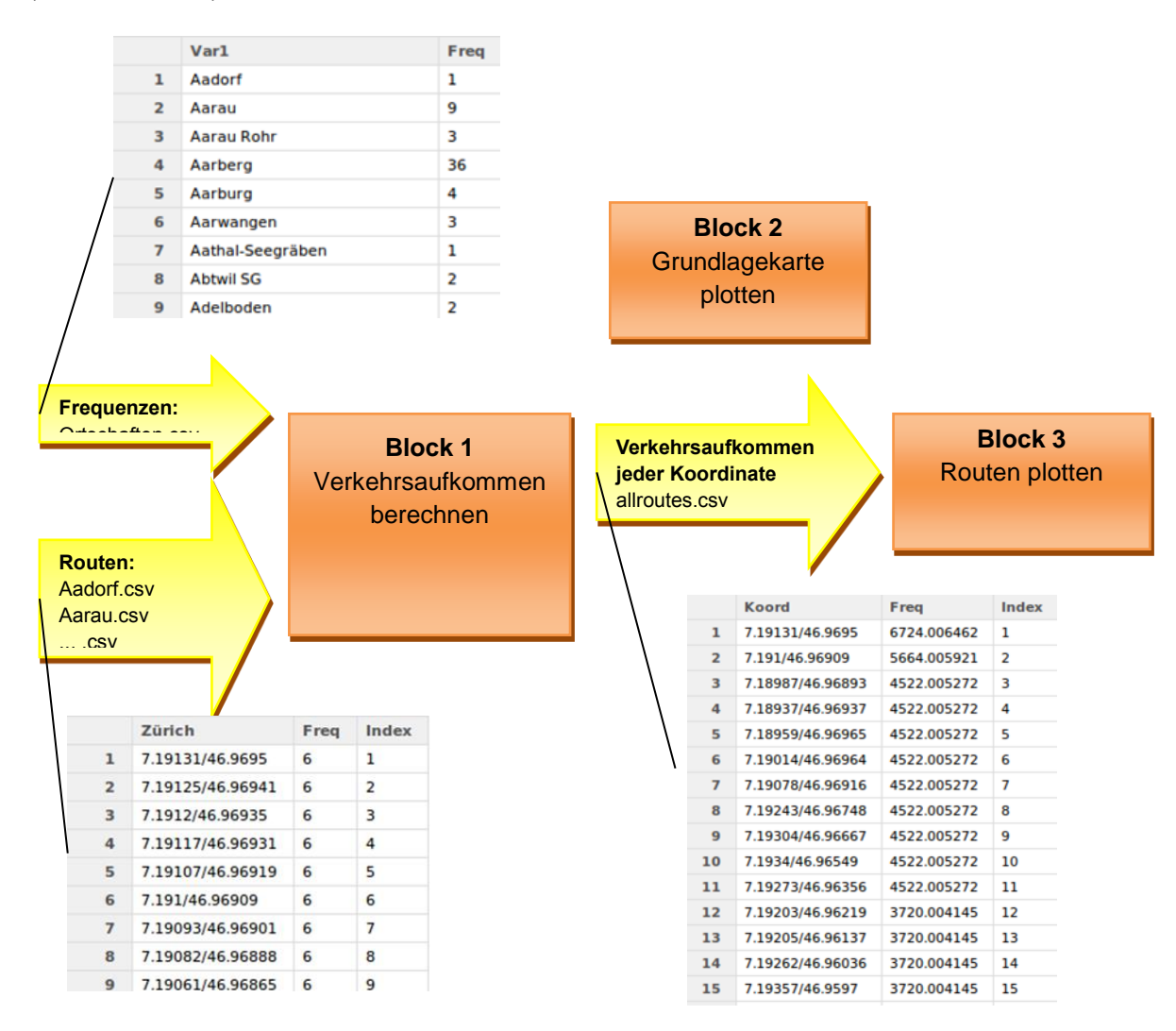

<span id="page-49-0"></span>*3.7.5.2 Block 1: Verkehrsaufkommen berechnen* **Abbildung 30: Blockstruktur R-Skript Verkehrsströme**

# *3.7.5.3 Verkehrsaufkommen berechnen*

Im 1. Programmblock wurde das totale Verkehrsaufkommen für jeden Koordinatenpunkt berechnet. Dazu wurden alle aus Google Directions API exportierten Routen als data.frame einzeln eingelesen (Aadorf.csv, Aarau.csv, Aarberg.csv, …) und mit einer Spalte ergänzt, die in jeder Zeile das totale Verkehrsaufkommen der entsprechenden Ortschaft aus "Ortschaften.csv" enthält. Danach wurde jedes dieser data.frames einzeln mit der Merge-Funktkion zu allroutes zusammengeführt. In einem data.frame konnte so für jeden Koordinatenpunkt das Verkehrsaufkommen gespeichert werden (vgl [Abbildung 30\)](#page-49-0).

Der in R verfügbare "merge"-Befehl ist grundsätzlich ein sehr starkes Tool. Leider berücksichtigte die Funktion die Reihenfolge der Spalten nicht. Es musste eine alternative Möglichkeit gefunden werden, damit die Reihenfolge sichergestellt werden konnte. Als erste Idee wurden die Routenpunkte aller Ortschaften nochmals eingelesen und die berechneten Koordinaten ergänzt. Die Reihenfolge der Routenpunkte war somit eindeutig gegeben. Allerdings mussten die Routen zu jeder Ortschaft einzeln eingelesen und geplottet werden. Was für wenige Ortschaften gut funktionierte dauerte für die über 1300 Ortschaften des Kerzerslaufs viel zu lange.

Die Reihenfolge musste darum bereits im Übergabefile "allroutes.csv" definiert sein. Die Eindeutigkeit wurde auf zwei Arten sichergestellt. Jeder Punkt wurde mit einer Indexnummer ergänzt, welche mit der Position des Punktes in der Route übereinstimmte. Punkt 1 liegt also in Kerzers und Punkt 20'000 liegt, da sich die Routen immer wieder teilen, an vielen Orten in der Schweiz. (z.B in Genf, Zürich, Stans, ...). Damit die Route von Kerzers nach Genf mit der von Kerzers nach Zürich unterschieden werden konnte, wurden die Personenfrequenzen jeder Ortschaft (Ortschaften.csv) durch eine sehr kleine Zufallszahl ergänzt. Somit konnten auch Routen mit demselben Personenaufkommen eindeutig unterschieden werden.

Ein weiteres Problem waren übereinanderliegende Koordinatenpunkte. Bei Kreuzungspunkten der Routen auf unterschiedlichen Höhenniveaus (z.B Überführung, Unterführung, etc) werden die Routen oft irrtümlicherweise zusammengeführt. Die doppelten Koordinatenpunkte innerhalb derselben Route werden von Anfang an entfernt. Übereinanderliegende Koordinatenpunkte von verschiedenen Routen werden am Schluss der while-Schleife "Zusammenfüren der Routen" eliminiert. Dabei wird überprüft, ob die neue Indexnummer, die durch das Zusammenführen der Routen entstanden ist, mit der alten Indexnummer übereinstimmt. Die doppelten Koordinatenpunkte werden mit "FEHLER" gekennzeichnet und am Schluss gelöscht.

# *3.7.5.4 Grundlagekarte plotten*

Karten können problemlos in R importiert werden. Dazu müssen Daten in der Klasse "SpatialPolygonsDataFrame" vorliegen. Es gibt verschiedene Möglichkeiten, Grundlagenkarten in diesem Format für Plots zu nutzen. Für einfache Plots eignet sich die frei verfügbare Datenbank Global Administrative Areas (GADM) sehr gut. (GADM, 2013) Sie beinhaltet weltweite Daten zu Grenzverläufen von Ländern, Bundesstaaten und Gemeinden. Auch für die Schweiz sind R-Files mit den Grenzen von Kantonen, Bezirken und Gemeinden verfügbar. Diese Files können direkt als SpatialPolygonsDataFrame heruntergeladen werden. Als Koordinatensystem wird, wie auch von Google Directions API, das World Geodetic System (WGS) genutzt. Daher müssen die Wegpunkte beim Plotten nicht umgerechnet werden.

Eine Alternative bieten shapefiles, welche vor allem für Geodaten von Geoinformationssystemen verwendet werden. Diese Karten können alle gewünschten kartografischen Informationen speichern. Im Gegensatz zu dem GADM können auch Informationen über Ortschaften, Autobahnen, Eisenbahnlinien, Flüsse etc. eingelesen werden. Grösstenteils werden die Shapefiles der Schweiz vom Bund und Kantonen verwaltet. Leider sind nicht alle Shapefiles frei zugänglich und müssen gegebenfalls bei Bund oder Kantonen angefragt werden. Schweizer Shapefiles nutzen in der Regel das Schweizer Koordinatensystem. Ein Umrechnen der Wegpunkte von Google vor dem Plotten ist deshalb zwingend notwendig.

# *3.7.5.5 Routen plotten*

Durch Sortieren der Koordinatenpunkte nach Personenverkehrsaufkommen und Index kann die eindeutige Reihenfolge, die durch Block1 sichergestellt wird, hergestellt werden. Beim Plotten in R können die Abschnitte mit demselben Verkehrsaufkommen gleichzeitig geplottet werden. Dieser Plot kann relativ einfach durchgeführt werden, da die Mengen in der Nachkommastelle eindeutig identifiziert werden können.

# *3.7.5.6 Vorgehensweise Programmierung*

Das erste Ziel bei der Programmierung war die Funktionsfähigkeit des Programms sicherzustellen. Die erste funktionsfähige Version des Programms beinhaltete viele "while" Schleifen. Zu den grössten Ortschaften konnten die Verkehrsströme problemlos dargestellt werden. Für die Berücksichtigung der Teilnehmer aus allen Schweizer Ortschaften war das Programm aber viel zu langsam. Am Anfang hätte es mehrere Tage gedauert, bis alle Ortschaften berechnet gewesen wären. Das Programm hatte zu viele while-Schleifen und wurde deshalb sehr langsam. Berechnung und Plot hätten fast eine Woche gedauert.

"In R gibt es viele Befehle, die anstelle einer while-Schleife verwendet werden können. Bei diesen Befehlen führt R implizit eine Schleife aus. Diese sind immer viel schneller als eine explizite Schleife in R-Code zu durchlaufen" (Theus, 2006, S. 73) Aus diesem Grund wurden diverse "while"-Schleifen durch alternative Methoden wie Joins und Summenbefehle ersetzt. Dadurch wurde das R-Skript wurde viel schneller. Zudem wurde das Skript viel kürzer. Die Länge reduzierte sich um Faktor vier. Eine optimale Programlaufzeit war für dieses Skript sehr wichtig.

Zudem wurden für das R-Skript diverse Einstellmöglichkeiten programmiert damit nicht alle Routenpunkte geplottet werden müssen und das Skript dadurch viel schneller wird.

### **3.7.6 Verkehrsströme Resultate**

Die Abbildung 31 veranschaulicht den durch den Kerzerslauf generierten Verkehr auf der Strasse im Jahr 2013. Als Systemgrenze wurde die Schweizergrenze gewählt. Insgesamt werden in Kerzers um die 1500 Fahrzeuge erwartet. Wie erhofft wird der grösste Teil des Verkehrsaufkommens auf den Autobahnen abgewickelt. Würde man die untenstehende Grafik mit einer Karte des Schweizer Autobahnnetzes überlagern, wäre ersichtlich, dass die dickeren roten Routenabschnitte alle auf den Autobahnen liegen. Die stärkste Belastung entsteht auf dem Autobahn Abschnitt zwischen Bern und Kerzers. Diesen Abschnitt befahren ungefähr 800 Autos wegen des Kerzerslaufs. Die Dicke der roten Linie kann ein Indiz sein, auf welchen Streckenabschnitten es aufgrund des Anlasses zu Stausituationen kommen kann. Dieser Plot beinhaltet alle Verkehrsströme für den 5 km und den 15 km Lauf. Nicht inbegriffen ist das Verkehrsaufkommen der Zuschauer, welche keinen Läufer begleiten.

In der Diskussion (vgl: 4.4.1.1 Verkehrsströme) wird die Plausibilität der generierten Routen kritisch hinterfragt. Des Weiteren sind nationale und regionale Verkehrsströmeplots, welche nur die Ströme für den 5km bzw. für den 15km beinhalten im Anhang zu finden.

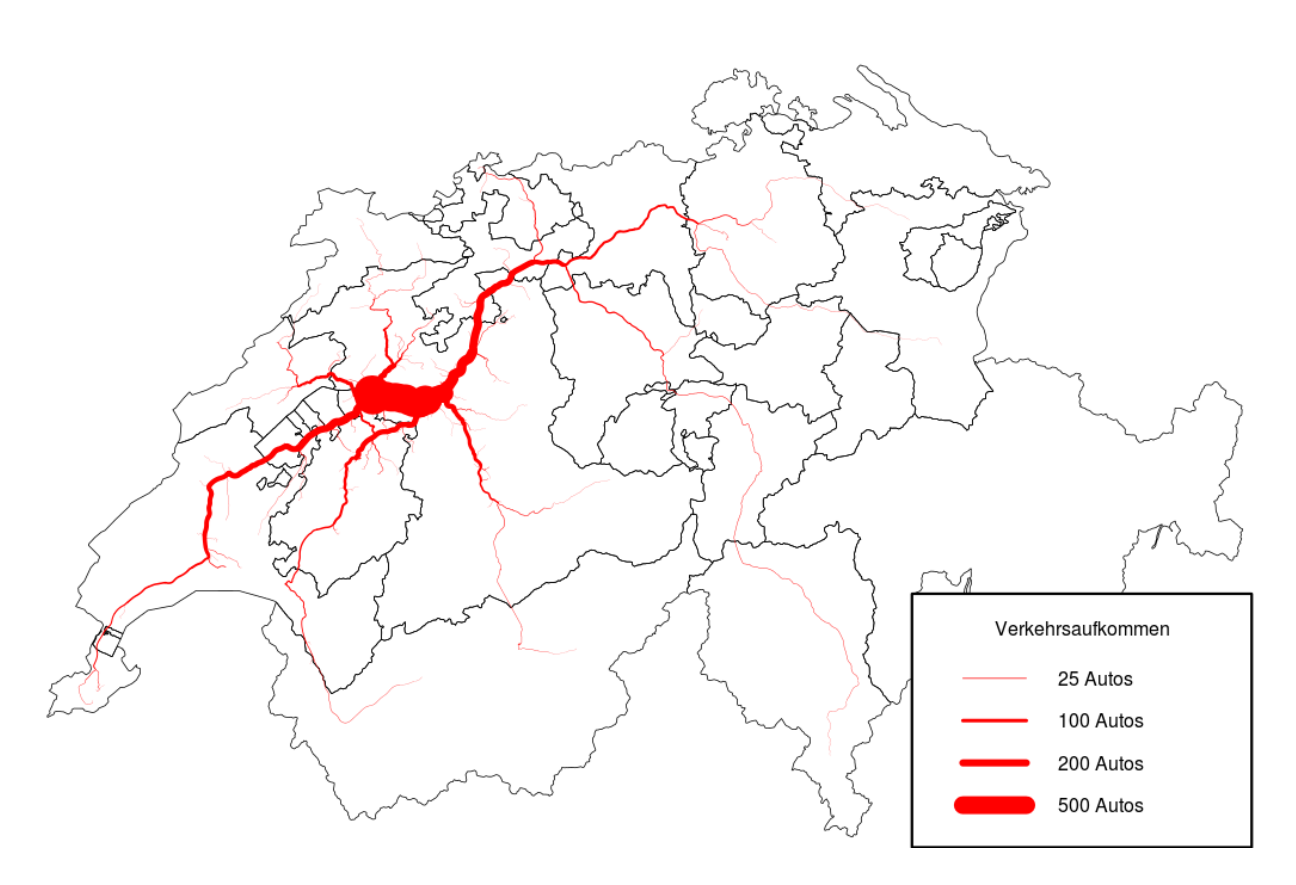

**Abbildung 31: durch den Kerzerslauf 2013 generierte Autofahrten in der Schweiz**

# **3.8 Verkehrsaufkommen Schienenverkehr**

### <span id="page-53-0"></span>**3.8.1 Vorhandene Infrastruktur**

Die Gemeinde Kerzers verfügt, verglichen mit anderen Ortschaften dieser Grösse über eine hervorragende Verkehrsinfrastruktur. Die Stadt ist aus vier Richtungen mit der Bahn erreichbar. "Bern – Kerzers – Neuchâtel" ist die meistbefahrene Strecke am Knoten Kerzers. Diese Eisenbahnlinie verbindet nicht nur die beiden Kantonshauptstädte Bern und Neuchâtel, sie wird auch von TGV Zügen

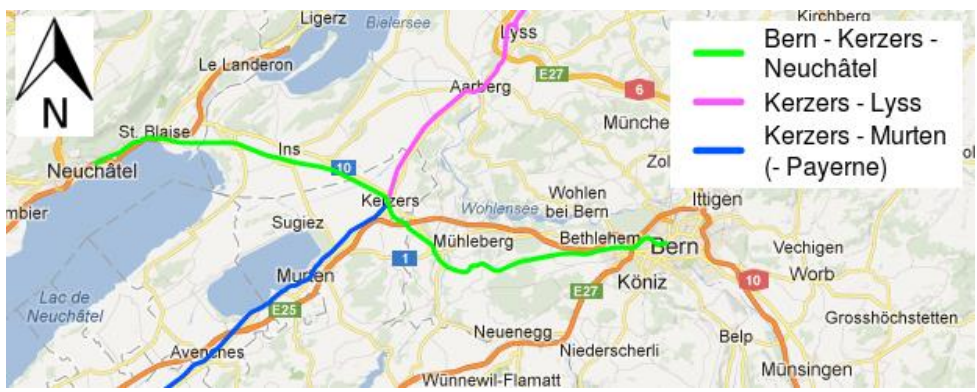

**Abbildung 32: Schienenverkehr Infrastruktur Kerzers**

von Bern nach Paris befahren. Die Strecke wurde ursprünglich nur als Einspurstrecke gebaut. Um die steigende Nachfrage decken zu können, soll die Strecke langfristig auf eine Doppelspur ausgebaut werden. Zurzeit sind rund zweidrittel der Strecke nur eingleisig befahrbar. Der Streckenabschnitt Rosshäusern – Gümmenen mit dem 1.1 km langen Rosshäuserntunnel, ist heute der grösste Engpass. Im Rahmen des Bundesprojekts "HGV-Anschluss" wird dieser Teil der Strecke deshalb auf zwei Geleise ausgebaut. Nebst der Erhöhung der Fahrplanstabilität und der kürzeren Fahrzeiten werden ab Ende 2016 auch Züge mit grösserem Lichtraumprofil von Bern nach Neuchâtel fahren können. Zu diesen Zügen gehört auch der neue BLS Doppelstockzug "MUTZ", der das Bahnunternehmen seit 2012 auf diversen anderen Strecken einsetzt. Kein Zug der BLS Flotte bietet im Verhältnis zur Länge so viele Sitzplätze wie der "MUTZ". Er ist für ein hohes Fahrgastaufkommen bestens geeignet.

Nebst der Strecke Bern – Neuchâtel ist der Bahnhof Kerzers Ausgangspunkt der Regionallinien nach Lyss sowie nach Murten. Diese Strecken sind weniger stark befahren. In Richtung Murten fahren ein bis zwei Züge pro Stunde, nach Lyss verkehrt nur einmal pro Stunde ein Zug.

Diese Bahnlinien verbinden nebst den umliegenden Gemeinden auch regionale Ziele. Die Strecke nach Lyss ermöglicht von Kerzers aus schnelle Verbindungen nach Biel, in den Kanton Jura, sowie in Teile des Kantons Solothurn. Von Murten aus besteht die Möglichkeit mit der SBB weiter in Richtung Payerne zu fahren.

## **3.8.2 Berechnung ÖV Verkehrsaufkommen pro Läufer**

Für den Schienenverkehr wurde nur jenes Verkehrsaufkommen betrachtet, welches durch die Läufer des 15km Laufes verursacht wurde. Für jeden Läufer wurde berechnet wie viel Verkehr er zusammen mit den Begleitzuschauern generiert.

Passagieraufkommen = 
$$
\sum p(OV) + \frac{prognositizierte Anzahl Zuschauerbegleitung}{1 + prognosizierte Anzahl Begleitläufer}
$$

Die Passagiere wurden den 4 Richtungen im Schienenverkehr zugeteilt. Die Zugszuordnungen erfolgten auf der Datenbasis des SBB online Fahrplans. Ausschlaggebend für die "Richtungszuordnung" war die letzte Zugsverbindung vor 11:00 Uhr, mit dem ein Passagier Kerzers erreichen konnte.

Das Passagieraufkommen ist auf der Strecke Bern – Kerzers am höchsten. 71.7% der Kerzerslauf ÖV – Nutzer erreichen Kerzers aus dieser Richtung. Aus den anderen drei Richtungen ist das Aufkommen an Fahrgästen vergleichsweise niedrig (vgl. [Tabelle 13](#page-54-0)**[Fehler! Verweisquelle konnte nicht](#page-54-0)  gefunden werden.**).

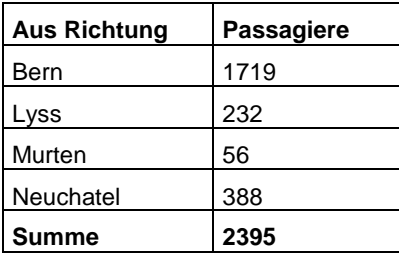

### <span id="page-54-1"></span>**Tabelle 12: ÖV Passagieraufkommen nach Richtung**

Die Sitzplatzkapazität der Züge wurde durch die maximalen Zuglängen [\(Abbildung 37](#page-74-0) im Anhang) auf der Strecke definiert. Wenn möglich wurden die üblich eingesetzten Rollmaterialtypen berücksichtigt (vgl. Tabelle 17 im Anhang).

Die Auslastung der Züge wurde anhand der Ankunftsverteilung des MIV intuitiv geschätzt. Sie zeigen eine grobe Übersicht.

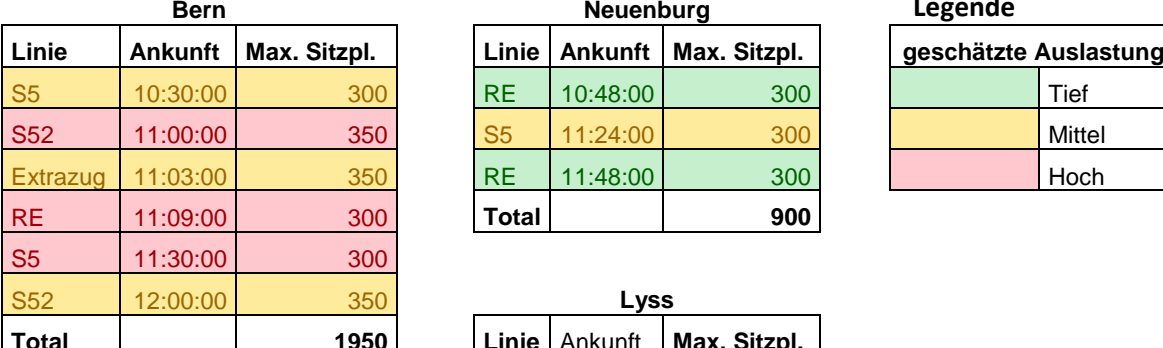

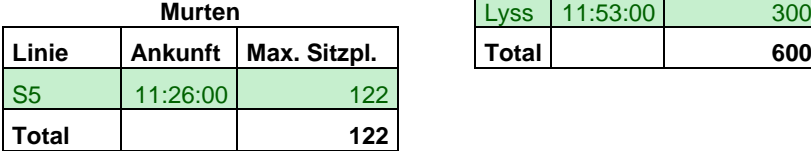

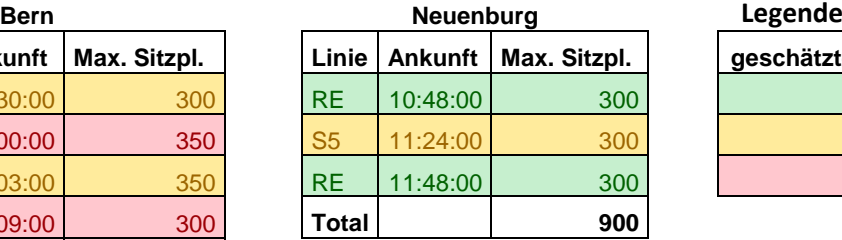

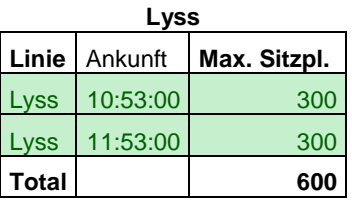

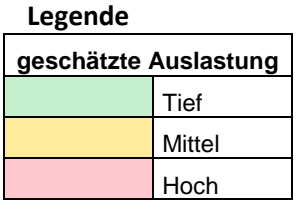

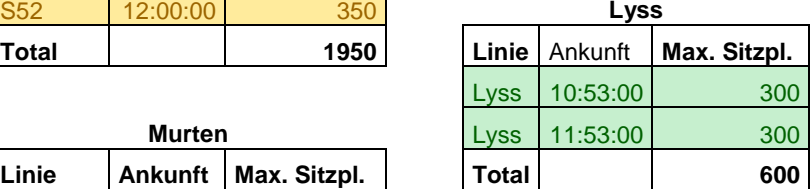

## <span id="page-54-0"></span>**Tabelle 13: Kapazitäten der Züge zum Kerzerslauf**

Leider konnten dazu von der BLS keine Daten zur Grundauslastung der Züge zur Verfügung gestellt werden. Der SBB online Fahrplan prognostizierte am Tag des Kerzerslaufs für alle Züge nach Kerzers eine "Tiefe bis mittlere Belegung". Es kann davon ausgegangen werden, dass diese Prognose für einen Tag für den Samstag gegolten, hätten wenn der Kerzerslauf nicht stattgefunden hätte. Für die Grundauslastung der Züge müssen keine grossen Fahrgastfrequenzen eingerechnet. Auf der Strecke Bern – Kerzers wo 72% des ÖV-Passagieraufkommens abgewickelt wird, kann aber trotzdem nicht mit freien Sitzplätzen gerechnet werden. Die Züge sind alle sehr voll. Auf den anderen Strecken sieht die Situation aber viel besser aus. Freie Sitzplatzkapazitäten sind verfügbar.

# **3.9 Weitere Laufveranstaltungen**

In der Schweiz gibt es pro Jahr mehrere hundert Laufveranstaltungen. In diesem Kapitel werden insbesondere folgende zwei Fragestellungen analysiert und beantwortet: Gibt es Anlässe, welche den Kerzerslauf konkurrenzieren? Gibt es Anlässe welche ähnlichen Teilnehmerentwicklungen aufweisen?

# **3.9.1 Konkurrenzierende Anlässe**

In einem ersten Schritt wurden alle Schweizer Laufveranstaltungen, welche den Kerzerslauf konkurrenzieren könnten, analysiert. Das Hauptkriterium für Konkurrenz ist dabei das Datum des Laufes. So war es 2013 unmöglich gleichzeitig am Kerzerslauf sowie am Badener Limmat-Lauf teilzunehmen, da beide Läufe am 16. März stattfanden. Weiter ist nicht zu erwarten, dass Personen am gleichen Wochenende zwei Läufe bestreiten. Nicht auszuschliessen, aber eher unwahrscheinlich ist die Teilnahme an zwei Läufen innerhalb einer Woche. Mit diesen Datumsrestriktionen wurden folgende Läufe als mögliche Konkurrenzanlässe definiert.

| Datum      | Laufname                        |
|------------|---------------------------------|
| 09.03.2013 | Waldlauf Basel                  |
| 09.03.2013 | Kant. Geländelauf beider Basel  |
| 09.03.2013 | Swiss Snow Walk & Run Engelberg |
| 09.03.2013 | Course des 10 km de Payerne     |
| 10.03.2013 | Survival Run                    |
| 10.03.2013 | Waldlauf Bösingen               |
| 10.03.2013 | Semi-marathon du CEP            |
| 10.03.2013 | Derby des Bois                  |
| 16.03.2013 | Badener Limmat-Lauf             |
| 17.03.2013 | Tour de Presinge                |
| 17.03.2013 | Course du Soleil                |
| 23.03.2013 | Männedörfler Waldlauf           |
| 23.03.2013 | Schweizer Meisterschaften 10 km |
| 24.03.2013 | Rhylauf                         |

<span id="page-55-0"></span>**Tabelle 14: Laufveranstaltungen Mitte März 2013**

Für diese 14 Läufe wurden die Teilnehmerzahlen der letzten 5 Jahre beschafft und analysiert. Dabei ist zu sehen, dass nur zwei Läufe die Grenze von 1000 Teilnehmern überschreiten. An der Spitze liegt der Survival Run in Thun 2012 mit 3954 Teilnehmenden. Im Folgejahr halbierte sich die Teilnehmerzahl dieses Anlasses. Dieser Lauf hiess früher "Fisherman's Friend StrongmanRun". Obwohl es sich um eine grosse Veranstaltung handelt, wird der Survival Run dem Kerzerslauf wohl keine Läufer abwerben. Das Zielpublikum differenziert sich. Während die Läufer des Kerzerslaufes durch schöne Landschaften laufen, kämpfen sich die "Survival Runner" durch Wasser und Schlamm.

Der Badener Limmat-Lauf fand dieses Jahr zum ersten Mal am gleichen Tag wie der Kerzerslauf statt. Die Jahre zuvor fand er jeweils eine Woche nach dem Kerzerslauf statt. Durch dieses gemeinsame Laufdatum verringerten sich die Teilnehmerzahlen der Aargauer am Kerzerslauf 2013 im Vergleich zum Vorjahr um 23%. Auch der Badener Limmat-Lauf wies dieses Jahr eine rund 20% kleinere Teilnahmequote auf. Hätten dieses Jahr alle Aargauer anstatt am Kerzerslauf am Badener Limmat-Lauf teilgenommen, wäre die Teilnehmerzahl am Badener Limmat-Lauf konstant geblieben.

Besonders schnelle Läufer nehmen an der "Schweizer Meisterschaften 10 km" teil. Bis ins Jahr 2012 fand diese in Lyss statt. Dieses Jahr wurde der Anlass zum ersten Mal in Uster durchgeführt. Eine Stichprobe der Rangliste ergab, dass viele Topläufer oft sowohl am Kerzerslauf wie auch eine Woche später an den "Schweizer Meisterschaften über 10 km" teilnahmen.

Auch der Männedörfler Waldlauf und der Rhylauf scheinen den Kerzerslauf zu konkurrenzieren. Die beide Veranstaltungen sind aber zu klein und zu weit entfernt. Darum haben sie keinen messbaren Einfluss auf die Teilnehmerzahlen des Kerzerslaufs.

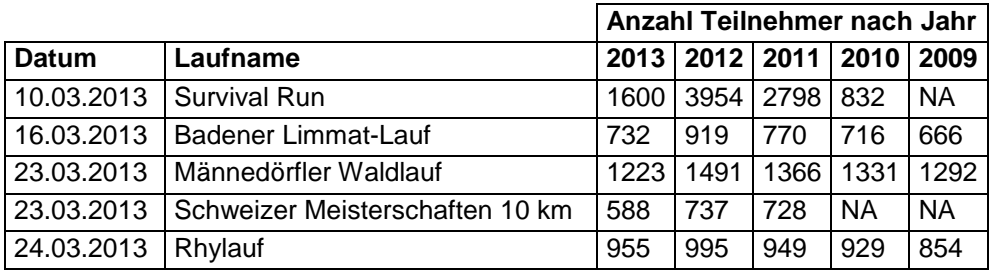

#### <span id="page-56-0"></span>**Tabelle 15: Konkurrenzanlässe**

## **3.9.2 Vergleichbare Veranstaltungen**

In einem weiteren Schritt wurden die Teilnehmerzahlen von verschiedenen grösseren Laufveranstaltungen in der Schweiz beschafft. Im Gegensatz zu den Konkurrenzanlässen sind hier einige Läufe mit höheren Teilnehmerzahlen als beim Kerzerslauf ersichtlich. Das Ziel war ein Vergleich mit ähnlichen Grossveranstaltungen. Die analysierten Läufe sind in [Abbildung 33](#page-57-0) zu finden. Von jedem Lauf wurde der Trend der logarithmierten Teilnehmerzahlen berechnet. Einfachheitshalber wurde der Trend als linear angenommen. Auf der X-Achse wird das R-Quadrat, welches Werte zwischen 0 und 1 annehmen kann, angegeben. Wenn R-Quadrat  $= 1$  ist, bedeutet dies, dass ein perfektes lineares Verhältnis gegeben ist. Wenn R-Quadrat = 0 ist, gibt es keine Korrelation zwischen den Daten, es existiert kein linearer Zusammenhang.

Der Kerzerslauf befindet sich auf der [Abbildung 33](#page-57-0) oben rechts in der Ecke. Verglichen mit den anderen 19 Laufveranstaltungen weisst der Kerzerslauf einen starken positiver Trend auf. Zudem ist der lineare Zusammenhang mit einem R-Quadratwert von 0.95 sehr hoch. Insgesamt wurden 10 weitere Läufe, welche eine ähnliche Teilnehmerentwicklung wie der Kerzerslauf aufweisen, gefunden. Diese sind alle im rechten oberen Quadranten gruppiert.

Nur 3 der 20 analysierten Läufe einen negativen Trend, also einen Teilnehmerrückgang auf. Die positive Entwicklung der Läuferzahlen wird auch durch verschiedene Quellen bestätigt. So berichtete die Vereinigung der deutschen Laufveranstalter "German Road Races" über einem enormen Laufboom in der Schweiz. Demzufolge publizierten im Jahre 2009 24 der 50 grössten Running-Events neue Finisher-Rekorde (Schild, 2010).

Die Teilnehmerentwicklungen der insgesamt 7 Läufe, welche auf der linken Seite der [Abbildung 33](#page-57-0) angezeigt werden, weisen keinen oder nur einen schwachen linearen Zusammenhang auf. Sie verhalten sich somit anders als beim Kerzerslauf.

Der Zürich Marathon weisst als einziger Lauf einen linearern Teilnehmerrückgang auf. So halbierten sich die Teilnehmerzahlen in den letzten 10 Jahren. Der Matterhornlauf weisst eine Glockenkurve auf. Bis ins Jahr 2005 konnte der Matterhornlauf Teilnehmer gewinnen, danach nahmen jährlich weniger Läufer teil.

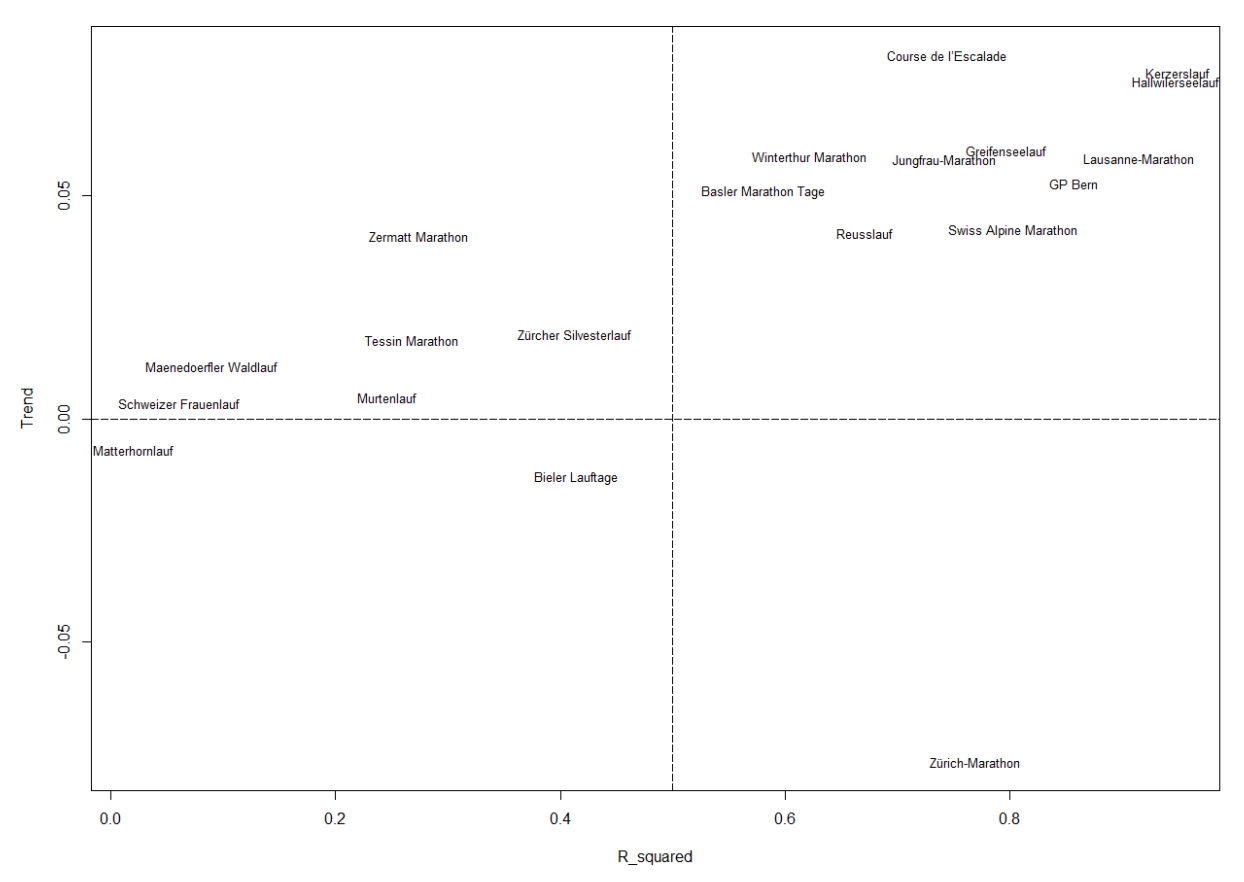

#### Trendvergleich verschiedener Laufveranstaltungen

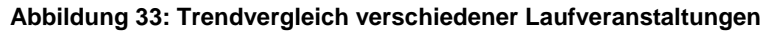

## <span id="page-57-0"></span>*3.9.2.1 Zeitreihenvergleiche*

Im Trendvergleich befinden sich der Kerzers- und der Hallwilerseelauf fast an der gleichen Stelle. In [Abbildung 34](#page-58-0) sind die Zeitreihen der logarithmierten Teilnehmerzahlen ersichtlich. Da sich auch der Lausanne-Marathon und der GP Bern relativ ähnlichen verhalten, wurden diese Zeitreihen ebenfalls in derselben Grafik dargestellt.

Beim Vergleich zwischen den logarithmierten Teilnehmerzahl des Kerzerslaufs und denjenigen des GP Bern, scheint ein statistischer Zusammenhang zu bestehen (vgl. Abb 33). Bei einer Verschiebung der GP Bern Zeitreihe um 2 Jahre, erhält man einen Korrelationsquotienten nach Pearson von 0.9. Eine Erklärung für diesen statistischen Zusammenhang konnte noch nicht gefunden werden. Eine Hypothese: Der GP Bern motiviert, als der zweitgrösste Laufanlass der Schweiz, viele Personen erstmals an einem Laufanlass teilzunehmen. Diese Personen nehmen ein Jahr später nochmals am GP teil und beginnen sich dann für andere Laufsportveranstaltungen zu interessieren.

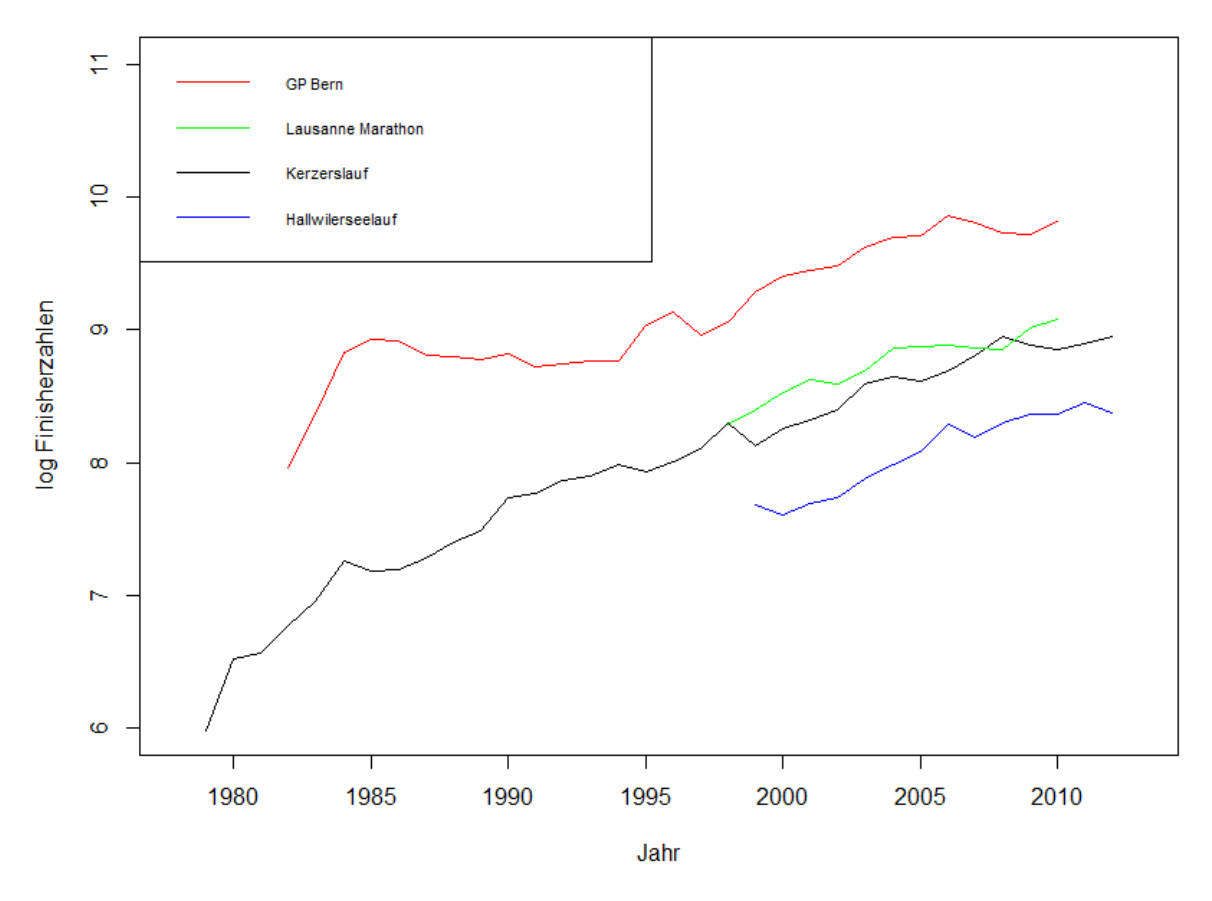

**Abbildung 34:Vergleiche der Zeitreihen**

## <span id="page-58-0"></span>*3.9.2.2 Kritische Würdigung*

Leider konnten nicht bei allen Laufveranstaltungen die Teilnehmerzahlen über jedes Jahr gefunden werden. Der Lausanne Marathon fand das erste Mal im Jahre 1992 statt und der Hallwilerseelauf wurde erstmals im Jahr 1975 durchgeführt. Somit sind die gefundenen Zusammenhänge mit Vorsicht zu geniessen. Der Zusammenhang zwischen dem Kerzerslauf und dem GP Bern kann jedoch nicht in Frage gestellt werden. Die Daten sind über mehr als 20 Jahre vorhanden. Für alle anderen Läufe sind die Daten von mindestens 10 Jahren vorhanden.

# **4 Diskussion**

# **4.1 Datenqualität**

Den Teilnehmern wurden einige Variablen zugeordnet, welche durch die geografische Lage des Wohnorts definiert sind. Die Berücksichtigung der genauen Wohnadresse war aufgrund der fehlenden Adressdaten nicht möglich. Auf die Variablen "Distanz km" und "t\_MIV" wird diese Vereinfachung kaum einen Einfluss haben, da sie innerhalb derselben Ortschaft sehr ähnlich sind. Allerdings muss angenommen werden, dass die ÖV - Variablen nicht für alle Läufer optimal abgebildet werden. Die Zugänglichkeit zum System ÖV ist in den Modellen nicht abgebildet. Diese stellt speziell für regionale Wege ein wichtiges Kriterium dar. (Vrtic & Axhausen, 2000). Für Läufer mit langen Reisezeiten verliert die Zugänglichkeit aber an Bedeutung. Es kann aber angenommen werden, dass die Ortschaften trotzdem miteinander verglichen werden können, da sich die Zugänglichkeit über alle Personen einer Ortschaft im Durchschnitt wieder ausgleicht.

Ein weiteres Problem, das auch mit Adressdaten noch nicht gelöst werden konnte, ist die Zuteilung zur besten ÖV-Haltestelle. Der ÖV-Zugangspunkt mit dem ähnlichsten Namen am Wohnort ist nicht immer der schnellste Weg zum Kerzerslauf. Dieser Zugangspunkt ist zwar meist der bestfrequentierte Zugang zum System ÖV am Wohnort. Dieser Zugangspunkt ist aber nicht immer der schnellste Weg zum Kerzerslauf. Gegebenenfalls nimmt der ÖV-Nutzer einen Zugangsweg in Kauf, um dann die bessere Verbindung zu erhalten. Durch diese Problematik tritt eine Verzerrung der Variablen "DeltaT.r", "DeltaT.a" und "Anz\_Umst\_Durchschnitt" auf.

Für die Datengrundlage der ÖV-Variablen wurde zudem nur die letzte Verbindung vor 11:00 Uhr am Tag des Kerzerslaufs betrachtet. Allfällige Wartezeiten in Kerzers, die sicher einen Einfluss auf die Verkehrsmittelwahl hätten, wurden nicht beachtet. In der Realität werden zudem nicht alle Teilnehmer das Ziel haben, um 11:00 Uhr in Kerzers anzukommen. Idealerweise müsste in den Modellen verschiedene Ankunftszeiten, nach Wahrscheinlichkeit gewichtet, beachtet werden, damit die Reisezeit der ÖV-Verbindung optimal abgebildet werden könnte.

Auch für die Variable "Güteklasse" ist fraglich wie gut sie die Realität abbildet. Die Zuteilung des Ortschaftsmittelpunkts zur richtigen Güteklasse klappte bei den meisten Ortschaften zuverlässig. Einen Zusammenhang zwischen Verkehrsmittelwahl und Güteklassen konnte aber nicht gefunden werden. Zudem wird die Güteklasse nur durch die Art des Verkehrsmittels, dem Kursintervall und der Erreichbarkeit von Haltestellen beschrieben. Daher ist fraglich, ob die Reduzierung auf die Güteklasse des Ortszentrums Sinn macht. Möglicherweise wird die ÖV-Affinität auch durch die Reisezeit sowie der Haltestelle zum nächsten grösseren Bahnhof beeinflusst. Dieses Kriterium ist in der Güteklasse nicht abgebildet.

# **4.2 Verkehrsmittelwahl**

Die geografische Herkunft, welche für den Verkehr von grosser Bedeutung ist, konnte in den Modellen gut abgebildet werden. Dies bestätigte auch der Vergleich mit den Billetverkäufen. Vor allem das Modell "Erwachsene" passt sehr gut. Die Übereinstimmung nimmt zwar in Regionen mit wenig Beobachtungen in der Stichprobe (z.B Zentralschweiz) ab. Dies kann kaum verhindert werden. Da der Einfluss dieser Regionen auf das Verkehrsaufkommen unbedeutend ist, kann dieser Modellfehler vernachlässigt werden.

Auch die Tatsache, dass schnelle Läufer häufiger mit dem Auto anreisen ist plausibel. Es kann angenommen werden, dass diese Personen den Lauf hauptsächlich aus sportlichen Interessen besuchen. Sie wollen möglichst schnell zum Anlass und wieder nach Hause.

Im Gegensatz dazu werden diejenigen Personen, die für den Lauf länger brauchen, den Anlass vor allem als ein sozialer Event betrachten und deshalb den Kontakt zu andern Läufern suchen. Dies ist bei ÖV-Reisen einfacher als bei MIV-Reisen.

Diese Beobachtung des hohen MIV-Anteils von schnellen Läufer stimmt auch mit der Clusteranalyse der Freizeitmobilitätsstiele überein (vgl. [1.4\)](#page-10-0). Da sich diese Personengruppe regelmässig sportlich betätigen, ist die Dichte an sportlich affinen Personen in dieser Gruppe sehr gross. Dies spricht für einen hohen MIV-Anteil. Bei den übrigen Läufern kann angenommen werden, dass Sport nicht deren hauptsächliche Freizeitaktivität ist und die Verkehrsmittelwahl teilweise oder ganz durch andere Freizeitmobilitätsstile beeinflusst wird.

Ob der MIV-Anteil linear zum Niveau ansteigt oder die Läufer besser in zwei Niveaugruppen eingeteilt werden, konnte nicht abschliessend beurteilt werden. Dazu wären mehr Befragungen der schnellen und langsamen Läufer notwendig. Es konnte keine Möglichkeit gefunden werden, die Variable Läuferniveau mit der Realität, analog dem Vergleich mit den SBB Tickets, zu vergleichen.

Das Modell "Erwachsene" berücksichtigt als einziges Modell die Unterschiede zwischen dem 5- und 15 km Lauf. Der signifikante Einfluss der beiden Läufe auf die Verkehrsmittelwahl wirkt plausibel. Die Läufer des 5 km Laufs werden das Staurisiko sowie die Parkplatzverfügbarkeit als unkritisch betrachten, da dieser Lauf nur wenige Teilnehmer hat und deshalb vermehrt das Auto als Verkehrsmittel wählen. Allerdings ist die Stichprobe des 5 km Laufs nicht sehr gross und dessen Repräsentativität ist fraglich.

Weiter ist die Frage zu beantworten, ob "DeltaT.r" oder "Anz Umst\_Durchschnitt" sinnvoller ist. Es ist anzunehmen, dass in der Realität beide Variablen einen Einfluss auf die Verkehrsmittelwahl haben. Ein Variablenfavorit konnte für die Kindermodelle nicht bestimmt werden. Die beiden Varianten sind sehr ähnlich. Für das Modell Erwachsene, welches als bestes Modell bewertet wurde, konnte kein signifikanter Zusammenhang zwischen "DeltaT.r" und der Verkehrsmittelwahl gefunden werden. Aus diesem Grund scheinen die Modelle mit der Umsteigezahl die bessere Erklärungskraft zu haben. Allerdings wurde festgestellt, dass die Umsteigezahl sowie auch das Reisezeitverhältnis mit der Reisedistanz korrelieren. Dadurch ist die Höhe dieser Parameter fraglich. Auf die übrigen Parameter hat dieses Problem jedoch keinen Einfluss.

Dass die Westschweizer einen massiv höheren MIV-Anteil aufweisen, ist unbestritten. Allerdings ist der Einfluss in den Modellen unterschiedlich gross. Da die Westschweizer mehr umsteigen müssen, kann durchaus angenommen werden, dass die ÖV-Verbindungen nach Kerzers unattraktiver sind wie jene aus der übrigen Schweiz. Eine Variable macht dazu Sinn. Der Einfluss der Sprachregionen scheint in Modell "Kinder 1" als zu gross.

# **4.3 Begleitpersonen**

Die Läuferbegleitung kann mit dem Geschlecht sowie dem Verkehrsmittel erklärt werden. Der Einfluss des Verkehrsmittels ist durch die Kosten gegeben und wird deshalb als glaubhaft eingestuft. Die Fahrkosten teilen sich für Autofahrten durch die Anzahl der Mitreisenden. Im ÖV sind die Kosten pro Person immer gleich hoch.

Schwieriger ist es, den geschlechterspezifischen Unterschied erklären zu können. Es ist aber gut möglich, dass Frauen aus anderen Gründen am Kerzerslauf teilnehmen als Männer. Läuferinnen sind meist miteinander unterwegs, um ihr soziales Netzwerk zu pflegen. Läufer wollen gegen andere Läufer kämpfen. Diese Konkurrenten müssen nicht aus dem eigenen Umfeld stammen. Aus diesem Grund reist der männlich Laufteilnehmer auch gerne mit wenig Begleitung zum Lauf.

Langsamere Läufer werden von viel mehr Zuschauern begleitet als schnelle. Auch hier kann angenommen werden, dass diese Teilnehmer aus sozialen Gründen den Lauf besuchen und deshalb mit mehr Zuschauer anreisen.

# **4.4 Verkehrsaufkommen**

Über Zuschauer, welche nicht zusammen mit einem Läufer anreisen, können keine Aussagen gemacht werden. Es ist nicht davon auszugehen, dass diese Personengruppe viel Verkehr verursacht. Die meisten in wohnen in unmittelbarer Umgebung und reisen zu Fuss an. Zudem ist davon auszugehen, dass sich die Zuschauer auch hinsichtlich zeitlicher Anreise von den Läufern unterscheiden und andere Züge benutzen sowie die Strasseninfrastruktur zu einem anderen Zeitpunkt belasten.

# **4.4.1 Strassenverkehr**

1500 - 1550 Fahrzeuge werden nach den Modellen in Kerzers erwartet. Diese Zahl ist sehr plausibel. An der Verkehrszählung am Kerzerslauf 2013 wurden 1343 Fahrzeuge gezählt. Es wurde allerdings nicht ganz von Anfang an gezählt. Zudem parkierten einige Läufer ihr Auto nicht auf dem offiziellen Parkplatz.

Hauptproblem im Strassenverkehr ist die extreme Nachfragespitze an der Zufahrtskreuzung zum Parkplatz. Durch das prognostizierte Wachstum des Kerzerslaufs (vgl. [0\)](#page-41-1) wird diese Problematik verstärkt. Die Männer verursachen durch ihren tiefen Auslastungsgrad das Hauptproblem, denn am 15km Lauf nehmen hauptsächlich Männer teil. Die durchschnittliche MIV-Auslastung bei den Frauen zeigt, dass eine höhere MIV Auslastung durchaus möglich ist, auch wenn diese nicht aus den gleichen Gründen am Lauf teilnehmen. Weiter wäre es natürlich wünschenswert, wenn der öffentliche Verkehr einen Teil des MIV Verkehrs übernehmen könnte.

# *4.4.1.1 Verkehrsströme*

In der nationalen Ansicht werden die berechneten Routen als plausibel eingestuft. Es wird erwartet, dass der grösste Teil des Verkehrsaufkommens auf den Autobahnen abgewickelt wird. Auch saisonale Besonderheiten werden beachtet. Die Teilnehmenden aus dem Kanton Tessin können nicht den direkten Weg über den Sustenpass befahren, da dieser im März geschlossen ist. Die Möglichkeit, Autos auf einem Streckenabschnitt mit einem anderen Verkerhsmittel zu transportieren, wird auch beachtet. Aus dem Oberwallis wird die Route über den Autoverlad beim Lötschberg gewählt (vgl. [Abbildung 44](#page-79-0) im Anhang).

Für eine detailliertere Betrachtung lohnt es sich, mit dem Fokus auf Kerzers, etwas hineinzuzoomen. Dies wurde bei [Abbildung 47](#page-81-0) gemacht. Zusätzlich sind hier noch die wichtigsten Ortschaften beschriftet. Etwas fraglich scheint die Verbindung zwischen Freiburg und Bern. Die Routenberechnung von Google bevorzugt zwischen Freiburg nach Kerzers die reine Autobahnroute via Bern, da diese um 2 Minuten schneller angegeben wird als die direkte Verbindung. Da sich die zwei Routen um 23 Kilometer unterscheiden, ist davon auszugehen, dass sich die Mehrheit der Autofahrer für die kürzere Verbindung entscheiden wird.

Google gibt bei Routenberechnungen meistens mehrere Routenvorschläge an. Einfachheitshalber wurde für die Berechnung des Verkehrsaufkommens immer die erste Route verwendet. Google definiert die schnellste Route als Bestroute. Eine Verfeinerung der Verkehrsströme wäre durch eine Gewichtung der Routenvorschläge möglich. Dementsprechend könnten alle möglichen Routen berücksichtigt werden.

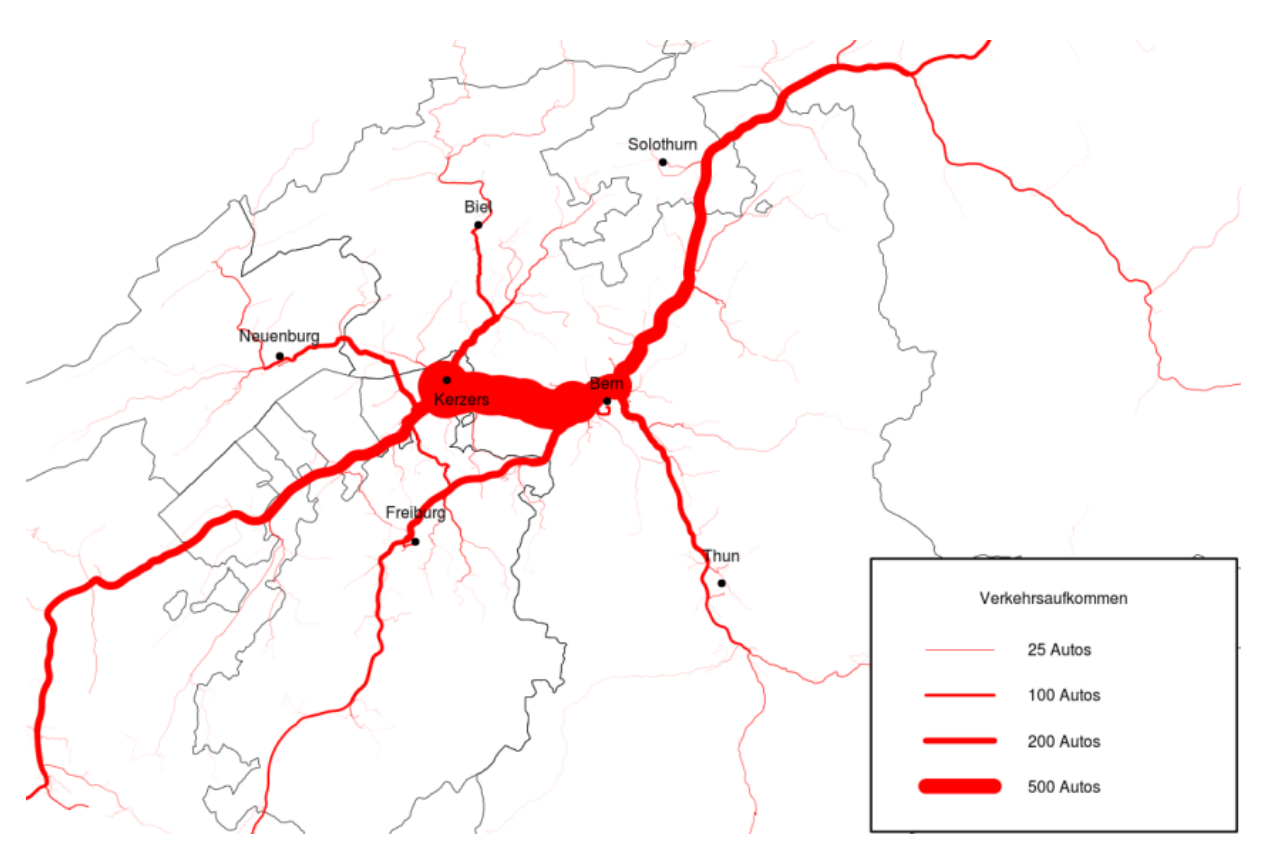

**Abbildung 35: durch den Kerzerslauf 2013 generierte Autofahrten in der Region**

## <span id="page-62-0"></span>**4.4.2 Schienenverkehr**

Damit die Kapazität auf der Strecke Bern – Kerzers gesteigert werden könnte, müssten zusätzliche Züge eingesetzt werden, was heute, aufgrund der kapazitätslimitierenden Einspurstrecken auf einigen Streckenabschnitten kaum möglich sein wird. (vgl. [3.8.1\)](#page-53-0). Allerdings besteht durch die Ausbauten schon ab 2016 sich in Zukunft die Möglichkeit, mehr Züge einzusetzen. Ob und wie viel zusätzliches Verkehrsaufkommen durch die geplanten Ausbauten auf der Strecke Bern – Kerzers in Zukunft aufgenommen werden könnte, wird durch diese Arbeit nicht beantwortet. Dazu müsste die Kapazität der Strecke Bern – Kerzers viel detaillierter betrachtet werden.

Auf den anderen Eisenbahnstrecken nach Kerzers sieht die Situation viel besser aus. Hier werden auch durch das prognostizierte Wachstum des Anlasses (vgl. [3.6.2\)](#page-42-0) keine Engpässe auftreten. Fast alle Reisenden des öffentlichen Verkehrs, die aus der Romandie kommen, reisen über Neuchâtel und Murten an. Da deren Modalsplit sehr tief ist, hätten Personen aus diesen Regionen grosses Potential vermehrt den öffentlichen Verkehr zu Nutzen. Dies würde zudem die CO2-Emissionen reduzieren und dadurch die Ökkobilanz des Kerzerslaufes verbessern.

# **4.5 Verkehrslenkungsmassnahmen**

Die Verkehrslenkungsmassnahmen des Kerzerslaufs beschränken sich heute auf die Teilfinanzierung der SBB Tickets. Je weiter der Reiseweg des Läufers zum Kerzerslauf, desto grösser ist der absolute finanzielle Unterstützungsbeitrag des Kerzerslauf an das ÖV Ticket. Weit entfernte Ortschaften profitieren stark von dieser Massnahme. Ortschaften in der Region um Kerzers können kaum profitieren. Diese Tatsache bestätigt auch das Regressionsmodell. Läufer mit einem grösseren Reiseweg nach Kerzers haben einen höheren ÖV-Anteil.

# **4.5.1 Verkehrslenkung durch das ermässigte ÖV-Ticket**

Die Massnahme hat zur Folge, dass die weiter entfernten Ortschaften ein grösseres Läuferwachstum aufweisen als die Ortschaften, die näher an Kerzers liegen. Durch die Teilfinanzierung der ÖV-Tickets kann ein grösserer "Läufermarkt" angesprochen werden. Diese Tatsache kann durchaus gewünscht sein. Allerdings ist die Massnahme auch mit hohen finanziellen Aufwänden verbunden. Hauptprofiteure sind die ÖV Unternehmen. Diese profitieren finanziell stark, da sie viele Personen über lange Strecken befördern können.

Wie sinnvoll diese aktuelle Verkehrslenkungsmassnahmen aus ökologischer Sicht sind, kann durch diese Arbeit noch nicht abschliessend beurteilt werden. Positiv wirkt sich das ermässigte SBB Ticket dadurch aus, dass die grossen Distanzen mehrheitlich mit dem umweltfreundlicheren Verkehrsmittel zurückgelegt werden. Grössere Reisedistanzen wirken sich aber generell negativ auf die CO2- Emissionen aus.

# **4.5.2 Anreize für Regionen mit tiefem Modalsplit**

Um die Läufer aus der Westschweiz und aus der näheren Umgebung durch Push-Massnahmen für den öffentlichen Verkehr zu motivieren, müssten zusätzliche Anreize geschaffen werden. Ermässigungen müssten in diesen Regionen demensprechend über 50% liegen, damit sie Wirkung zeigen. Pull-Massnahmen können kaum nur für einzelne Regionen umgesetzt werden.

Die Westschweizer Kantone Neuenburg und Freiburg haben die tiefsten Modalsplits. Gezielte Massnahmen würden hier am meisten bringen. Aus diesen Kantonen reisen immerhin 1150 Personen an. Für den Kanton Freiburg müsste aber beachtet werden, dass die meisten Personen über Bern fahren, wo noch nicht klar ist, wie viel Transportkapazität in Zukunft im ÖV vorhanden sein wird.

Die Förderung einzelner Regionen hat aber den Nachteil, dass die Läufer nicht gleich behandelt werden. Alternativ könnten auch Marketing-Massnahmen nützlich sein. Die Zielgruppe, männliche Westschweizer, die ein hohes läuferisches Niveau haben, könnte gezielt angesprochen werden und deren ÖV-Nutzung würde dadurch verbessert.

## **4.5.3 Einführung Parkgebühr**

Eine Möglichkeit den Modalsplit zu Gunsten des öffentlichen Verkehrs zu erhöhen, sind Pull-Massnahmen im MIV-Bereich. Die Einführung eines Parktickets wäre eine Möglichkeit. Mit einer Gebühr von z.B 5.- CHF pro Fahrzeug hätte der Kerzerslauf eine zusätzliche Einnahmequelle. Dadurch könnte das Startgeld des Laufes reduziert werden.

Es ist davon auszugehen, dass das Einführen einer Parkplatzgebühr, je nach Höhe der Gebühr, schnell Wirkung zeigen könnte. Durch Pull Massnahmen besteht das Risiko, dass die Teilnehmerzahlen sinken könnte. Zudem besteht das Risiko das die Fahrzeuglenker ihr Fahrzeuge in Parkverboten parkieren.

Grundsätzlich ist es besser, Anreize zu schaffen, als etwas zu besteuern. Teilnehmer sind eher dazu bereit auf den ÖV umzusteigen, wenn sie belohnt werden. Aus diesem Grund sollten Verkehrslenkungsmassnahmen im ÖV der Einführung eines Parktickets bevorzugt werden.

# **4.6 Weiterführende Arbeiten**

Im Verlaufe der Arbeit entstanden noch weitere Themen, welche interessant wären zu analysieren. Aus Zeitgründen, oder da sie zu weit von der ursprünglichen Aufgabenstellung abweichen, wurden sie nicht weiterverfolgt. In diesem Kapitel werden einige Ideen und Gedanken festgehalten.

# *4.6.1.1 Engpässe Verkehrsströme*

Die Verkehrsströmeplots zeigen nur den durch den Kerzerslauf generierten Verkehr. Somit ist nicht direkt ersichtlich auf welchen Abschnitten es zu Stausituationen kommen kann. Eine schwache Belastung auf einer Dorfstrasse kann viel kritischer sein als eine starke Belastung auf der Autobahn. In einer weiterführenden Arbeit könnten die Verkehrsströmeplots mit weiteren Daten überlagert werden. So wären sowohl Angaben zu den maximalen wie auch zu den momentanen Kapazitäten der verschiedenen Streckenabschnitten von Interesse. Um Engpässe sichtbar zu machen, könnten die Ströme je nach Verkehrsaufkommen mit verschiedenen Farben geplottet werden.

# *4.6.1.2 Optimieren der ÖV-Verbindungen*

Besonders die Strecke Bern – Kerzers wird durch den Kerzerslauf stark belastet. Viele Züge sind überfüllt. Darauf wurde bereits reagiert. Die BLS setzte einen Extrazug mit Abfahrt in Bern um 10:28 Uhr und Ankunft in Kerzers um 11:03 Uhr ein.

In einer weiteren Arbeit könnte der Einsatz der Extrazüge optimiert werden. Wie die herausgefundene Ankunftsverteilung (vgl [3.7.3.2\)](#page-46-1) zeigt, ist der Peak um 11:30 Uhr. Somit ist abzuklären, ob ein Extrazug von Bern nach Kerzers mit Ankunft um 11:33 Uhr möglich wäre.

Zudem könnten möglicherweise Extrazüge mit einer Direktverbindung zwischen Biel und Kerzers eingesetzt werden, als alternative Verbindung für Reisende aus Richtung Olten. Diese müssten nicht mehr über den Knoten Bern fahren und würden damit die Strecke Bern-Kerzers entlasten.

## *4.6.1.3 Kiesgrube für Kerzers*

Die Firma Holcim hat bei der Gemeinde Kerzers ein Vorgesuch zum Abbau von Kies auf einem Gebiet von 72 Hektaren eingereicht. Das heute intakte Naherholungs- und Ausflugsgebiet Sonnenberg würde damit während rund 40 Jahren zu einer Grossbaustelle. Tatsache ist, dass ein wichtiger Teil der Laufstrecke des Kerzerslaufs empfindlich von diesem Vorhaben tangiert wäre (Luginbühl, 2012). Holcim würde sich im Gegenzug finanziell an der längst geplanten Dorfumfahrungsstrasse beteiligen. Natürlich wäre eine Kiesgrube in Kerzers sowohl für die Einwohner, wie auch für den Kerzerslauf, nicht von Vorteil.

In einem weiteren Schritt könnten die Auswirkungen des möglichen Kiesabbaus in Kerzers analysiert werden. Welche Auswirkungen hätte dies für die Gemeinde Kerzers? Welchen Einfluss hätte dies auf den Kerzerslauf? Müsste die Streckenführung des Kerzerslaufs geändert werden?

# **4.7 Reflexion**

Vom 11.02.2013 bis am 07.06.2013 hatten wir Zeit diese Arbeit zu schreiben. Da wir das Thema der Arbeit selber festgelegt hätten, mussten wir im Voraus gewisse Abklärungen zur Durchführbarkeit machen. So nahmen wir in einem ersten Schritt mit dem Ticketcorner, dem ZVV und dem Hallenstadion Kontakt auf. Erfreulicherweise war das Interesse an unserer geplanten Arbeit bei allen angeschriebenen Firmen vorhanden. Leider mussten wir mit der Zeit feststellen, dass die von uns gewünschten Daten nur teilweise vorhanden oder für uns unzugänglich waren. So traten wir mit dem Kerzerslauf und der Weltklasse Zürich in Kontakt. Nach einem Treffen mit Fredi Meier und Bernhard Schwab vom Organisationskomitee des Kerzerslaufs war uns klar, dass wir die Bachelorarbeit über das Reiseverhalten zum Kerzerslauf schreiben wollten.

Während des Arbeitens konnten wir uns viel neues Wissen aneignen. So hatten wir beide vorher noch nie etwas mit Geodaten zu tun. Ebenfalls der Umgang mit den verschiedenen Google API's war uns unbekannt. Nachdem wir uns am Anfang des Semesters noch zeitintensiv mit einzelnen VBA- und R-Befehlen auseinandergesetzt hatten, viel es uns später einfach, vollständige Programme zu schrieben. Dabei entdeckten wir die vielen Möglichkeiten Geodaten zu plotten.

Die Zielsetzungen für diese Arbeit wurden mehrheitlich erreicht. Einzig den Einfluss des Wetters im Winter auf den Anlasstag wurde aus Gründen des Zeitnutzens nicht mehr untersucht. Besonders erfreut sind wir darüber, dass wir eine Methode entwickelt haben, mit welcher Verkehrsströmeplots erzeugt werden können. Diese kam in Zukunft für beliebige Grossanlässe in der Schweiz eingesetzt werden.

# **5 Verzeichnisse**

# **5.1 Literaturverzeichnis**

- Aberegg, I., & Tschopp, M. (2010). *Erschliessung und Erreichbarkeit der Schweiz mit dem öffentlichen Verkehr und dem motorisierten Individualverkehr.* Bern: Bundesamt für Raumentwicklung ARE.
- Beck, H. (2009). *Das grosse Buch vom Marathon.* München: Copress.
- Becker, M., & Haberfeller, R. (2002). *Systems Engineering.* o.O.: Orell Füssli.
- Bernhardt, S. (2003). *Planung und Konzeption von Grossevents als Verkehrsbewältigungsereignisse in Grosstädten.* Berlin: Technische Universität Berlin.
- BLS. (2012). *Unsere Fahrzeuge.* Abgerufen am 05. 05 05 von http://www.bls.ch/d/bahn/charterfahrzeuge.php
- Bundesamt für Raumentwicklung ARE. (2011). *ÖV-Güteklassen - Berechnungsmethodik ARE.*
- Bundesamt für Statistik. (2005). *Schweizerische Strassenverkehrszählung*. Abgerufen am 20. 03 2013 von http://www.portal-stat.admin.ch/ssvz/files/index\_de.html
- Bundesamt für Statistik, Bundesamt für Raumentwicklung. (2010). *Mikrozensus Mobilität und Verkehr.* Bern.
- Bundesamt für Statistik, Neuchâtel . (2012). *Erhebungen, Quellen – Statistik der Bevölkerung und der Haushalte (STATPOP)*. Abgerufen am 3. 5 2013 von http://www.bfs.admin.ch/bfs/portal/de/index/infothek/erhebungen\_\_quellen/blank/blank/statpop /02.html%20TARGET=\_blank
- Bundesamt für Statistik, Neuchâtel. (2013). *Statistischer Atlas Schweiz*. Abgerufen am 26. 05 2013 von http://www.atlas.bfs.admin.ch/core/projects/13/de-de/viewer.htm?13.5301.de
- Bundesamt für Strassen (ASTRA. (kein Datum). *Schweizerische automatische Strassenverkehrszählung (SASVZ)*. Abgerufen am 5. 5 2013 von http://www.astra.admin.ch/verkehrsdaten/00299/00301/index.html?lang=de
- Datasport. (2012). *Datasport*. Abgerufen am 31. 05 2013 von http://services.datasport.com/2012/lauf/escalade/
- Ecoplan. (2005). *Weiterentwicklung S-Bahn Bern.* Bern: Amt für öffentlichen Verkehr.
- Egli, A. (2004). *Verkehrserzeugung und –bewältigung bei Sonderveranstaltungen in schweizerischen Grossstadien.* Zürich: ETH.
- GADM. (2013). Abgerufen am 05. 05 05 von Global Administrative Areas: http://www.gadm.org/
- Google. (15. 03 2012). *Google Developers*. Abgerufen am 03. 06 2013 von https://developers.google.com/maps/documentation/utilities/polylinealgorithm?hl=de
- Jaquemet, D. (2010). *Mit diesem Fussabdruck lief die SOLA 2010!* Zürich: Institut für Ökologisches Systemdesign, ETH Zürich.
- Luginbühl, M. (2012). *kiesgrube-kerzers-nein*. Abgerufen am 30. 05 2013 von kiesgrube-kerzers-nein: http://www.kiesgrube-kerzers-nein.ch
- Luk. (03. 04 2013). *freiburger-nachrichten.ch*. Abgerufen am 30. 05 2013 von freiburgernachrichten.ch: http://www.freiburger-nachrichten.ch/nachrichten-see/aktionsgruppe-fordertumfahrung-bis-2016
- Müller, E. (2012). *Verein Lebenswerte Infrastruktur Kerzers*. Abgerufen am 30. 5 2013 von Verein Lebenswerte Infrastruktur Kerzers: http://lebenswerte-infrastruktur-kerzers.ch/
- Ohnmacht, T. (2008). *Freizeitverkehr innerhalb der Schweizer Agglomerationen, ITW Working Paper.* Hochschule Luzern – Wirtschaft, Luzern.
- Opendata. (31. 03 2013). *Opendata*. Abgerufen am 23. 05 2013 von Opendata: http://opendata.ch
- Rex, H. (2011). *Age grading running races*. Abgerufen am 17. 05 2013 von http://www.eliteracingsystems.com/2007\_roadraces\_results/agegrade.html
- Schild, H. (26. 01 2010). *German Road Races*. Abgerufen am 30. 05 2013 von German Road Races: http://www.germanroadraces.de
- Statistik, B. f. (2007). *Reiseverhalten der Schweizerischen.* Neuchâtel: Bundesamt für Statistik.
- swisstopo. (2013). *Bundesamt für Landestopografie*. Abgerufen am 26. 05 2013 von Skripts für WGS84<->CH1903: http://www.swisstopo.admin.ch/internet/swisstopo/de/home/products/software/products/skripts .html
- Theus, M. (2006). *stats.math.uni-augsburg.* Abgerufen am 05. 07 2013 von http://stats.math.uniaugsburg.de/lehre/WS05/R-Vorlesung/R-07.pdf
- Turi, G. (o.J.). *Online JSON Viewer*. Abgerufen am 25. 05 2013 von Online JSON Viewer: http://jsonviewer.stack.hu/
- Vrtic, M., & Axhausen, K. (2000). *Modelle der Verkehrsmittelwahl: Regionale Wege in der Schweiz.* Zürich: IVT, ETH.

# **5.2 Abbildungsverzeichnis**

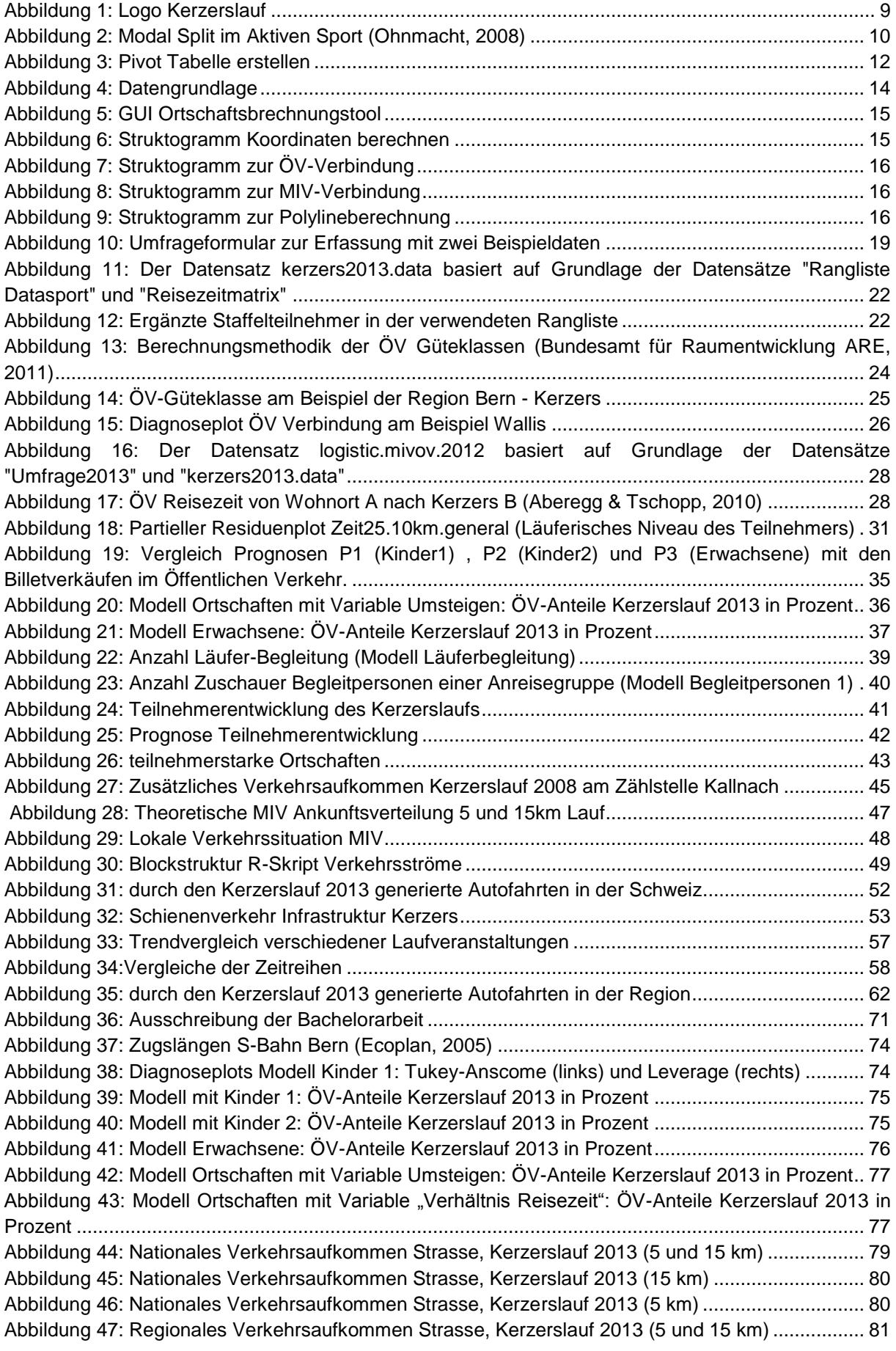

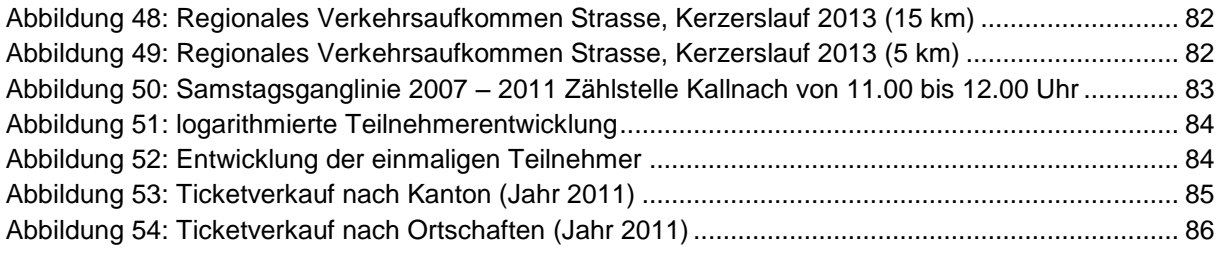

# **5.3 Tabellenverzeichnis**

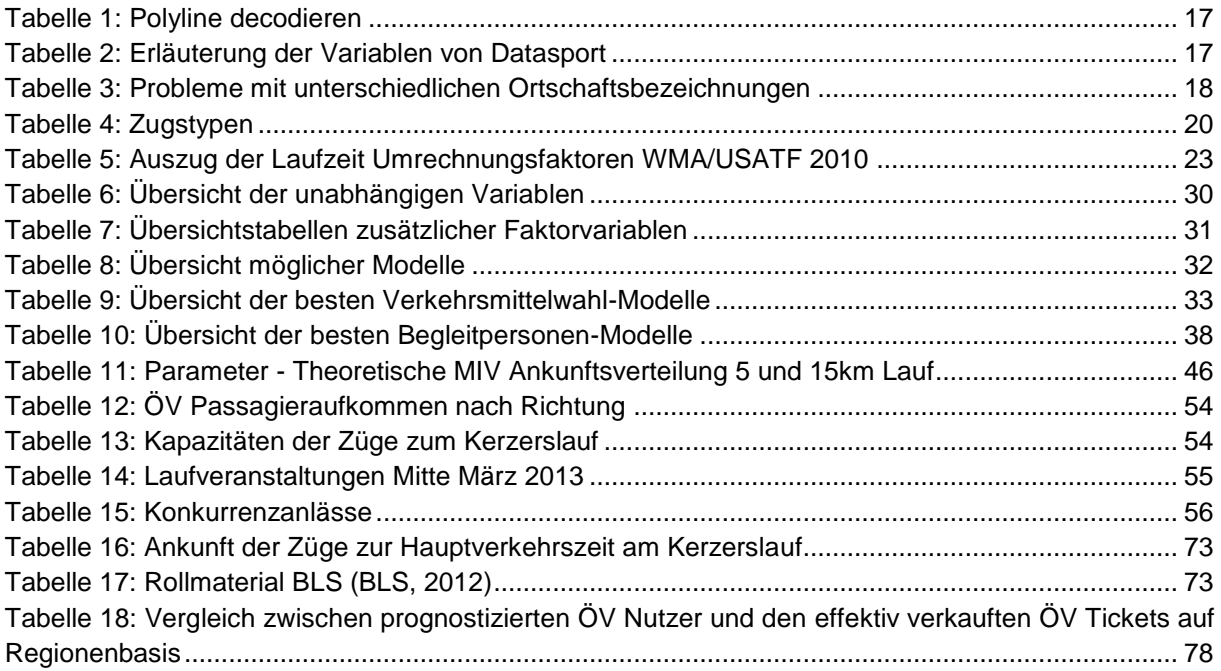

# **6 Anhang**

# **6.1 Organisatorischer Teil**

#### **6.1.1 Ausschreibung BA**  $\Box$

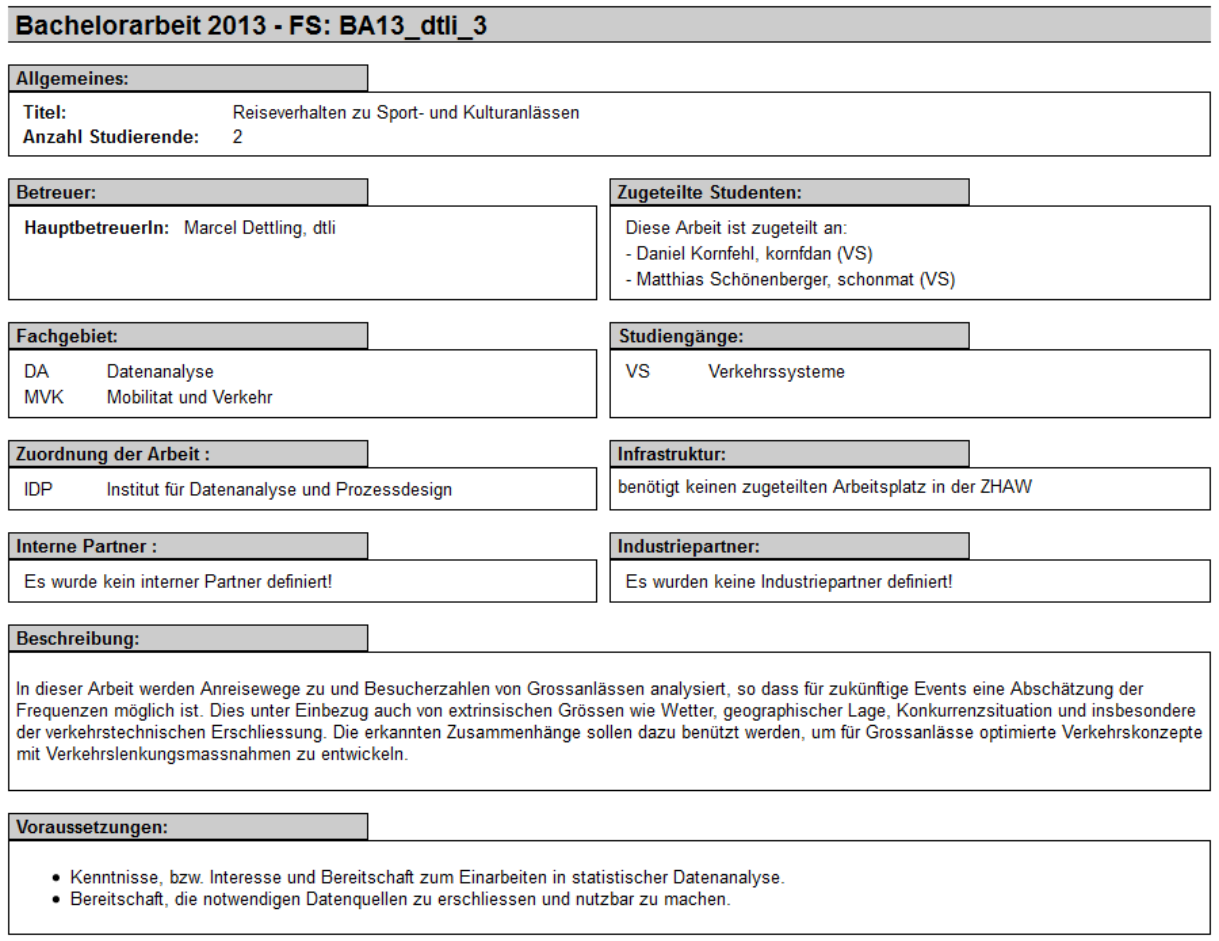

<span id="page-71-0"></span>**Abbildung 36: Ausschreibung der Bachelorarbeit**
#### **6.1.2 Zeitplan**

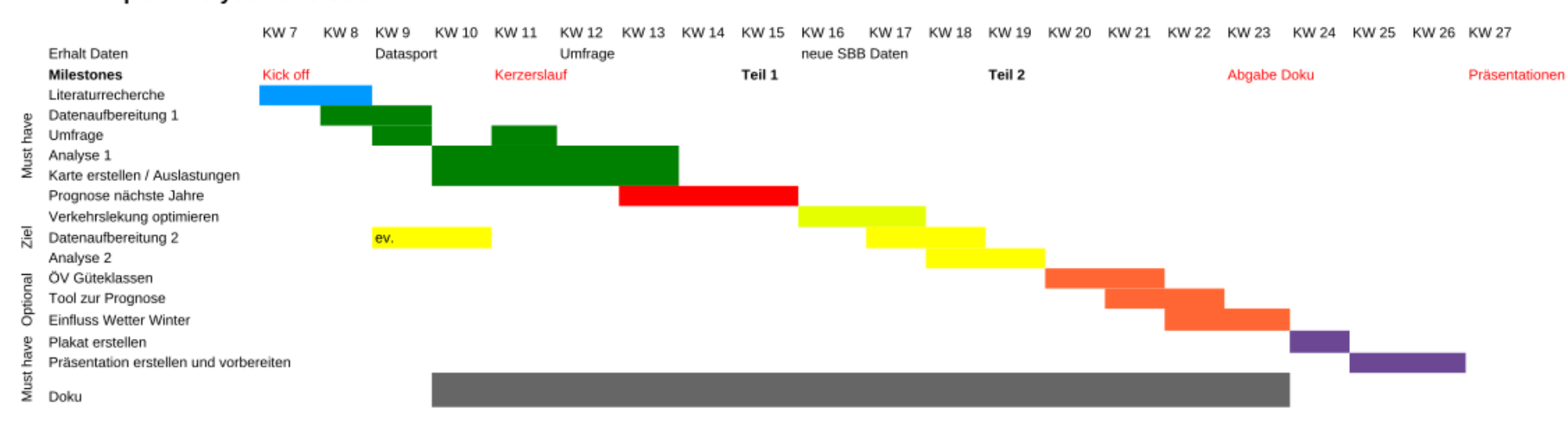

**BA2013** 

### **BA Zeitplan Analyse Kerzerslauf**

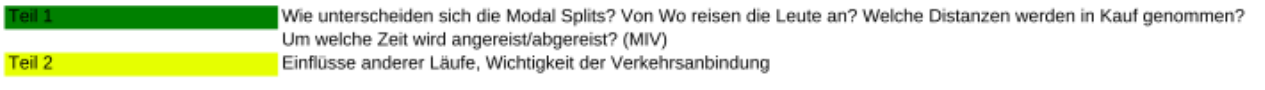

## **6.2 Technischer Teil**

#### **6.2.1 Schienenverkehr**

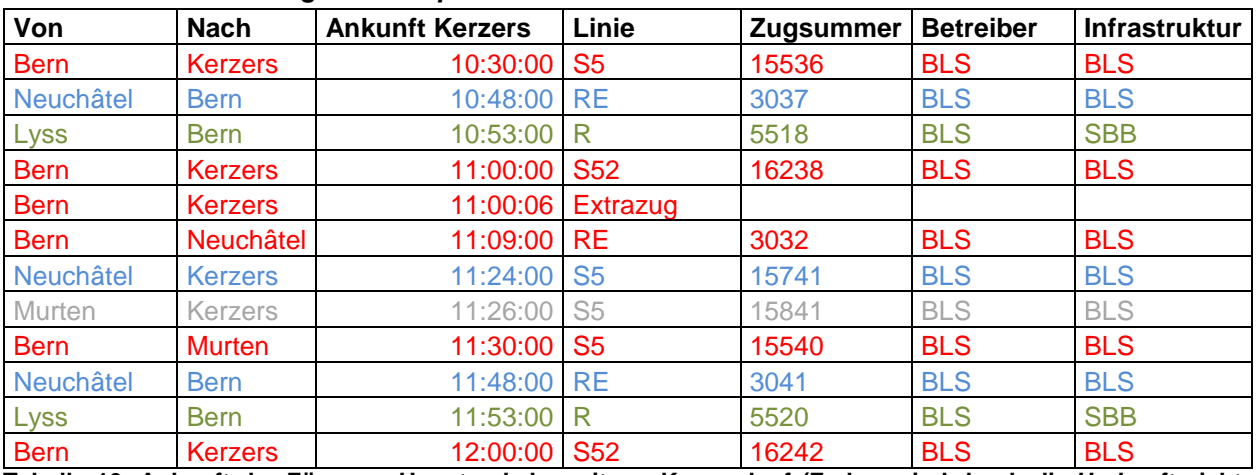

## *6.2.1.1 Ankunft der Züge zur Hauptverkehrszeit am Kerzerslauf*

**Tabelle 16: Ankunft der Züge zur Hauptverkehrszeit am Kerzerslauf (Farben sind durch die Herkunftsrichtung des Zuges definiert)**

### *6.2.1.2 Rollmaterial BLS*

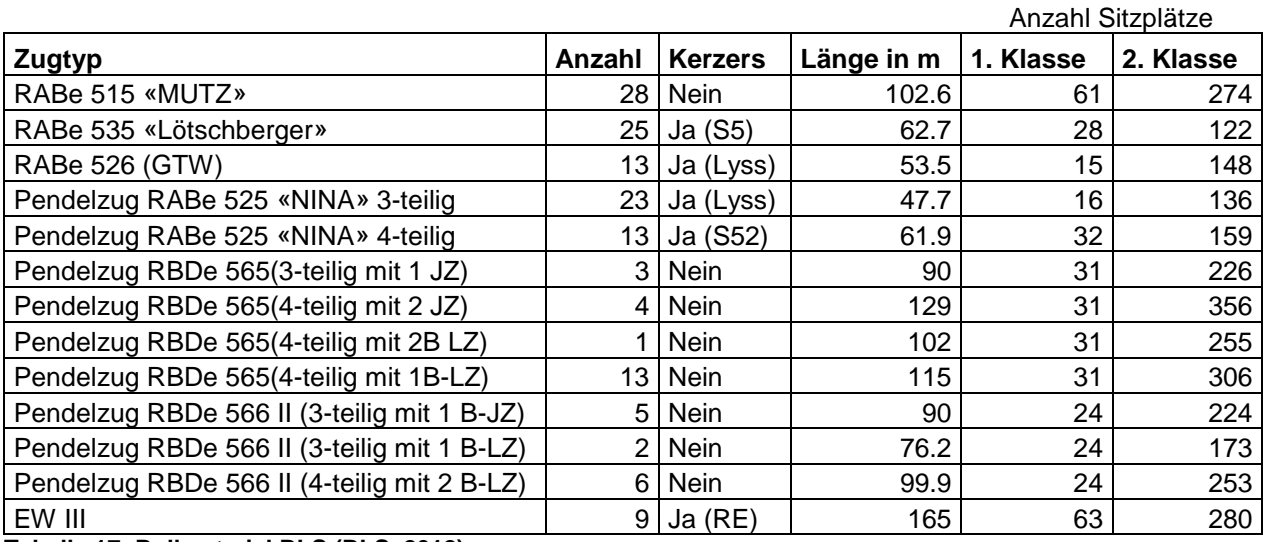

**Tabelle 17: Rollmaterial BLS (BLS, 2012)**

## **Legende**:

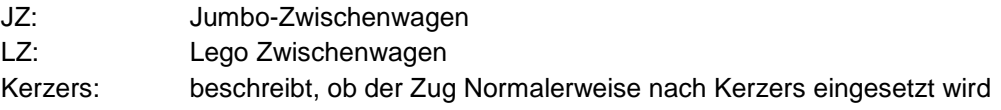

#### **6.2.2 Zugslängen S-Bahn Bern**

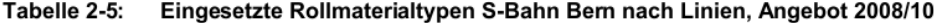

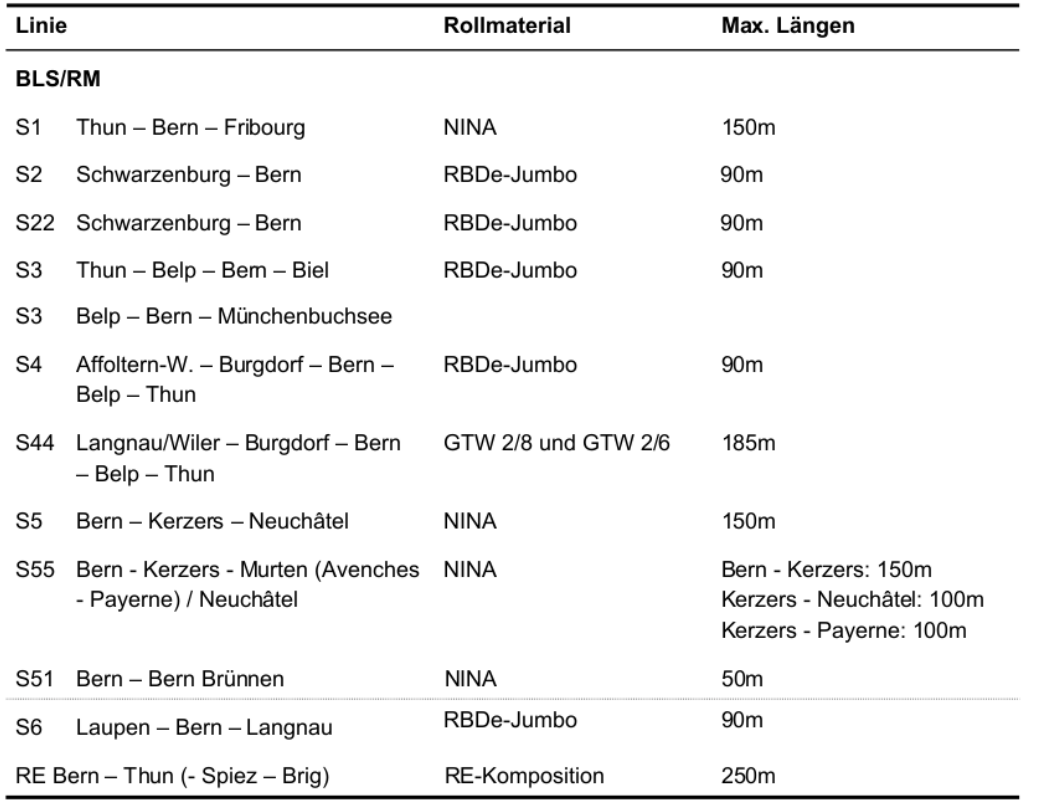

**Abbildung 37: Zugslängen S-Bahn Bern (Ecoplan, 2005)**

#### **6.2.3 Regressionsanalyse Verkehrsmittelwahl**

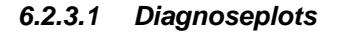

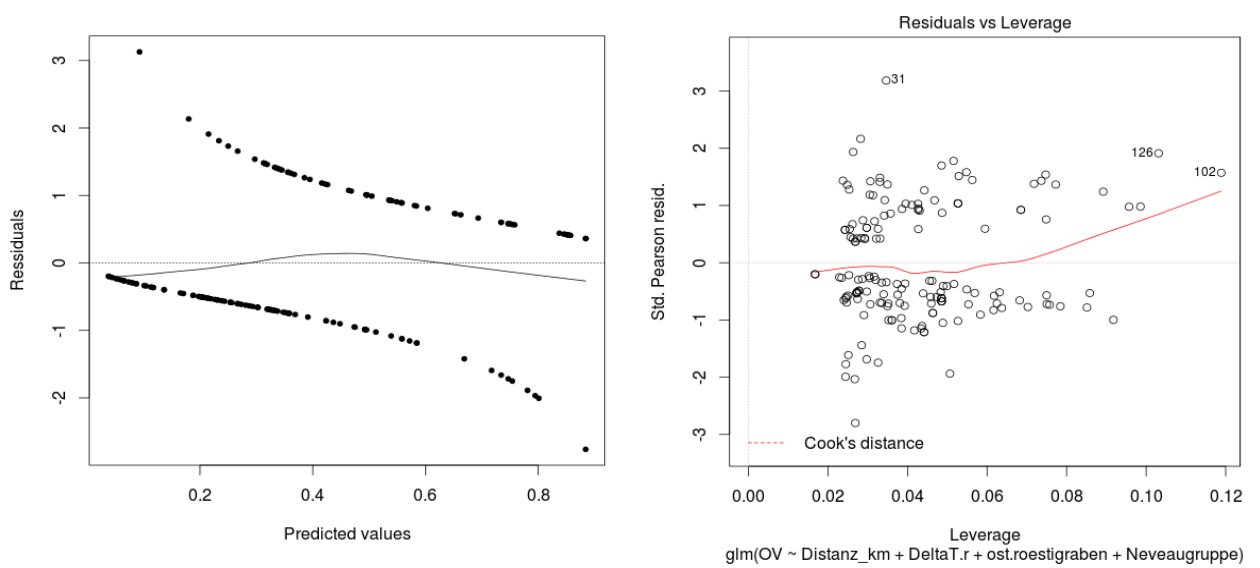

**Abbildung 38: Diagnoseplots Modell Kinder 1: Tukey-Anscome (links) und Leverage (rechts)**

## **6.2.4 Prognosekarten Modalsplit auf Läuferbasis**

## *6.2.4.1 Modell Kinder 1*

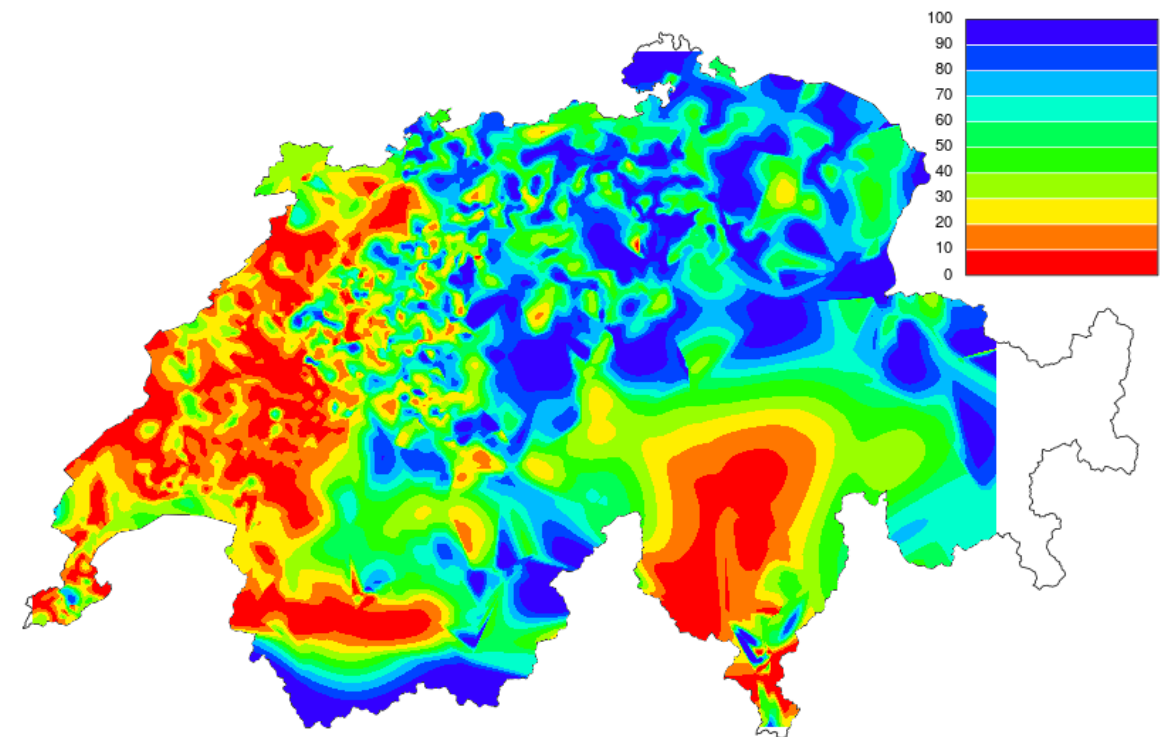

**Abbildung 39: Modell mit Kinder 1: ÖV-Anteile Kerzerslauf 2013 in Prozent**

*6.2.4.2 Modell Kinder 2* 100 90 80  $70\,$ 60 50  $40$  $30\,$  $20$  $10$  $\mathbf{0}$ 

**Abbildung 40: Modell mit Kinder 2: ÖV-Anteile Kerzerslauf 2013 in Prozent**

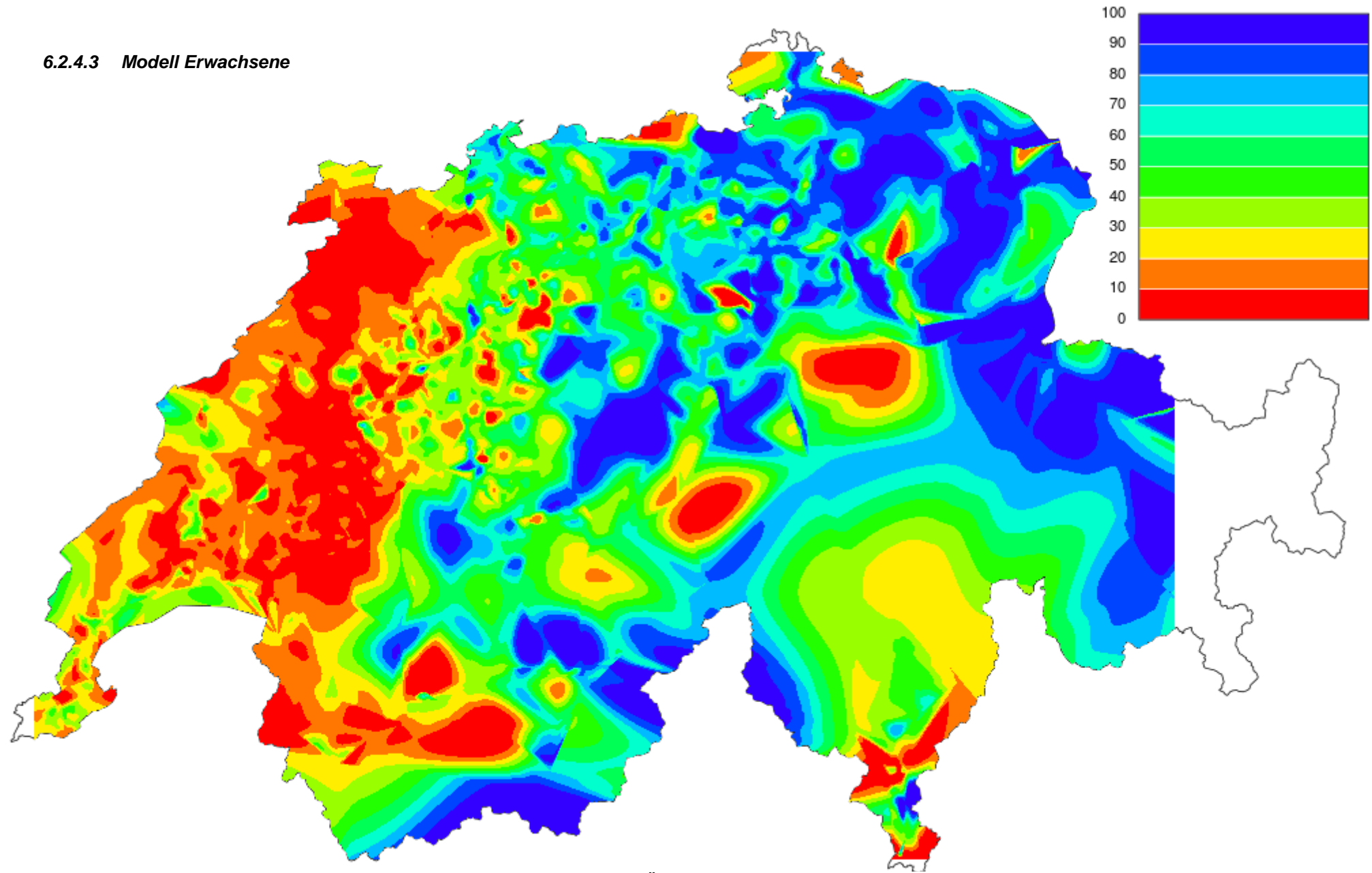

**Abbildung 41: Modell Erwachsene: ÖV-Anteile Kerzerslauf 2013 in Prozent**

#### **6.2.5 Prognosekarten Modalsplit auf Ortschaftsbasis**

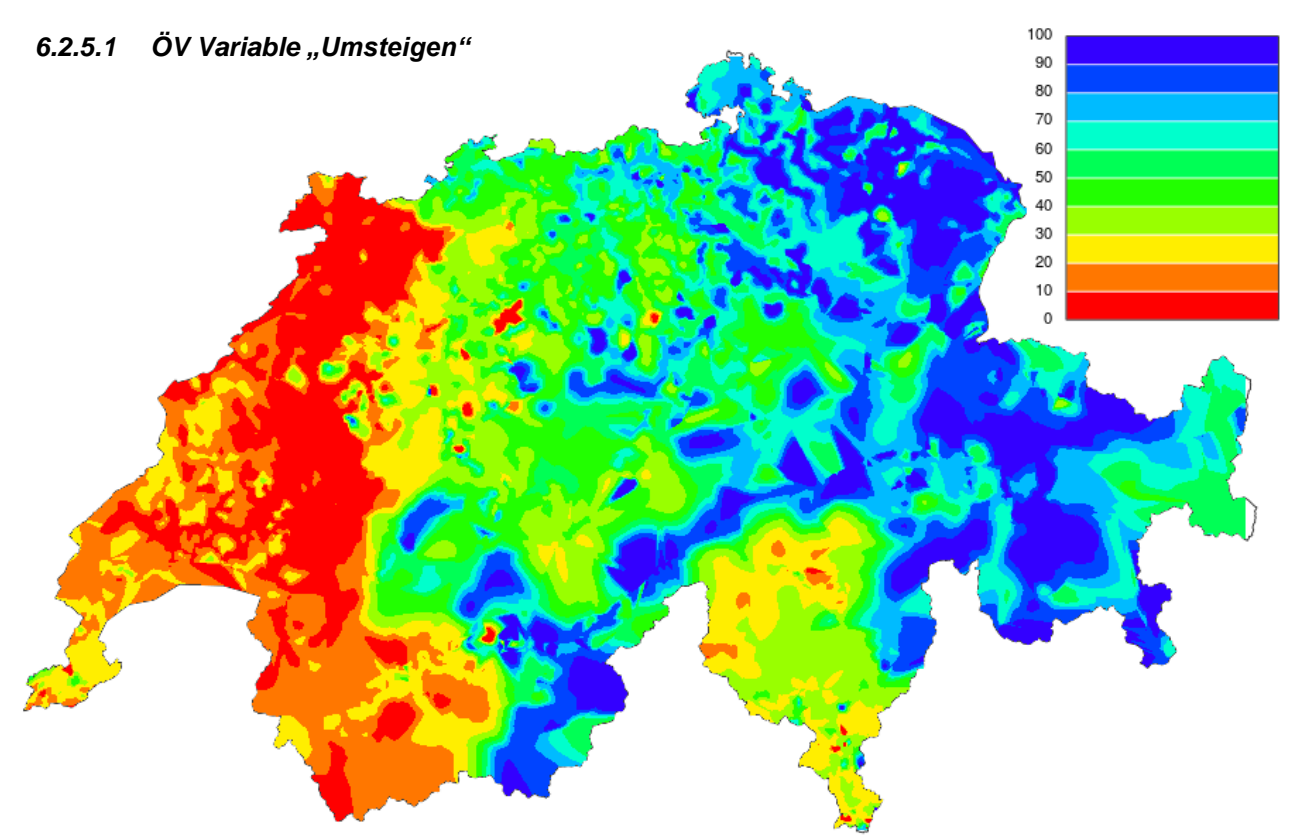

**Abbildung 42: Modell Ortschaften mit Variable Umsteigen: ÖV-Anteile Kerzerslauf 2013 in Prozent**

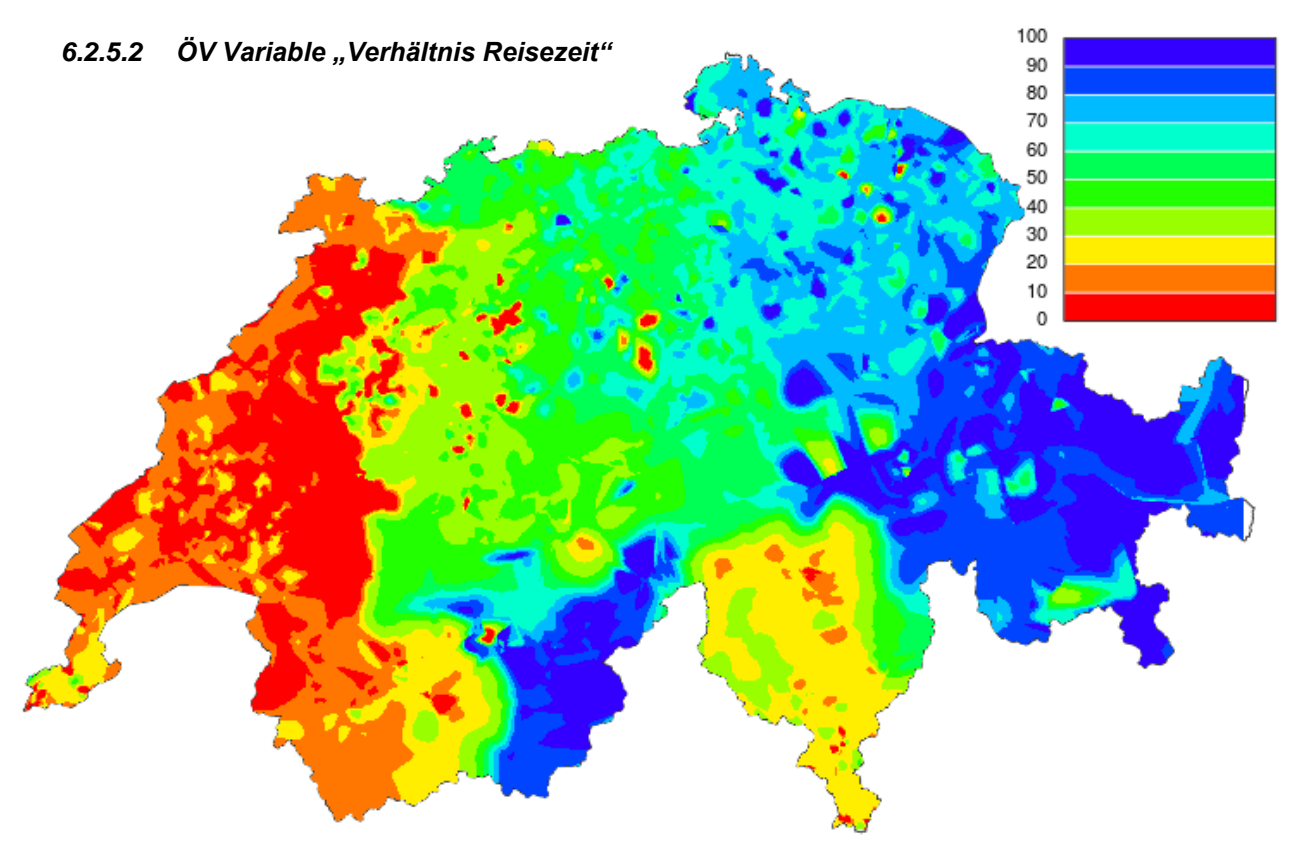

Abbildung 43: Modell Ortschaften mit Variable "Verhältnis Reisezeit": ÖV-Anteile Kerzerslauf 2013 in Prozent

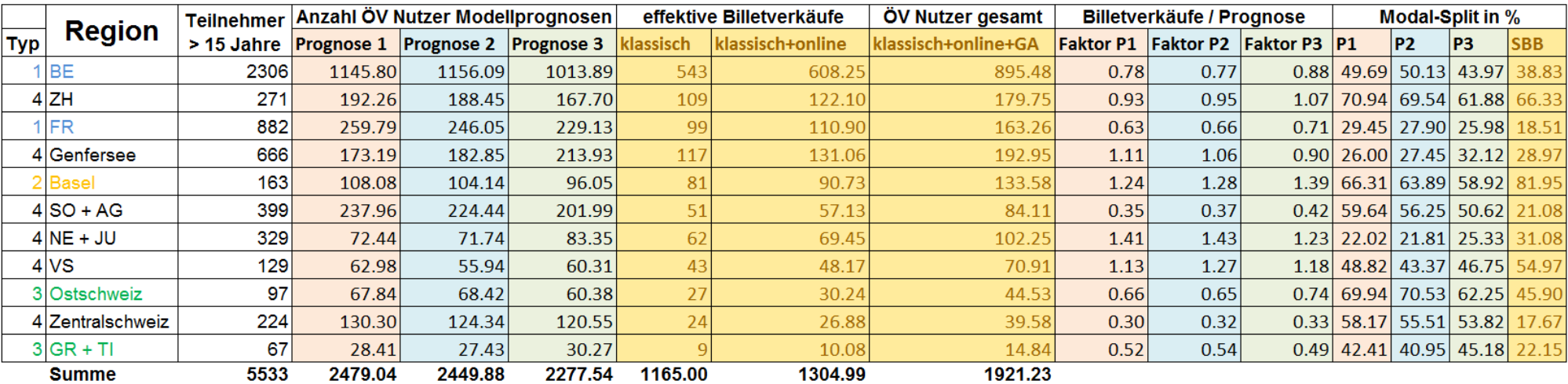

## *6.2.5.3 Vergleich zwischen prognostizierten ÖV-Nutzer und den effektiv verkauften ÖV-Tickets auf Regionenbasis*

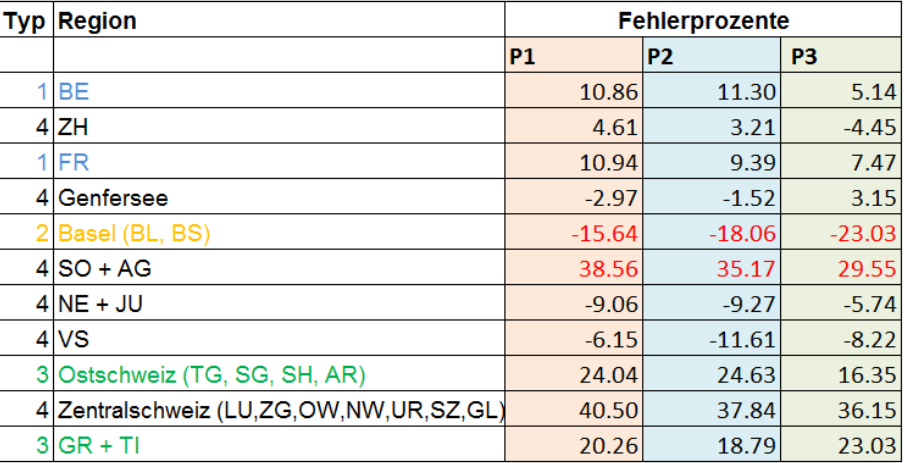

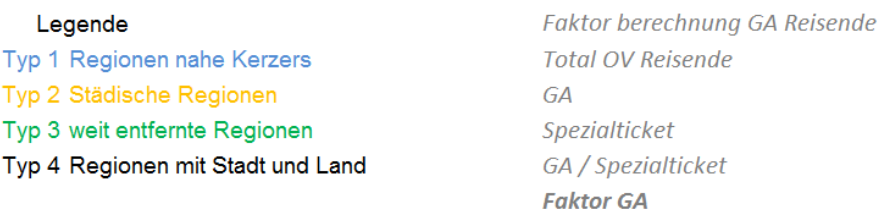

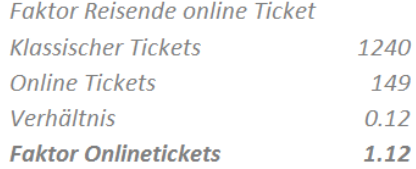

**Tabelle 18: Vergleich zwischen prognostizierten ÖV Nutzer und den effektiv verkauften ÖV Tickets auf Regionenbasis**

53 17

36

0.47

1.47

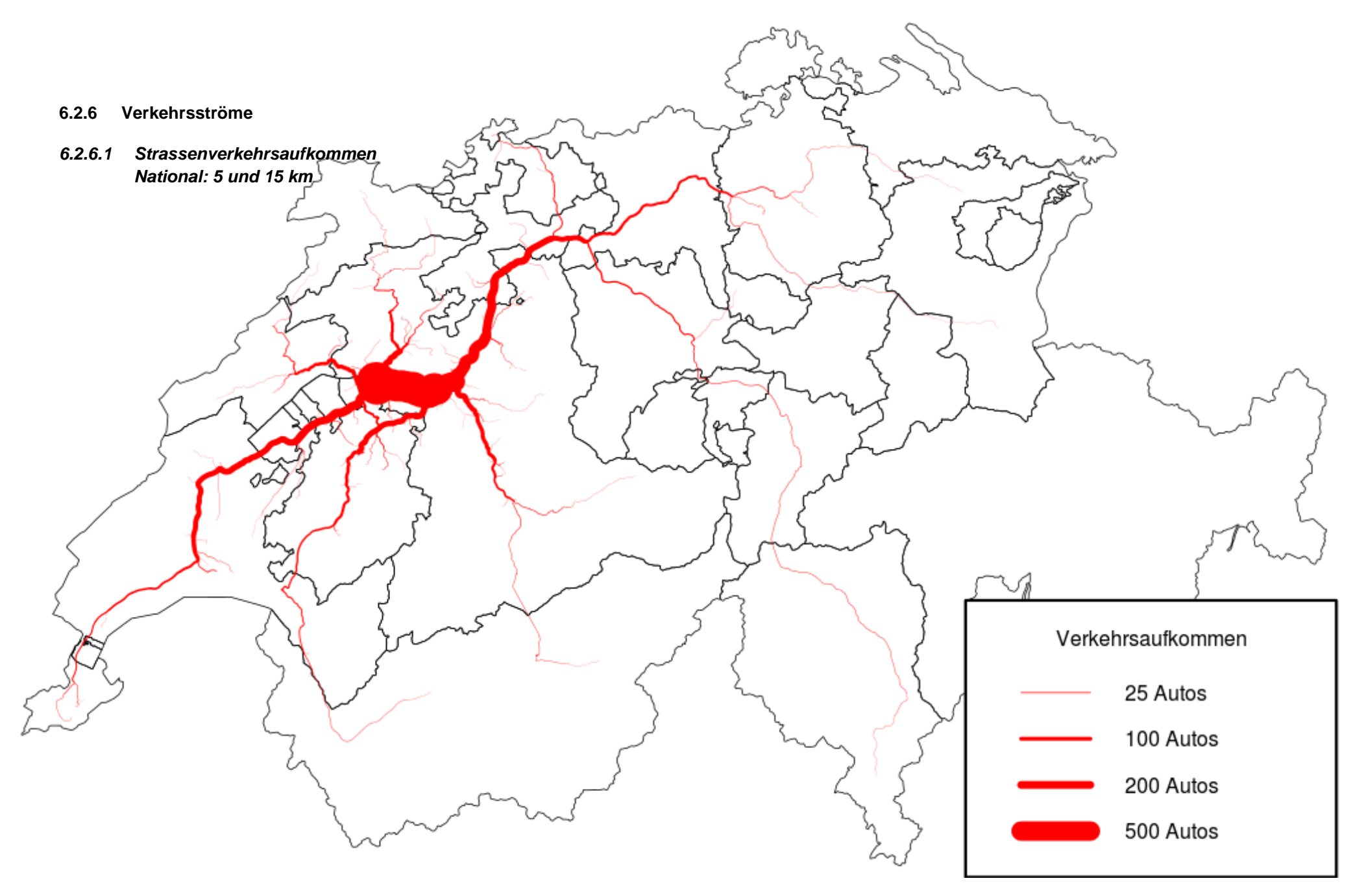

Abbildung 44: Nationales Verkehrsaufkommen Strasse, Kerzerslauf 2013 (5 und 15 km)

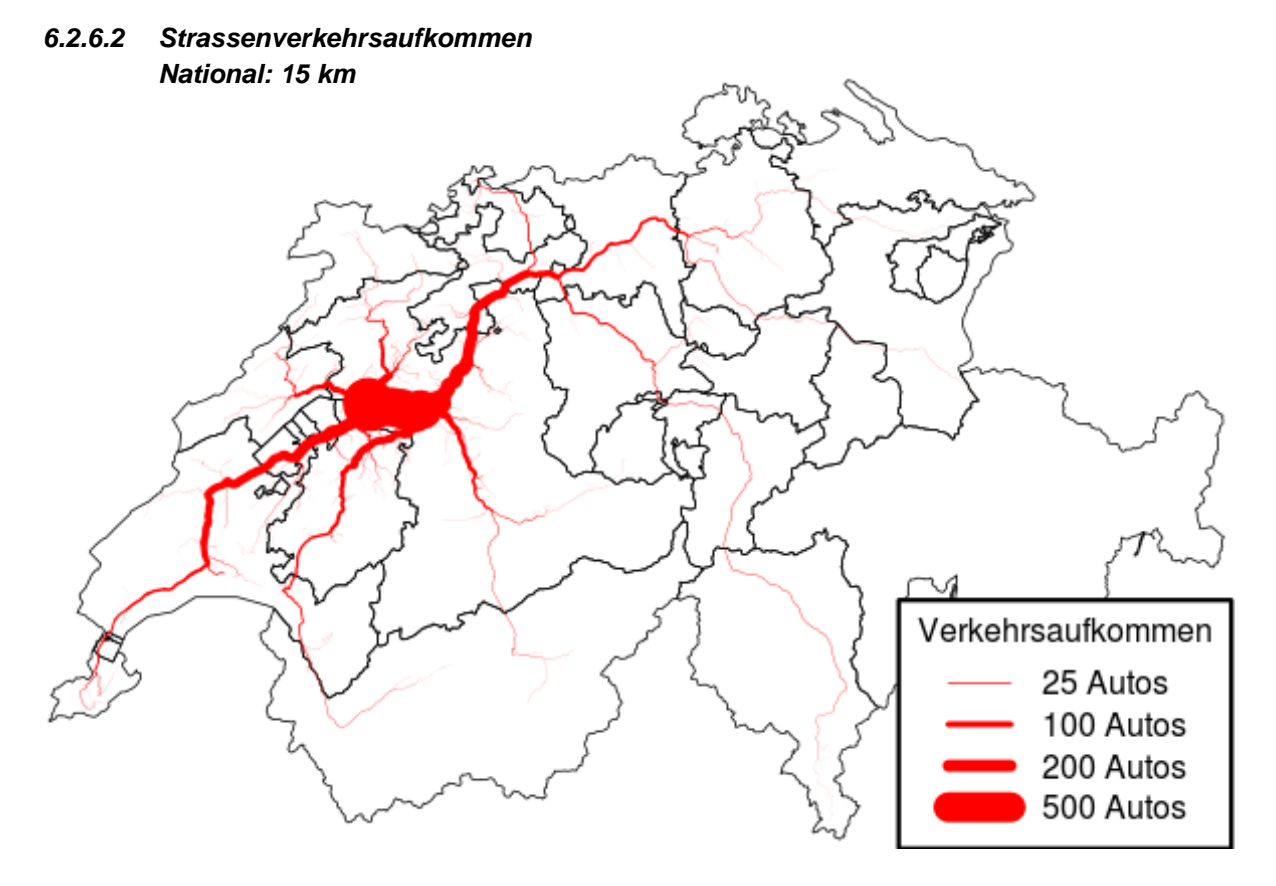

**Abbildung 45: Nationales Verkehrsaufkommen Strasse, Kerzerslauf 2013 (15 km)**

*6.2.6.3 Strassenverkehrsaufkommen National: 5 km*

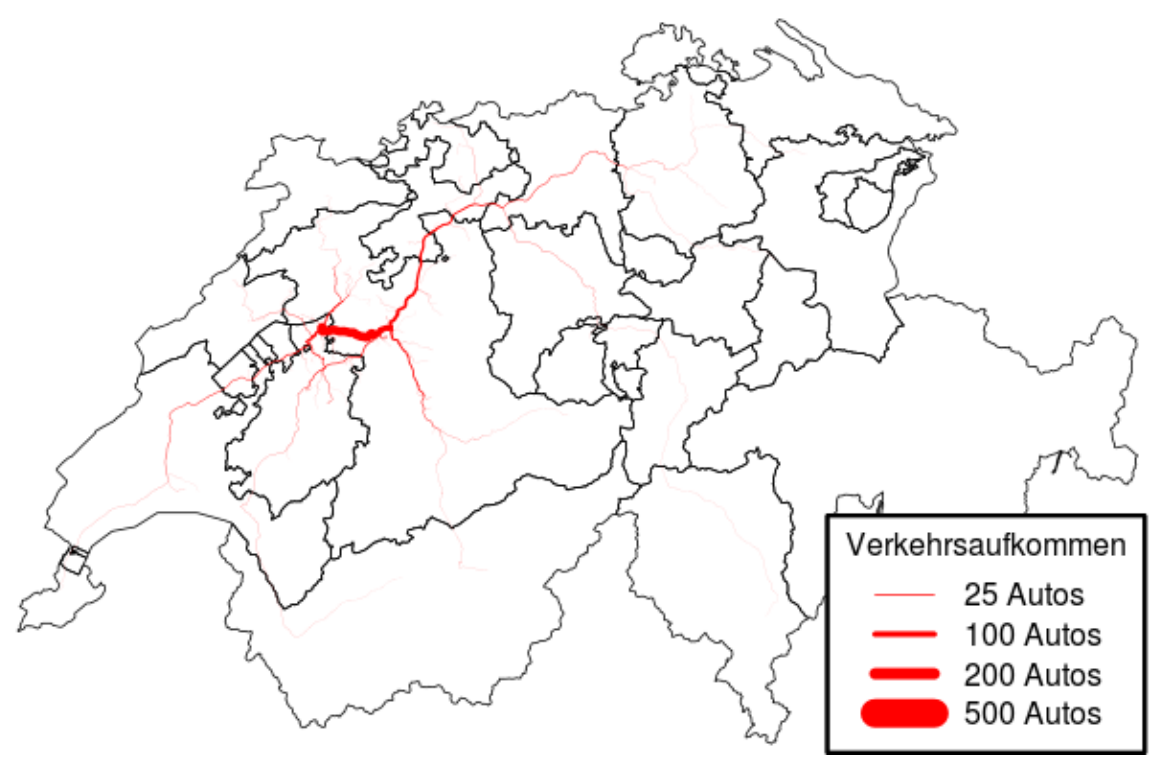

**Abbildung 46: Nationales Verkehrsaufkommen Strasse, Kerzerslauf 2013 (5 km)**

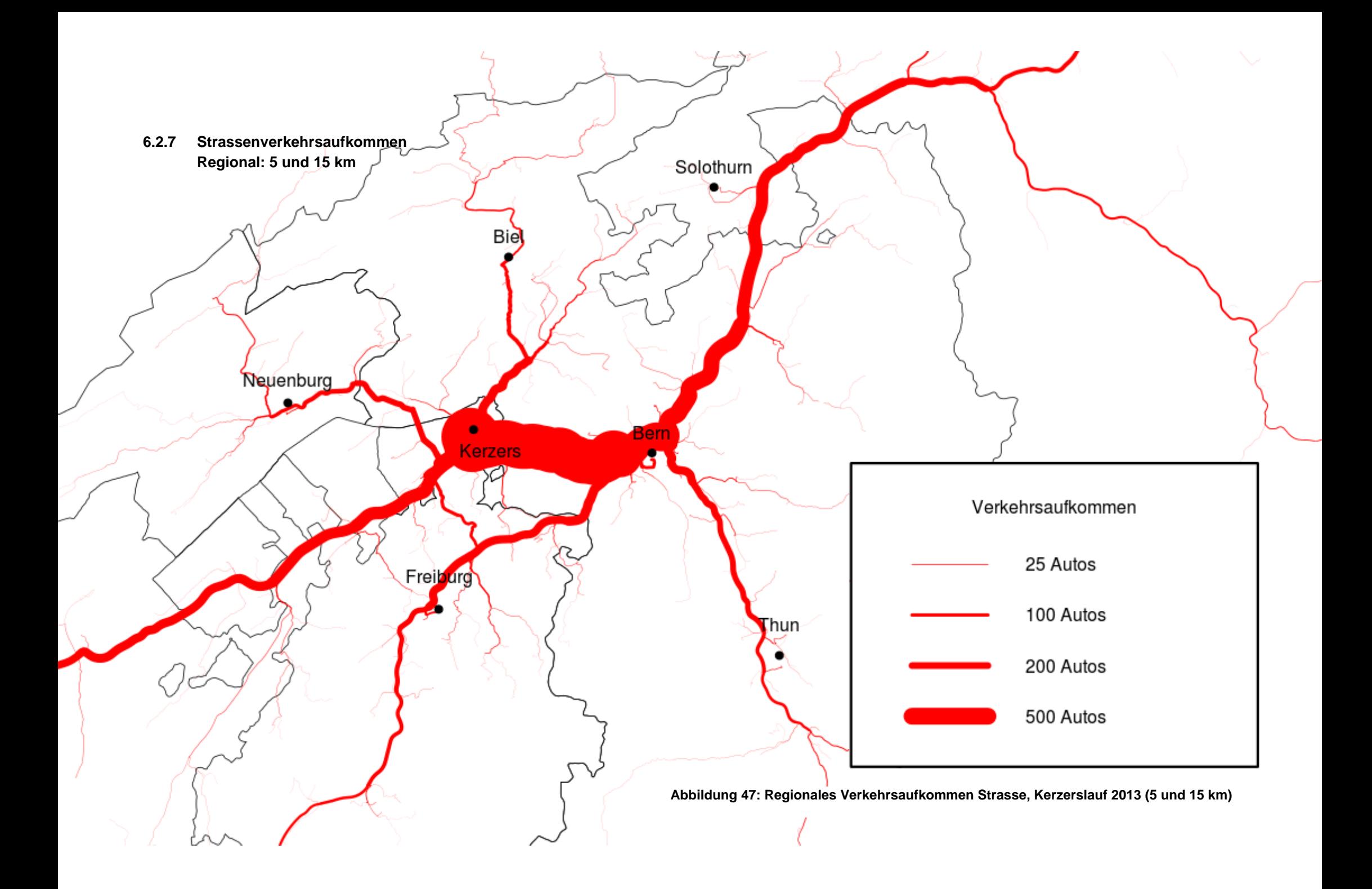

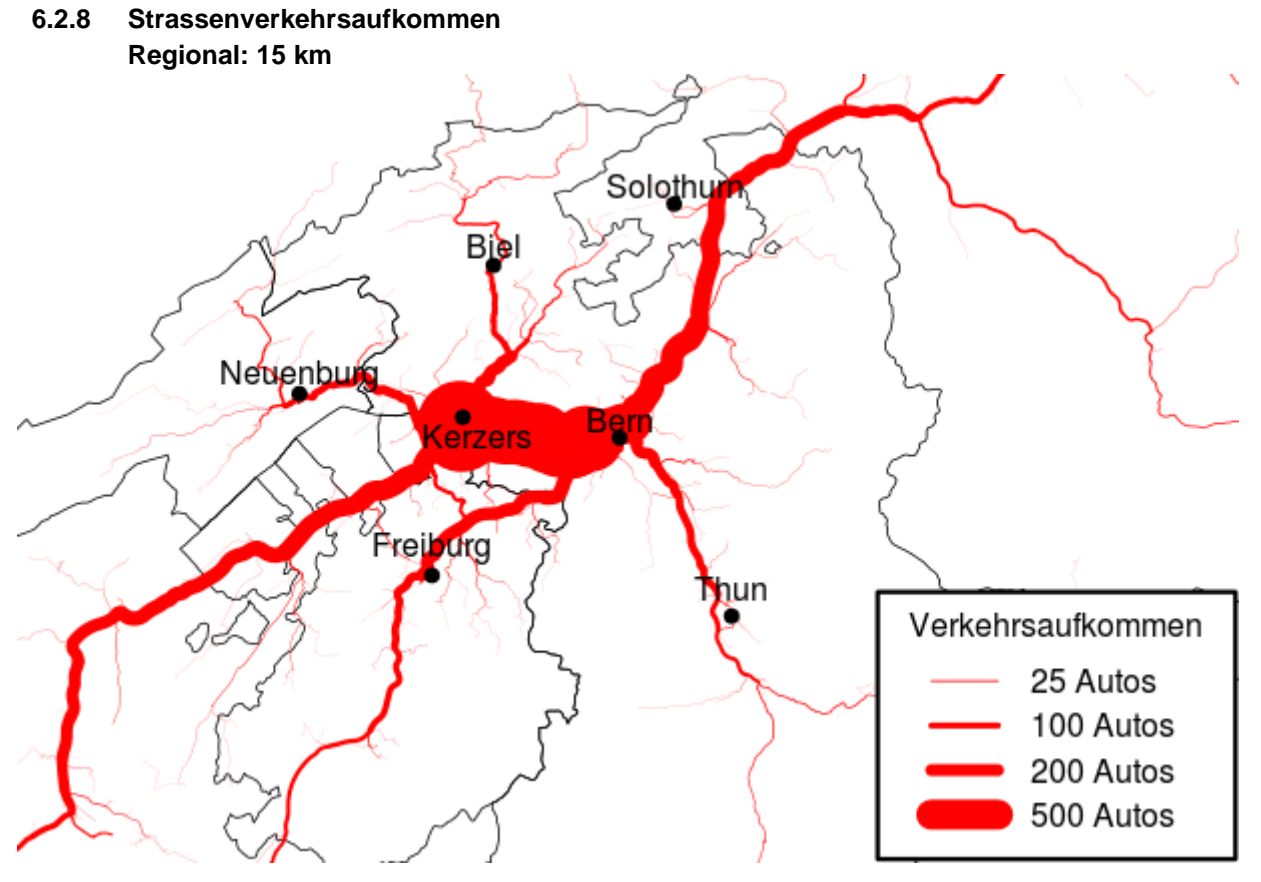

**Abbildung 48: Regionales Verkehrsaufkommen Strasse, Kerzerslauf 2013 (15 km)**

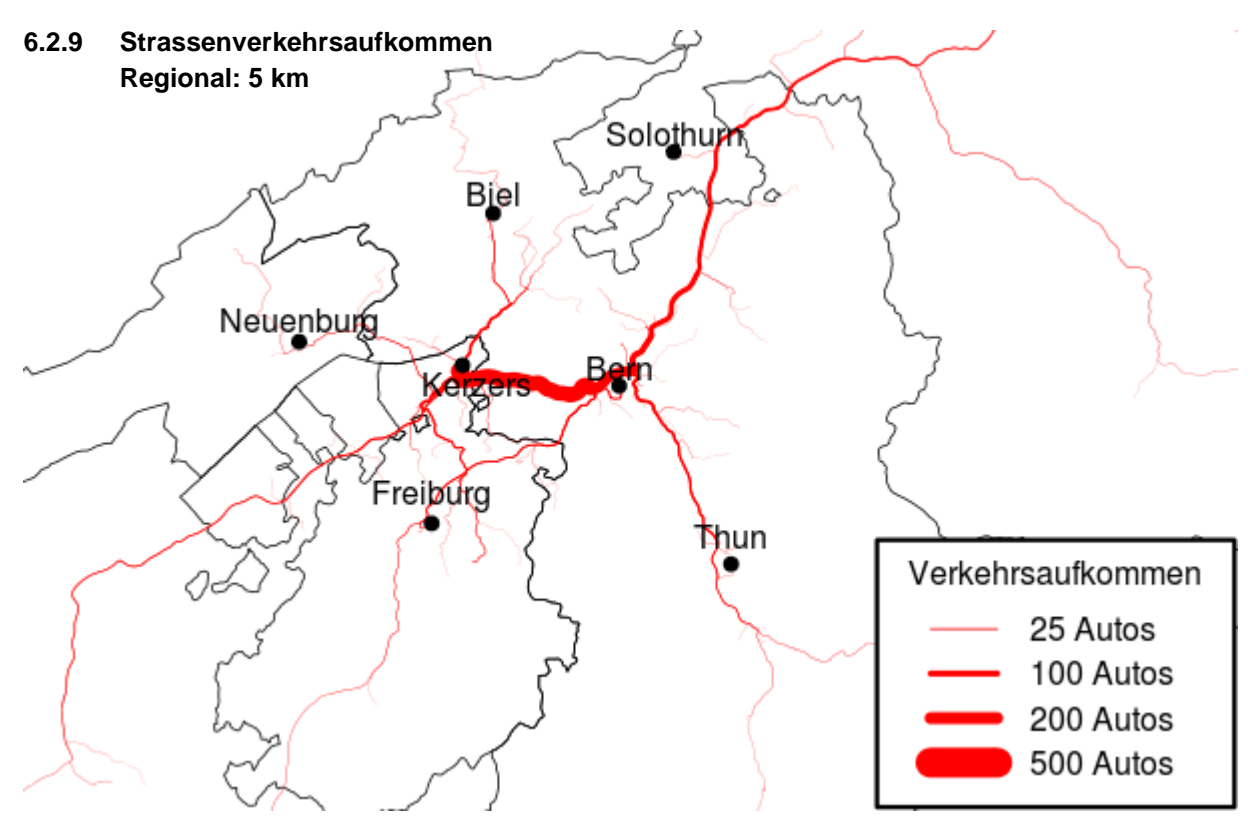

**Abbildung 49: Regionales Verkehrsaufkommen Strasse, Kerzerslauf 2013 (5 km)**

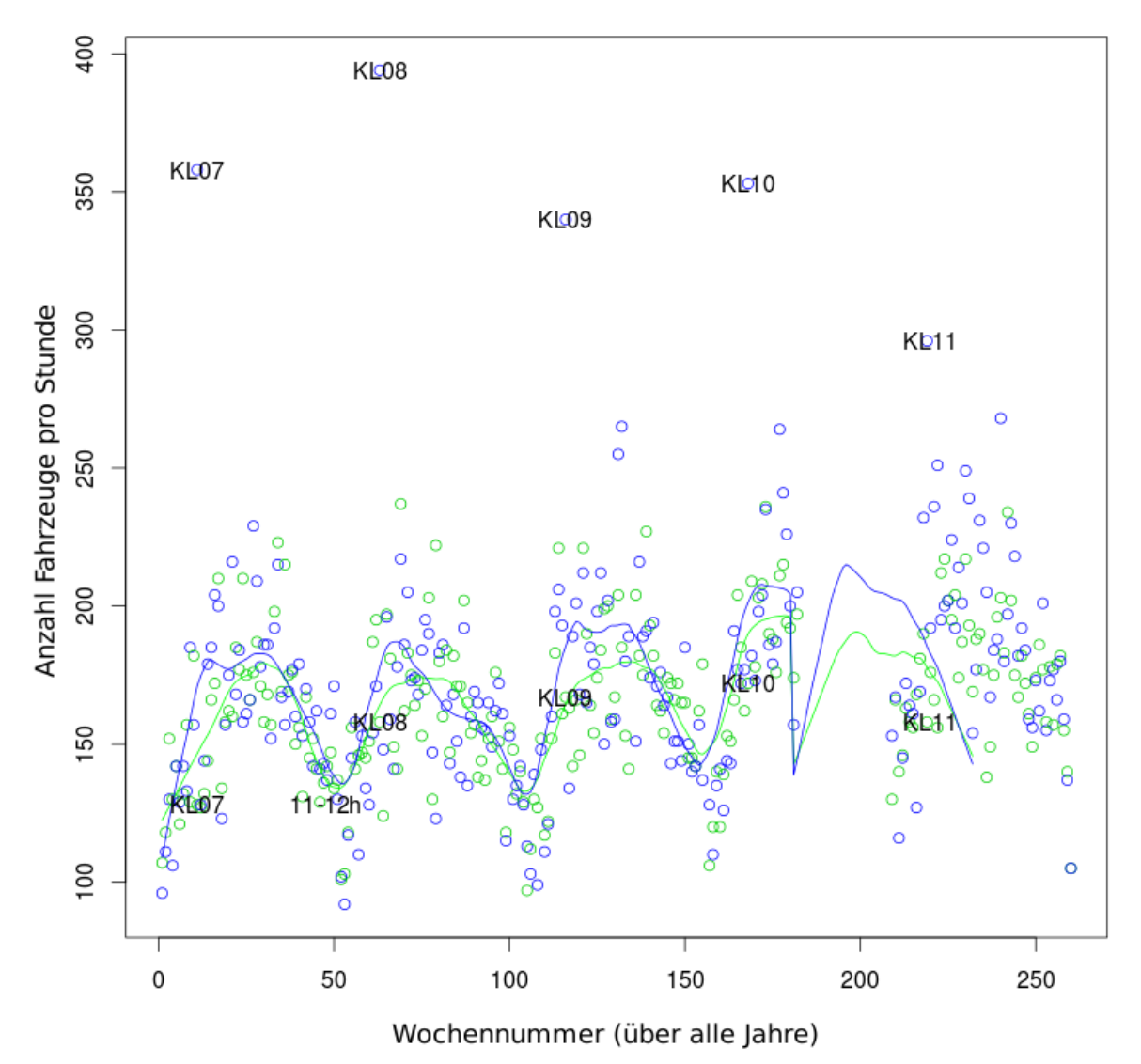

**6.2.10 Zeitliche Nachfrage MIV Infrastruktur**

**Abbildung 50: Samstagsganglinie 2007 – 2011 Zählstelle Kallnach von 11.00 bis 12.00 Uhr**

Die Grafik zeigt für jeden Samstag zwischen 2007 und 2011 das gemessene Verkehrsaufkommen an der Zählstelle Kallnach zwischen 11:00 und 12:00 Uhr. Blau markiert sind die Fahrzeugfrequenzen in Richtung Kerzers. Grün markiert sind jene in Richtung Lyss. Die Messung am Kerzerslauf Anlasstag ist jeweils mit KL und dem Entsprechenden Jahr ergäntzt. Zwischen dem X-Achsenwert 180 und 220 fehlen die Messpunkte. In diesem Abschnitt verläuft daher der LOESS-Glätter nicht optimal.

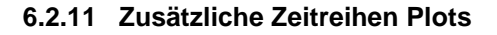

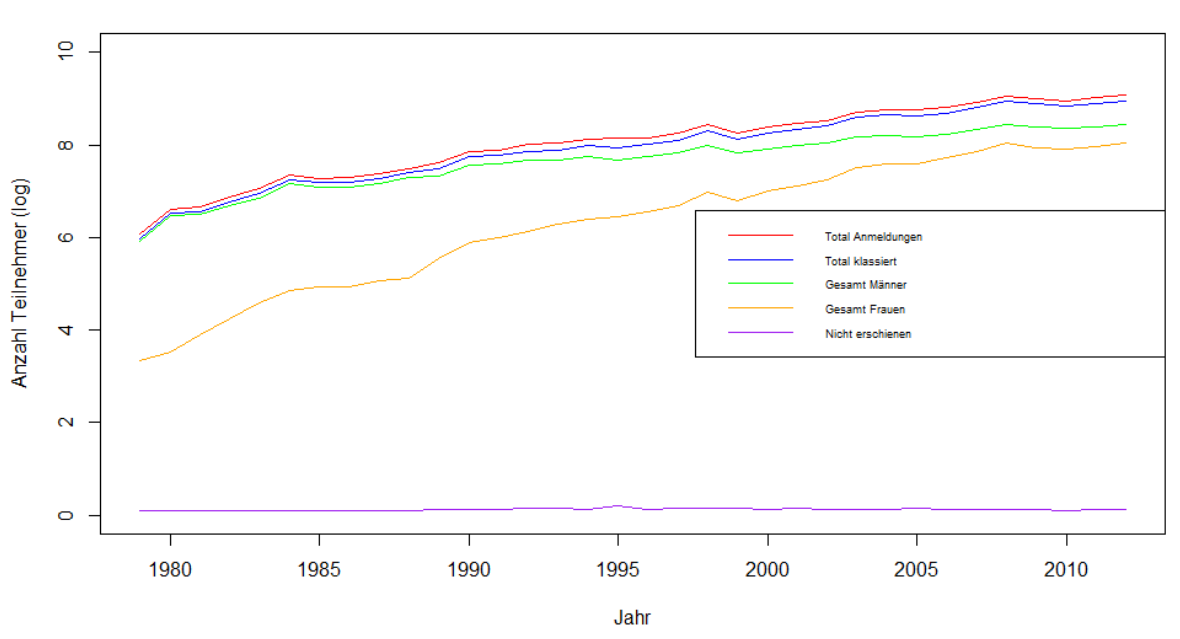

Teilnehmerstatistik Kerzerslauf 1979 - 2012

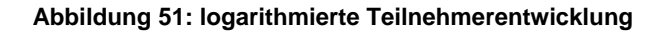

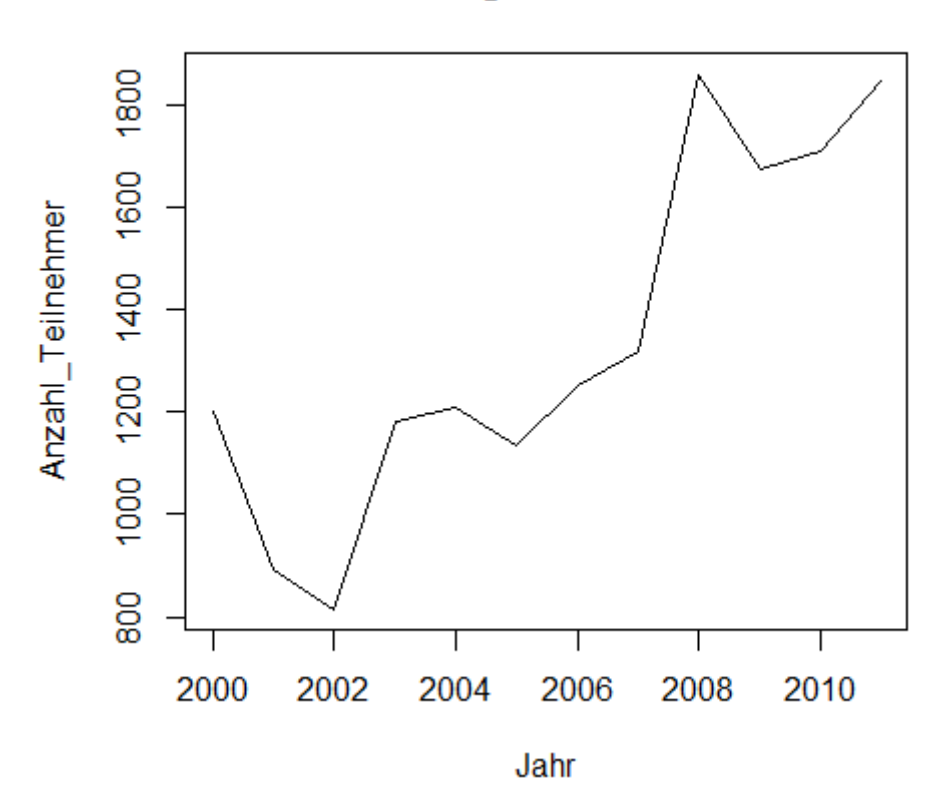

# **Einmalige Teilnehmer**

**Abbildung 52: Entwicklung der einmaligen Teilnehmer**

## **6.2.12 Ticketverkäufe**

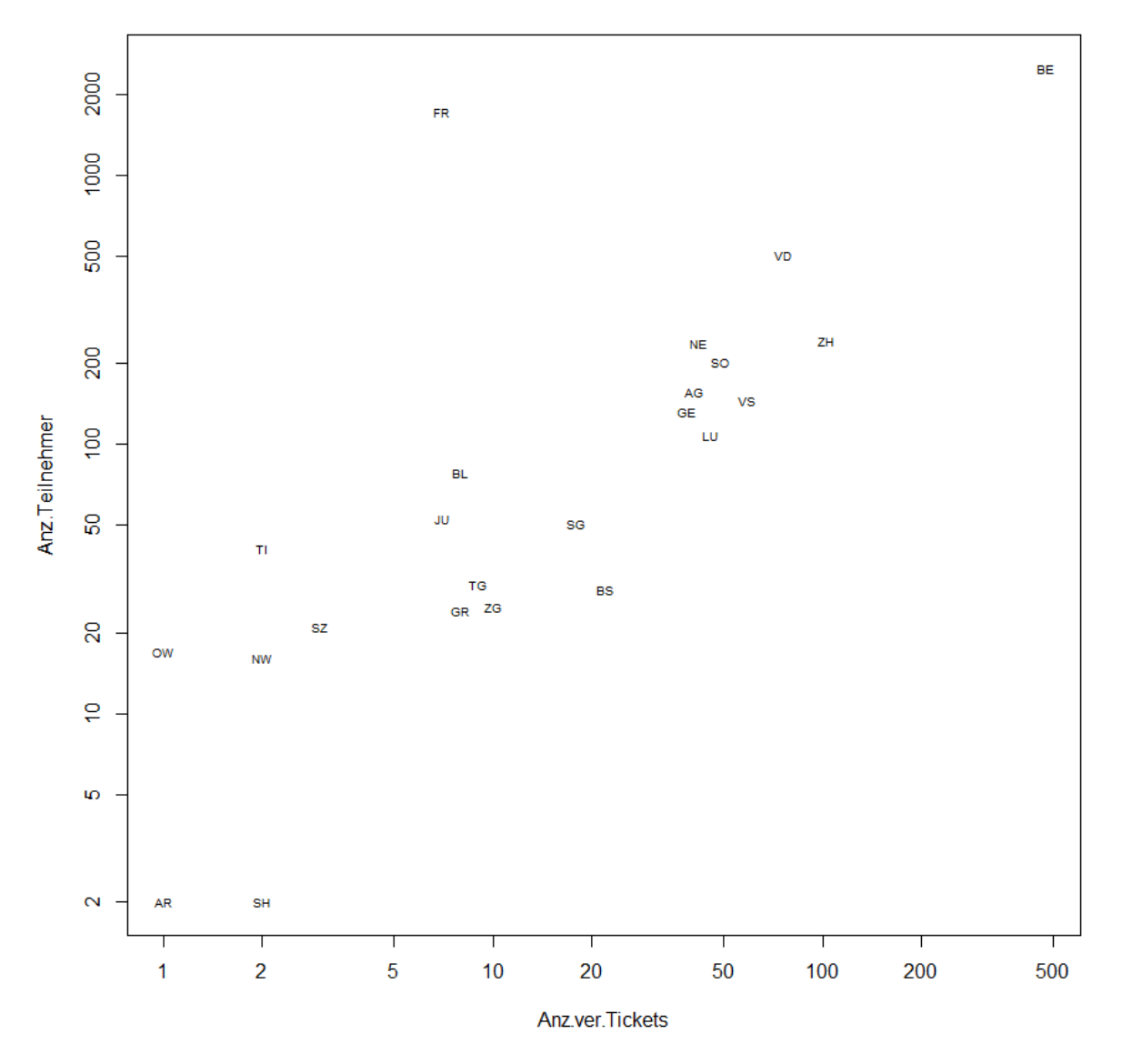

**SBB-Kerzerslauf-Ticket** 

**Abbildung 53: Ticketverkauf nach Kanton (Jahr 2011)**

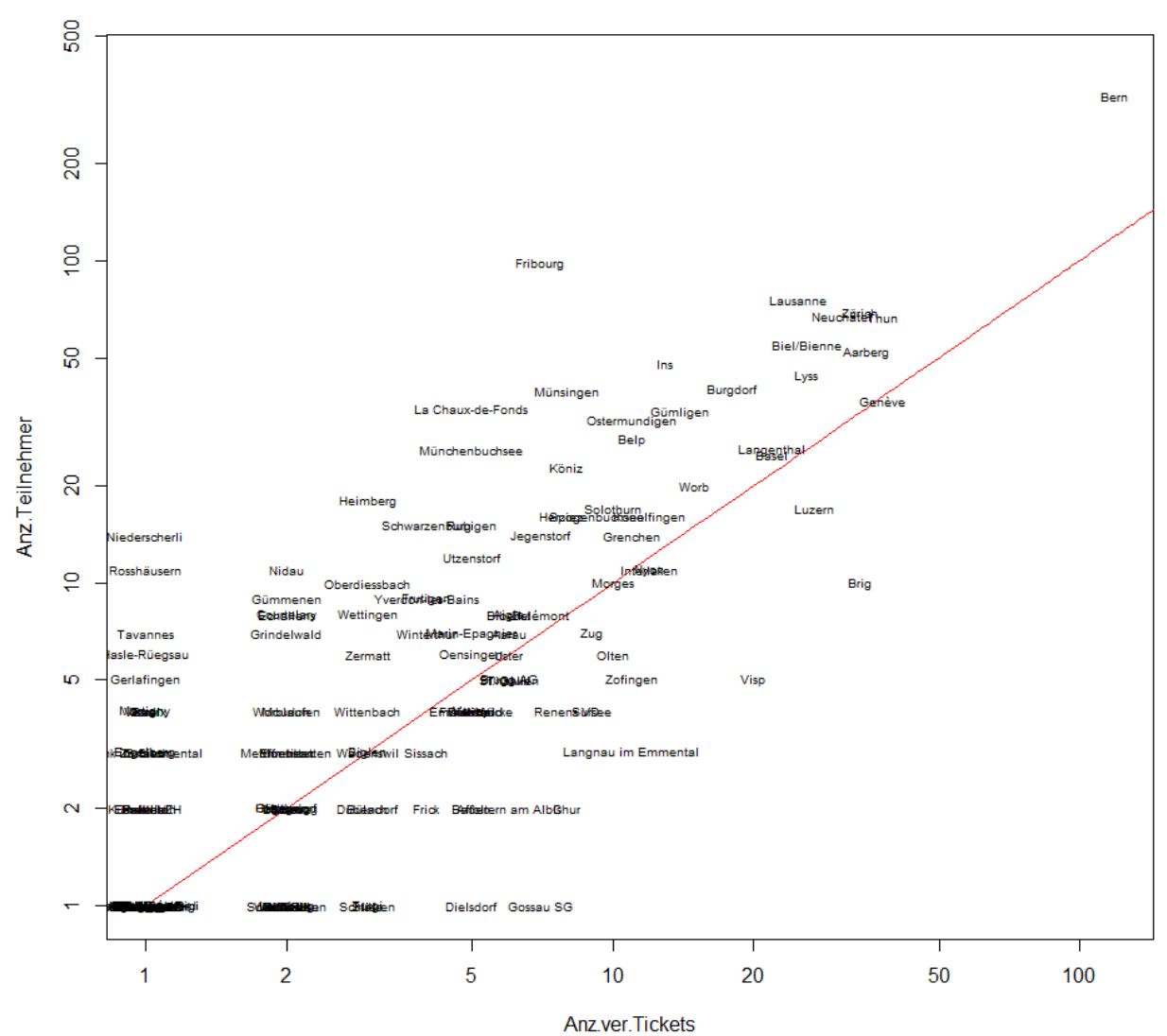

**SBB-Kerzerslauf-Ticket nach Ortschaft** 

**Abbildung 54: Ticketverkauf nach Ortschaften (Jahr 2011)**

| 1  | <b>Ortschaft</b>    | 1999           |                  |     |                |     |                 |     |                  |     |     | 2000 2001 2002 2003 2004 2005 2006 2007 2008 2009 2010 2011 2012 Total |     |     |     |      |
|----|---------------------|----------------|------------------|-----|----------------|-----|-----------------|-----|------------------|-----|-----|------------------------------------------------------------------------|-----|-----|-----|------|
| 2  | <b>Kerzers</b>      | 216            | 212              | 225 | 286            | 348 | 359             | 382 | 401              | 422 | 552 | 471                                                                    | 432 | 434 | 475 | 5215 |
| 3  | Bern                | 160            | 216              | 215 | 208            | 274 | 261             | 251 | 298              | 311 | 364 | 313                                                                    | 303 | 316 | 358 | 3848 |
| 4  | Murten              | 59             | 49               | 68  | 73             | 109 | 113             | 126 | 134              | 163 | 201 | 142                                                                    | 123 | 123 | 128 | 1611 |
| 5  | Fribourg            | 29             | 36               | 45  | 44             | 58  | 59              | 59  | 85               | 99  | 120 | 88                                                                     | 80  | 96  | 112 | 1010 |
| 6  | Zürich              | 34             | 56               | 44  | 55             | 74  | 67              | 53  | 63               | 67  | 76  | 82                                                                     | 95  | 69  | 104 | 939  |
| 7  | Düdingen            | 45             | 46               | 47  | 49             | 54  | 47              | 58  | 58               | 81  | 79  | 96                                                                     | 96  | 75  | 92  | 923  |
| 8  | Lausanne            | 38             | 38               | 57  | 69             | 60  | 55              | 43  | 44               | 53  | 71  | 75                                                                     | 74  | 77  | 99  | 853  |
| 9  | Thun                | 31             | 48               | 39  | 39             | 48  | 62              | 66  | 60               | 74  | 75  | 55                                                                     | 71  | 53  | 64  | 785  |
| 10 | <b>Biel/Bienne</b>  | 11             | 21               | 31  | 38             | 44  | 35              | 38  | 73               | 72  | 92  | 84                                                                     | 66  | 66  | 111 | 782  |
| 11 | Lyss                | 38             | 34               | 37  | 42             | 42  | 44              | 43  | 49               | 50  | 57  | 51                                                                     | 61  | 51  | 60  | 659  |
| 12 | Steffisburg         | 28             | 31               | 30  | 37             | 47  | 43              | 41  | 34               | 57  | 68  | 43                                                                     | 45  | 47  | 52  | 603  |
| 13 | Fräschels           | 31             | 42               | 36  | 41             | 46  | 37              | 38  | 31               | 34  | 54  | 43                                                                     | 39  | 32  | 50  | 554  |
| 14 | Zollikofen          | 19             | 24               | 25  | 28             | 33  | 37              | 31  | 30               | 33  | 42  | 46                                                                     | 50  | 88  | 64  | 550  |
| 15 | <b>Burgdorf</b>     | 28             | 27               | 27  | 35             | 44  | 34              | 41  | 44               | 40  | 48  | 55                                                                     | 47  | 33  | 43  | 546  |
| 16 | La Chaux-de-Fonds   | 33             | 44               | 66  | 51             | 35  | 33              | 32  | 33               | 31  | 36  | 37                                                                     | 31  | 41  | 38  | 541  |
| 17 | Gurmels             | 12             | 14               | 15  | 26             | 54  | 38              | 35  | 46               | 43  | 59  | 56                                                                     | 52  | 36  | 55  | 541  |
| 18 | Neuchâtel           | 14             | 22               | 22  | 37             | 35  | 33              | 26  | 33               | 48  | 43  | 41                                                                     | 42  | 67  | 54  | 517  |
| 19 | Ostermundigen       | 24             | 30               | 33  | 32             | 40  | 40              | 36  | 31               | 36  | 34  | 37                                                                     | 41  | 34  | 41  | 489  |
| 20 | Münsingen           | 21             | 21               | 19  | 24             | 31  | 35              | 34  | 40               | 44  | 43  | 42                                                                     | 38  | 40  | 51  | 483  |
| 21 | Aarberg             | 19             | 17               | 18  | 26             | 23  | 27              | 22  | 29               | 26  | 42  | 47                                                                     | 41  | 53  | 48  | 438  |
| 22 | <b>Basel</b>        | 10             | 13               | 24  | 21             | 29  | 27              | 25  | 40               | 30  | 38  | 61                                                                     | 38  | 27  | 42  | 425  |
| 23 | Genève              | 19             | 12               | 18  | 17             | 22  | 22              | 27  | 26               | 32  | 48  | 40                                                                     | 26  | 35  | 74  | 418  |
| 24 | Ins                 | 15             | $\overline{7}$   | 13  | 14             | 29  | 23              | 25  | 39               | 26  | 36  | 35                                                                     | 55  | 46  | 38  | 401  |
| 25 | <b>Schmitten FR</b> | 6              | 13               | 15  | 13             | 16  | 12              | 14  | 37               | 47  | 51  | 49                                                                     | 49  | 32  | 32  | 386  |
| 26 | Marly               | 20             | 15               | 15  | 15             | 24  | 34              | 29  | 42               | 38  | 46  | 23                                                                     | 24  | 34  | 19  | 378  |
| 27 | Belp                | 22             | 20               | 22  | 23             | 23  | 20              | 21  | 23               | 30  | 31  | 42                                                                     | 39  | 31  | 28  | 375  |
| 28 | Ried b. Kerzers     | 5              | 5                | 8   | 14             | 16  | 15              | 22  | 27               | 34  | 77  | 25                                                                     | 43  | 45  | 38  | 374  |
| 29 | Villars-sur-Glâne   | 14             | 14               | 14  | 13             | 20  | 21              | 25  | 32               | 33  | 28  | 59                                                                     | 29  | 34  | 23  | 359  |
| 30 | <b>Ittigen</b>      | 21             | 21               | 14  | 22             | 25  | 24              | 24  | 29               | 33  | 33  | 30                                                                     | 21  | 19  | 21  | 337  |
| 31 | Kallnach            | 17             | 16               | 13  | 13             | 15  | 20              | 19  | 23               | 25  | 38  | 27                                                                     | 32  | 38  | 38  | 334  |
| 32 | <b>Meyriez</b>      | 5              | 3                | 12  | 9              | 17  | 24              | 32  | 37               | 45  | 47  | 42                                                                     | 28  | 17  | 16  | 334  |
| 33 | Bösingen            | 35             | 35               | 36  | 44             | 36  | 28              | 11  | 15               | 12  | 12  | 14                                                                     | 19  | 12  | 14  | 323  |
| 34 | Wünnewil            | 18             | 22               | 31  | 29             | 34  | 40              | 44  | 10               | 17  | 19  | 10                                                                     | 13  | 14  | 17  | 318  |
| 35 | <b>Bolligen</b>     | 22             | 23               | 14  | 20             | 17  | 16              | 20  | 20               | 29  | 38  | 16                                                                     | 17  | 24  | 33  | 309  |
| 36 | Münchenbuchsee      | 18             | 19               | 16  | 15             | 17  | 21              | 20  | 23               | 23  | 34  | 22                                                                     | 27  | 25  | 28  | 308  |
| 37 | Galmiz              | $\overline{6}$ | 12               | 12  | 24             | 29  | 34              | 24  | 19               | 17  | 20  | 24                                                                     | 28  | 26  | 29  | 304  |
| 38 | Solothurn           | 12             | 11               | 17  | 18             | 21  | 22              | 22  | 21               | 26  | 18  | 27                                                                     | 29  | 17  | 37  | 298  |
| 39 | Courgevaux          | 9              | $\boldsymbol{6}$ | 9   | $\overline{9}$ | 25  | 18              | 28  | 23               | 32  | 39  | 28                                                                     | 24  | 25  | 22  | 297  |
| 40 | Gümligen            | 15             | 16               | 17  | 14             | 13  | 24              | 18  | 19               | 24  | 31  | 22                                                                     | 26  | 30  | 23  | 292  |
| 41 | Ueberstorf          | 15             | 20               | 19  | 22             | 29  | 34              | 37  | 16               | 13  | 19  | 17                                                                     | 21  | 18  | 11  | 291  |
| 42 | Hinterkappelen      | 17             | 17               | 17  | 24             | 18  | 21              | 20  | 23               | 23  | 24  | 23                                                                     | 20  | 23  | 16  | 286  |
| 43 | Spiez               | 9              | 13               | 26  | 23             | 16  | 22              | 22  | 32               | 14  | 17  | 23                                                                     | 22  | 14  | 28  | 281  |
| 44 | Köniz               | 20             | 14               | 21  | 18             | 17  | 25 <sub>2</sub> | 19  | 14               | 19  | 19  | 25                                                                     | 20  | 21  | 18  | 270  |
| 45 | Schüpfen            | 8              | 12               | 12  | 15             | 11  | 16              | 17  | 13               | 19  | 27  | 22                                                                     | 25  | 29  | 36  | 262  |
| 46 | Neuenegg            | 12             | 12               | 16  | 18             | 18  | 17              | 11  | $\boldsymbol{8}$ | 19  | 25  | 19                                                                     | 17  | 25  | 44  | 261  |
| 47 | <b>Tafers</b>       | 10             | 16               | 17  | 18             | 23  | 16              | 21  | 15               | 20  | 25  | 26                                                                     | 20  | 17  | 15  | 259  |
| 48 | Worb                | 14             | 17               | 13  | 19             | 26  | 19              | 19  | 20               | 22  | 17  | 17                                                                     | 19  | 18  | 16  | 256  |
| 49 | Liebefeld           | 8              | 11               | 10  | 17             | 20  | 23              | 16  | 13               | 24  | 15  | 21                                                                     | 24  | 26  | 24  | 252  |
|    | 50 Schwarzenburg    | $\overline{7}$ | 10               | 16  | 11             | 10  | 10              | 20  | 31               | 25  | 30  | 23                                                                     | 17  | 14  | 21  | 245  |

**6.2.13 Anzahl Teilnehmer nach Ortschaften**

#### **6.2.14 Rohdaten**

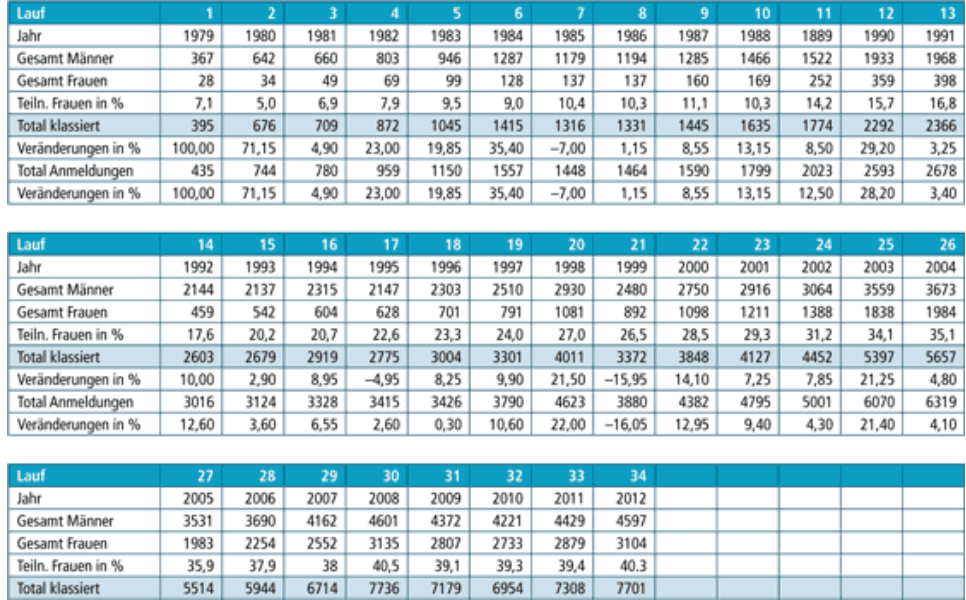

#### *6.2.14.1 Teilnehmerstatistik Kerzerslauf*

(Quelle: [http://www.kerzerslauf.ch/archiv/teilnehmerstatistik.html\)](http://www.kerzerslauf.ch/archiv/teilnehmerstatistik.html)

15,22

8632

15,09

 $-7,2$ 

8123

 $-5,9$ 

 $-3,13$ 

7651

 $-5,81$ 

5,09

8322

 $8,77$ 

## **6.2.15 Daten CD**

 $-2,52$ 

6319

 $0,00$ 

 $7,79$ 

6711

 $6,20$ 

12,95

7500

 $11,75$ 

Veränderungen in %

**Total Anmeldungen** 

Veränderungen in %

Auf der beiliegenden Daten-CD sind alle relevanten Datensätze der Arbeit zu finden. Ebenfalls sind dort das Ortschaftsberechnungstool und alle R-Skripte elektronisch erfasst.

5.37

8777

5.46